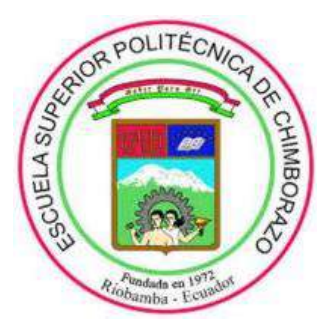

# **ESCUELA SUPERIOR POLITÉCNICA DE CHIMBORAZO FACULTAD DE MECÁNICA CARRERA DE INGENIERÍA INDUSTRIAL**

# **"GESTIÓN PREVENTIVA APLICANDO LA METODOLOGÍA ROSA EN LOS TRABAJADORES DE LA DIRECCIÓN ADMINISTRATIVA, FINANCIERA Y PLANIFICACIÓN DEL GOBIERNO AUTÓNOMO DESCENTRALIZADO MUNICIPAL DEL CANTÓN GUANO"**

**Trabajo de Titulación** Tipo: PROYECTO TÉCNICO

Presentado para optar al grado académico de:

# **INGENIERO INDUSTRIAL**

# **AUTORES:** JENNYFER JASMIN GAVILANES CALDERÓN PEDRO WILSON TZAQUIMBIO PEÑA

**DIRECTOR:** Ing. Carlos Oswaldo Álvarez Pacheco

Riobamba-Ecuador 2021

# **©2021, Jennyfer Jasmin Gavilanes Calderón; & Pedro Wilson Tzaquimbio Peña**

Se autoriza la reproducción total o parcial, con fines académicos, por cualquier medio o procedimiento, incluyendo la cita bibliográfica del documento, siempre y cuando el Derecho de Autor.

Nosotros, Jennyfer Jasmin Gavilanes Calderón, Pedro Wilson Tzaquimbio Peña, declaramos que el presente trabajo de titulación es de mi autoría y los resultados del mismo son auténticos y originales. Los textos constantes en el documento que provienen de otra fuente están debidamente citados y referenciados.

Como autores, asumimos la responsabilidad legal y académicas de los contenidos de esté trabajo de titulación. El patrimonio intelectual pertenece a la Escuela Superior Politécnica de Chimborazo.

Riobamba, 5 de marzo de 2021

**----------------------------------- ------------------------------** Jennyfer Jasmin Gavilanes Calderón Pedro Wilson Tzaquimbio Peña C.I. 060486589-9 C.I. 160053415-8

# **ESCUELA SUPERIOR POLITÉCNICA DE CHIMBORAZO FACULTAD DE MECÁNICA CARRERA DE INGENIERÍA INDUSTRIAL**

El tribunal del trabajo de titulación certifica que: El trabajo de titulación: Tipo: Proyecto Técnico, **"GESTIÓN PREVENTIVA APLICANDO LA METODOLOGÍA ROSA EN LOS TRABAJADORES DE LA DIRECCIÓN ADMINISTRATIVA, FINANCIERA Y PLANIFICACIÓN DEL GOBIERNO AUTÓNOMO DESCENTRALIZADO MUNICIPAL DEL CANTÓN GUANO",** realizado por los señores: **JENNYFER JASMIN GAVILANES CALDERÓN,** y **PEDRO WILSON TZAQUIMBIO PEÑA**, ha sido minuciosamente revisado por los Miembros del Tribunal del trabajo de titulación, el mismo que cumple con los requisitos científicos, técnicos, legales, en tal virtud el Tribunal Autoriza su presentación.

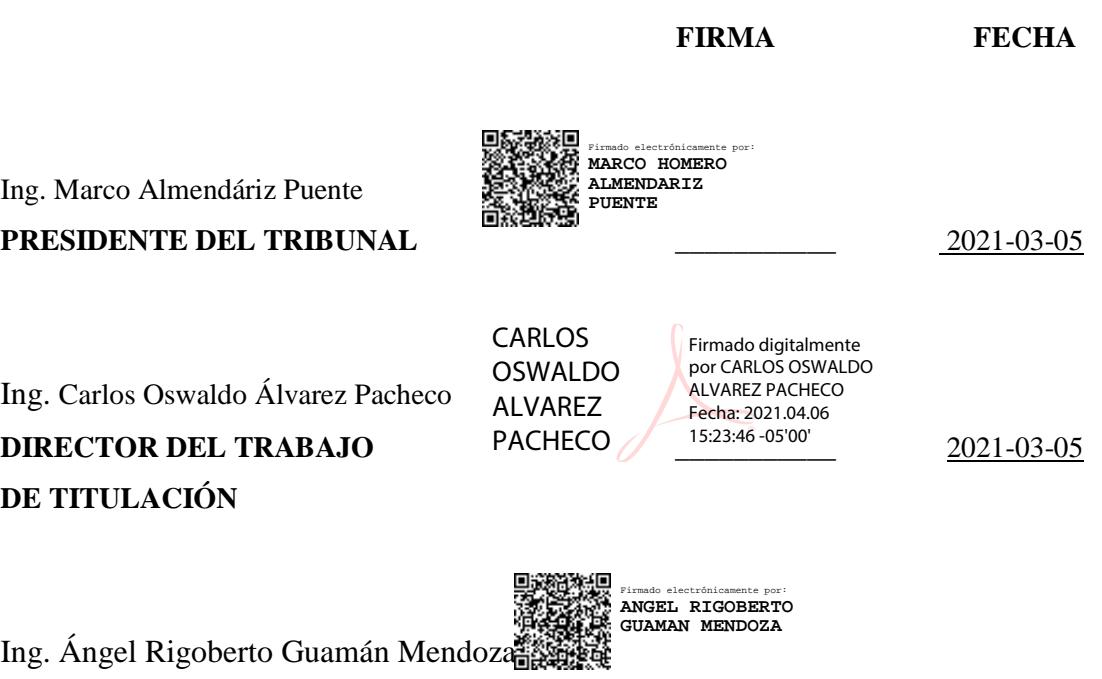

**MIEMBRO DEL TRIBUNAL** 2021-03-05

### **DEDICATORIA**

Dentro de mi reccorrido como estudiante pude darme cuenta que existen personas que siempre estaban apoyandome como mis Padres y hermanas este trabajo de titulación les dedico a ellos que han sido mi principal sustento en cada decision que tomaba. Gracias a ellos puedo con alegria presentar hoy mi trabajo.

Gracias a Dios por guiarme por el camino correcto.

#### **Jennyfer**

Con todo mi corazón a mi esposa y mi hija quienes siempre han sido mi fortaleza, a mis padres por darme la vida e inculcarme valores y responsabilidad, a mis hermanos que siempre han sembrado en mí ese ánimo de constancia y lucha, esto es la alegría de ustedes familia que hoy se ve reflejada en anhelo de haber alcanzado la meta.

#### **Pedro**

#### **AGRADECIMIENTO**

Quiero agradecer a Dios por darme la oportunidad de lograr una de mis metas tambien a todos los docentes de la Escuela de Ingenieria Industrial que sembraron en mi sus conocimientos, a mis amigos, compañeros y sobre todo a mi familia por ser mi soporte, constancia y motivacion para poder culminar con éxito mi tesis.

Gracias por su apoyo les quiero.

#### **Jennyfer**

Agradezco con infinito amor a Dios por haberme dado la vida, a mi familia por el apoyo incondicional en cada uno de mis objetivos propuestos, a la Escuela Superior Politécnica de Chimborazo por abrirme las puertas y permitirme formar parte de la Carrera de Ing. Industrial, a mis docentes que han sembrado en mi conocimiento durante toda la carrera, en especial Ing. Carlos Álvarez y Ing. Ángel Guamán Mendoza quienes han prestado todo su apoyo para que llegue a finalizar con éxito el presente trabajo de titulación, a mi amigos y compañeros que siempre han estado prestos para apoyarnos en cada instante de nuestra vida estudiantil.

El camino no ha sido sencillo, pero gracias al apoyo de cada uno de ustedes lo complejo de alcanzar la meta se ha notado menos.

**Pedro** 

# **TABLA DE CONTENIDO**

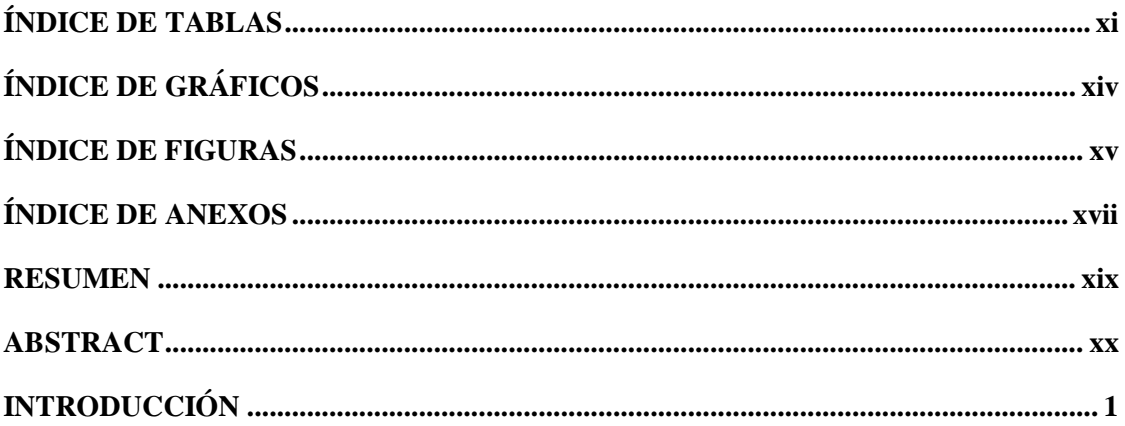

# **CAPÍTULO I**

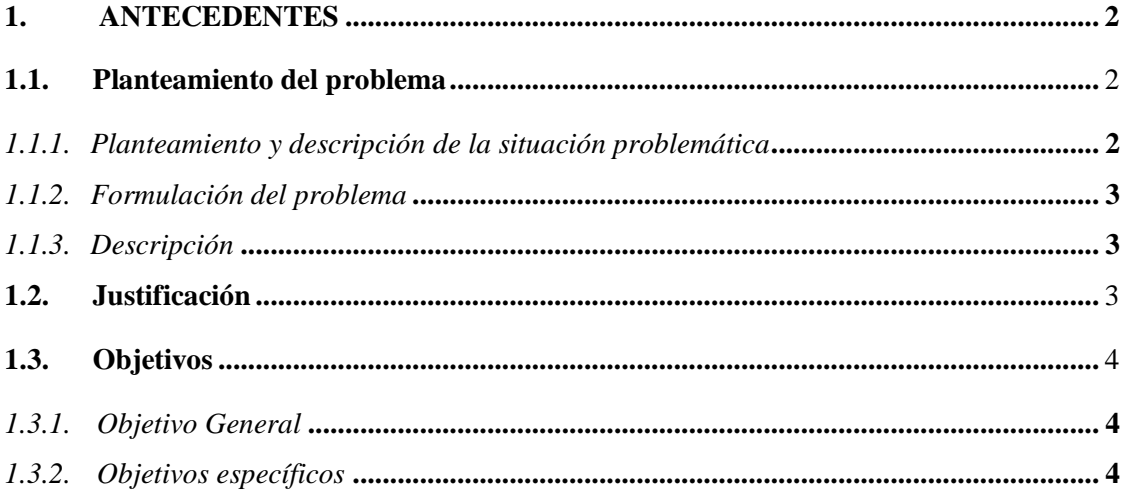

# **CAPÍTULO II**

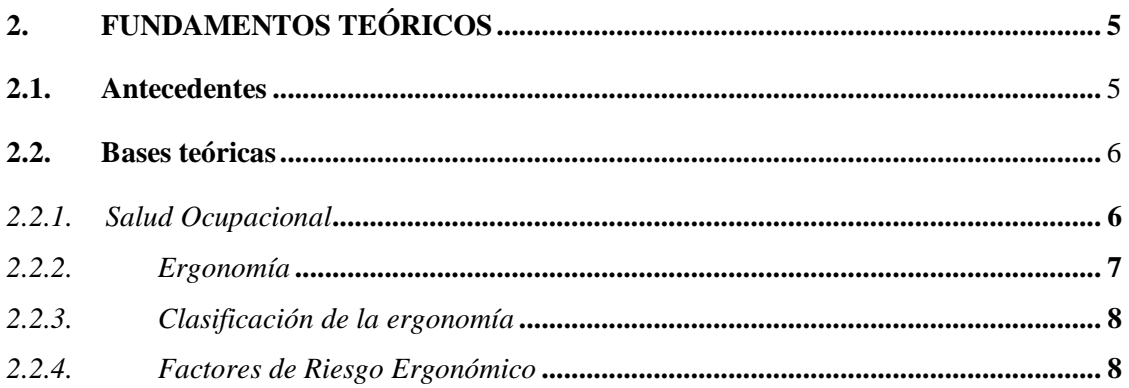

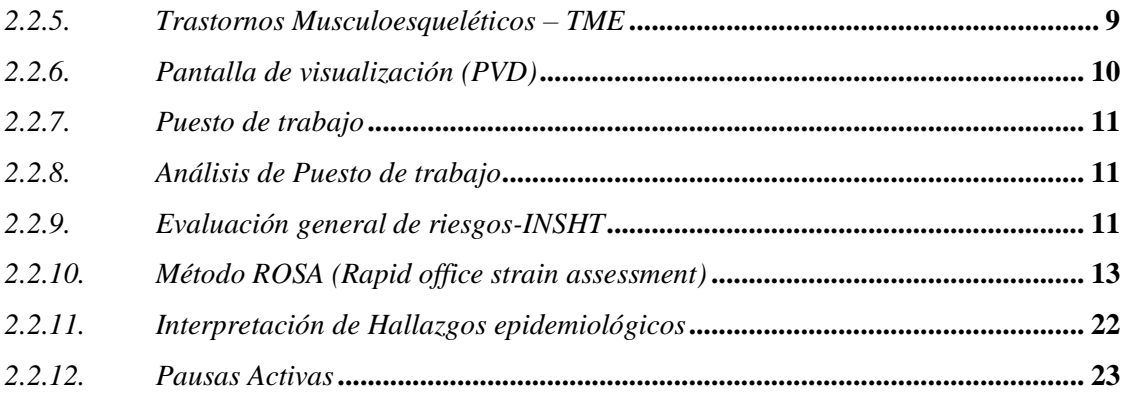

# **CAPÍTULO III**

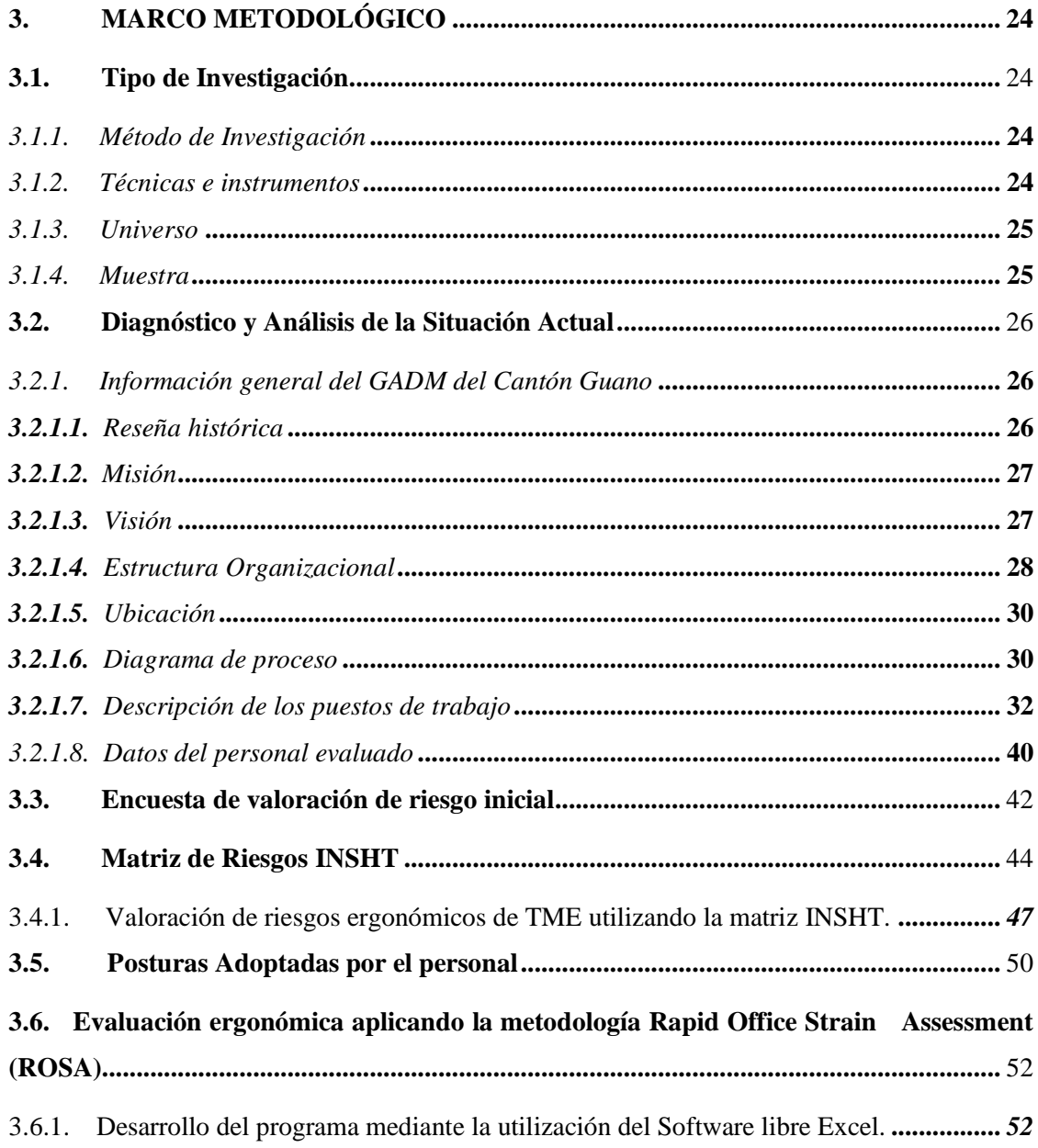

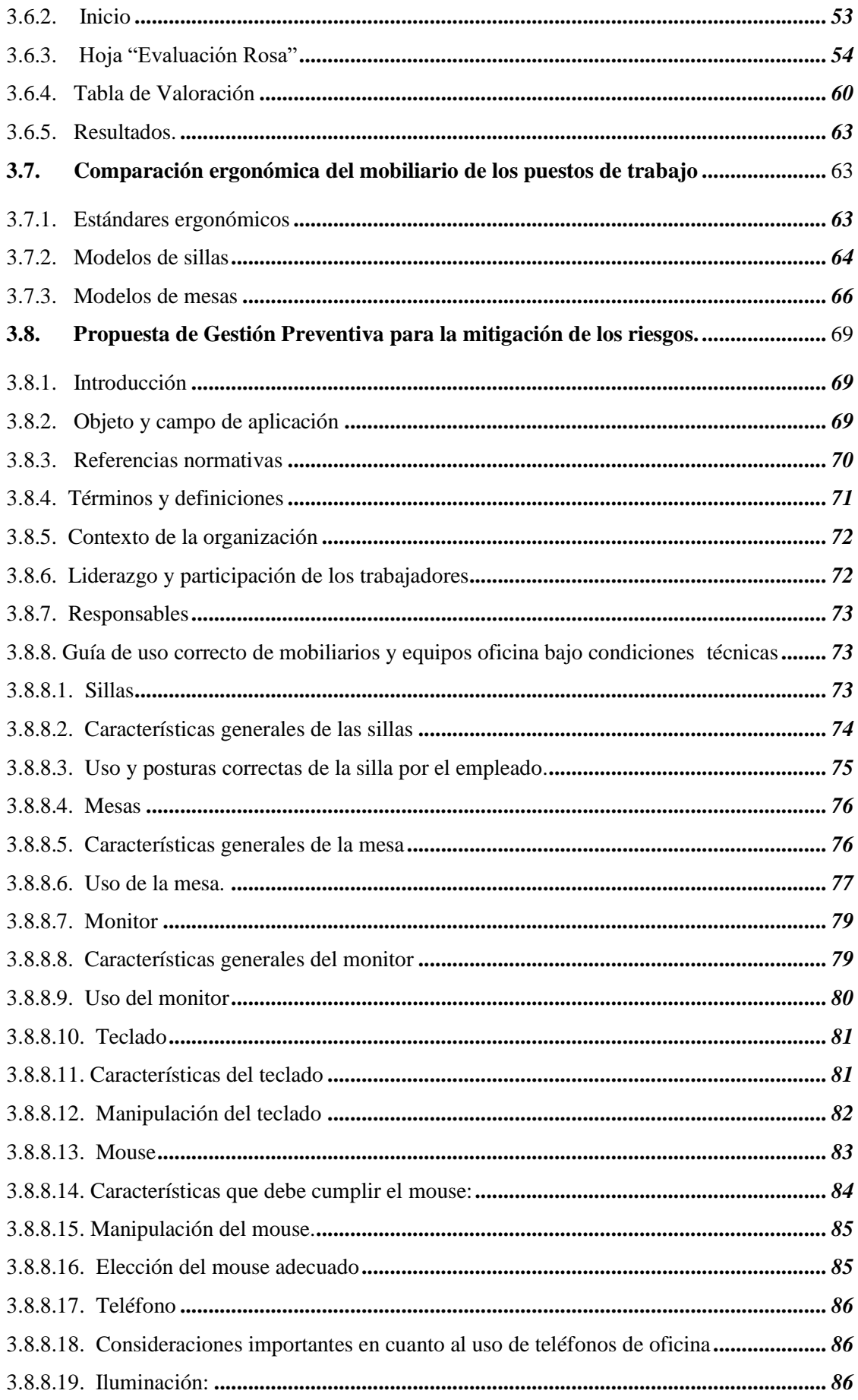

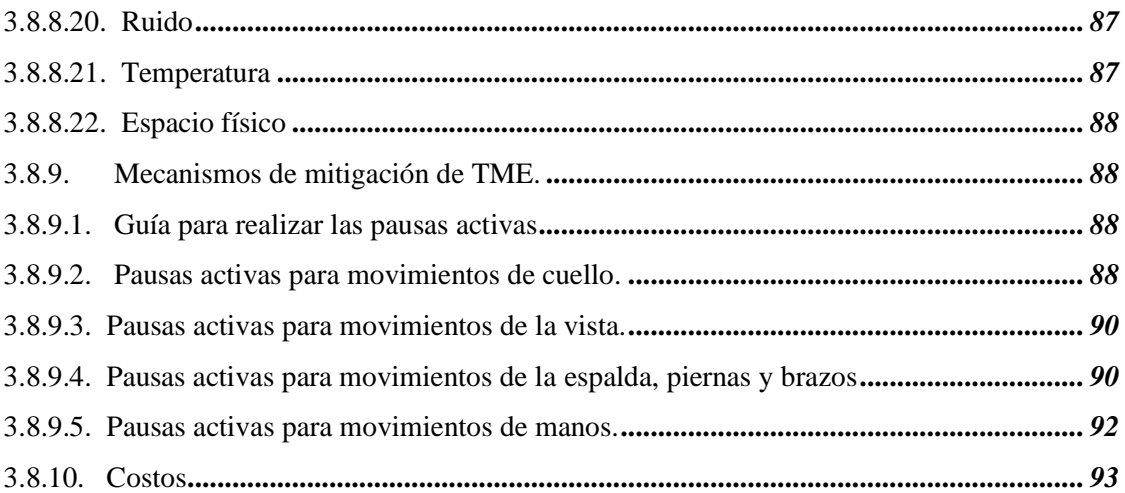

# **CAPÍTULO IV**

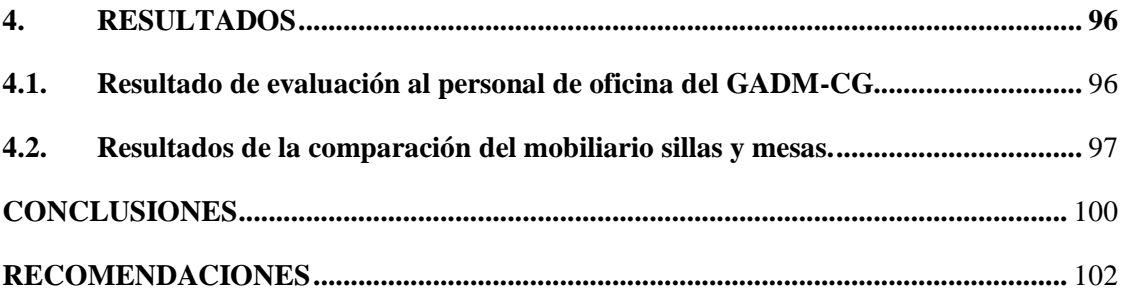

**GLOSARIO** 

**BIBLIOGRAFÍA** 

**ANEXOS** 

# <span id="page-10-0"></span>**ÍNDICE DE TABLAS**

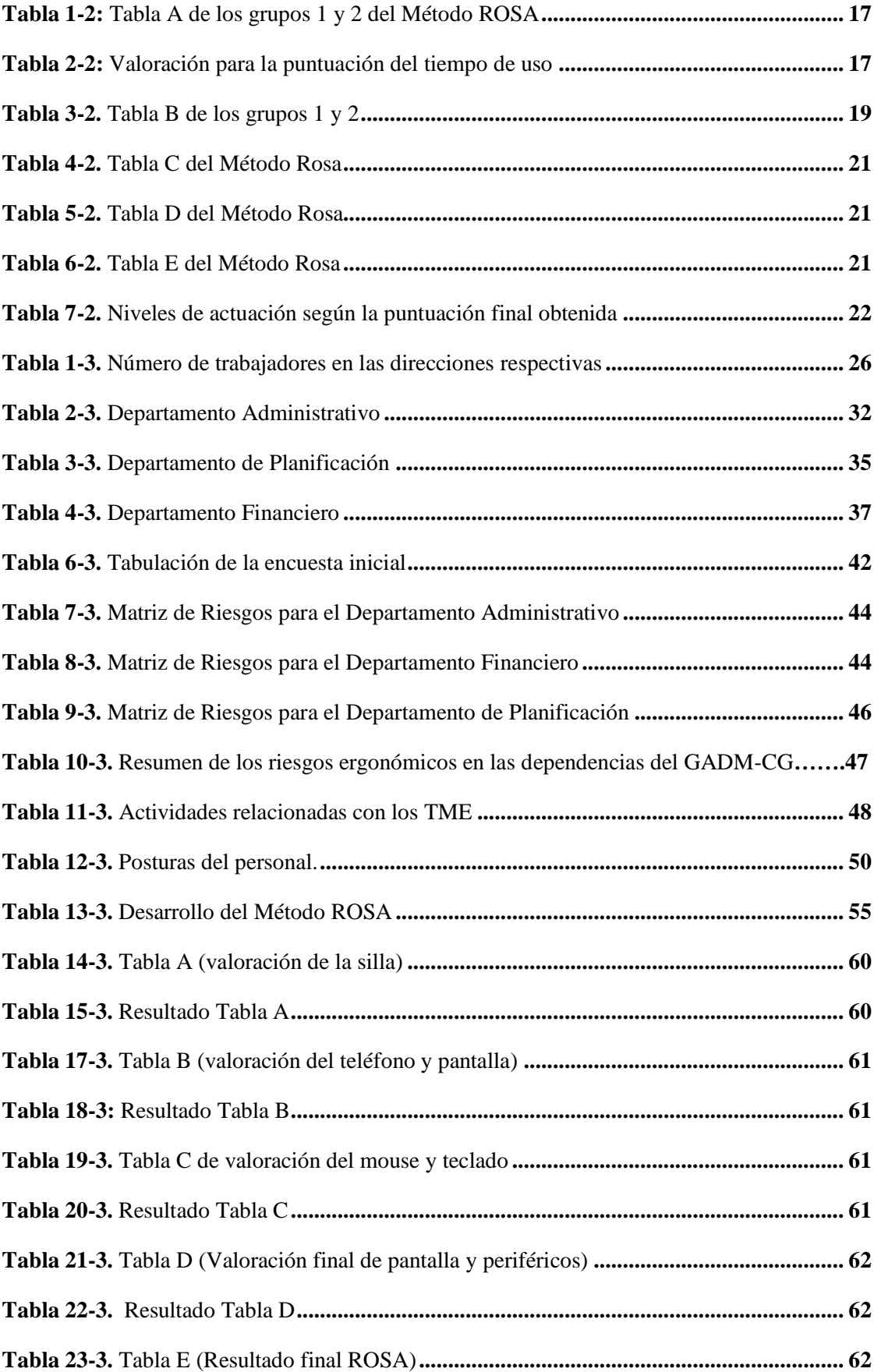

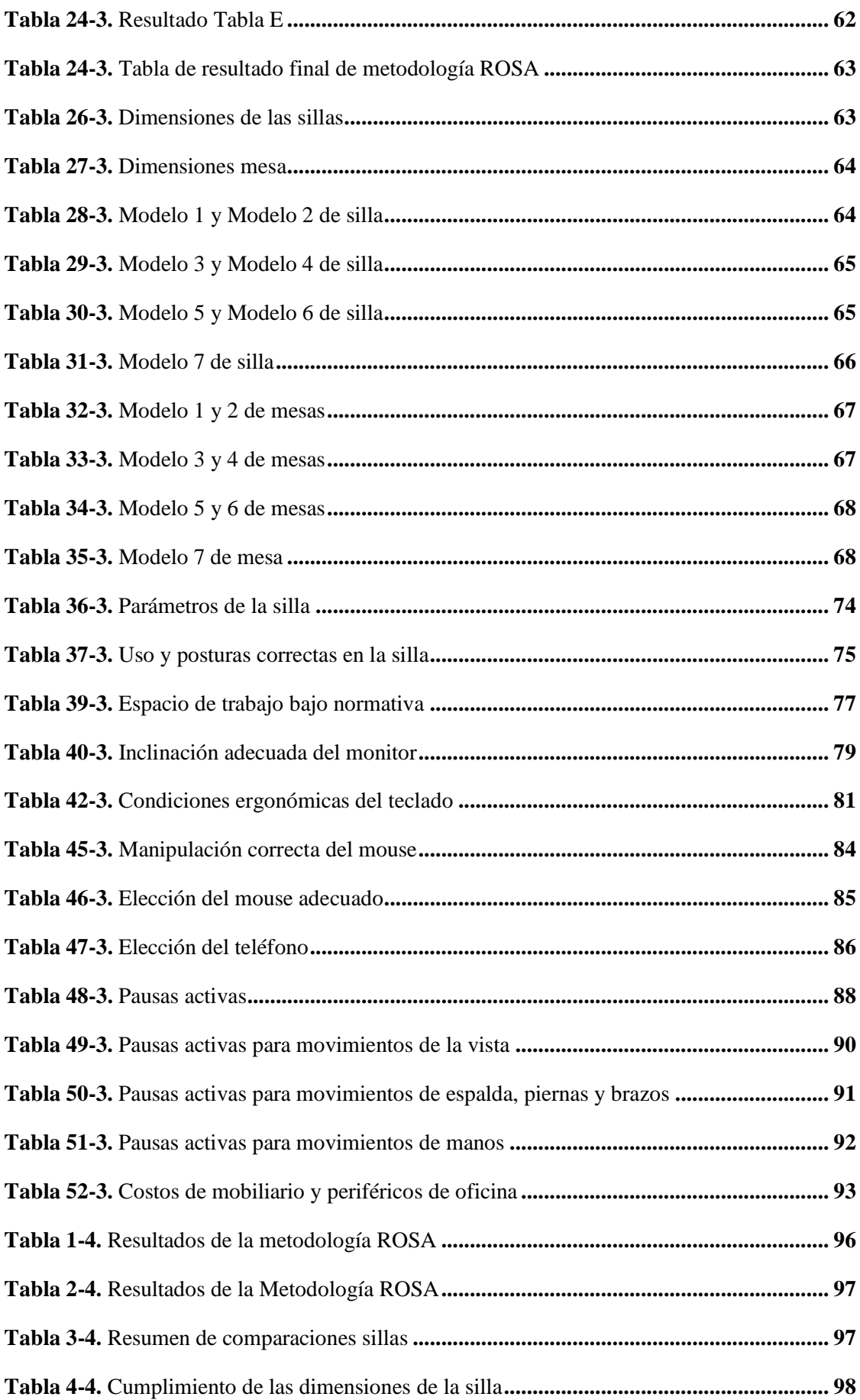

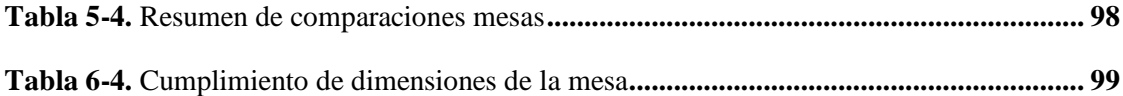

# <span id="page-13-0"></span>**ÍNDICE DE GRÁFICOS**

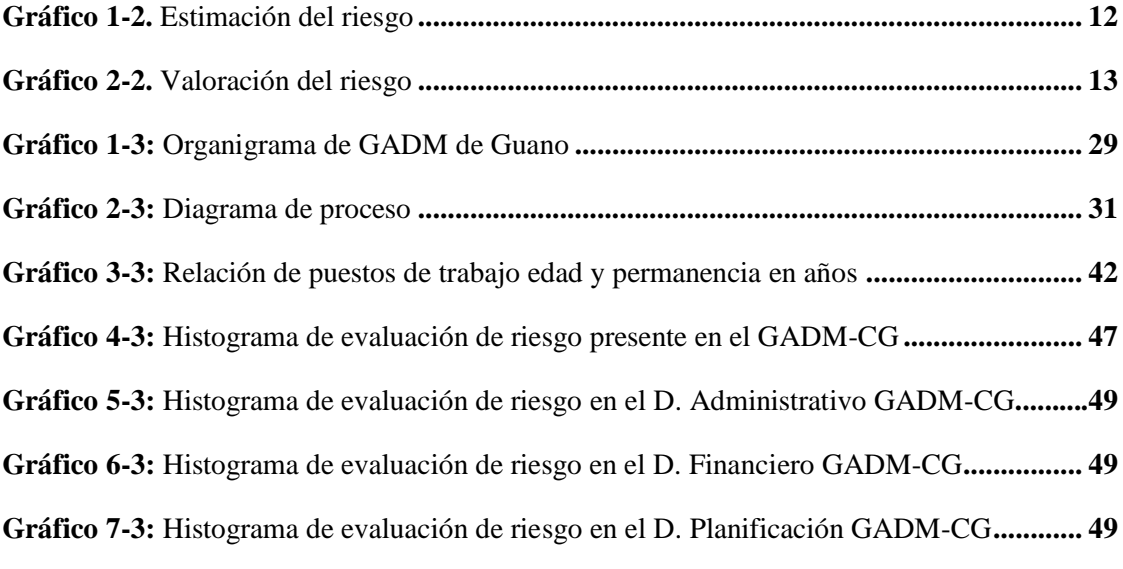

# <span id="page-14-0"></span>**ÍNDICE DE FIGURAS**

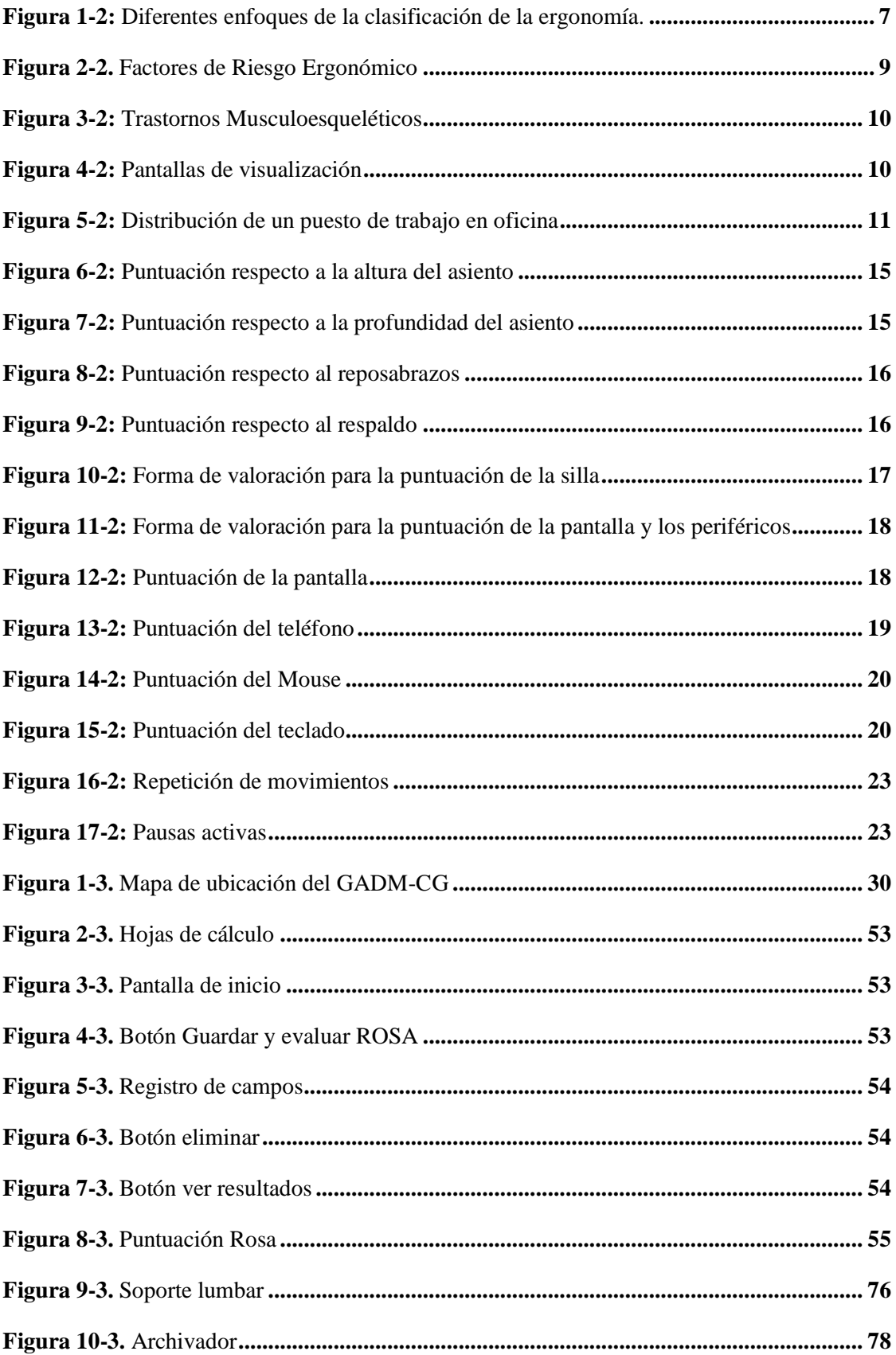

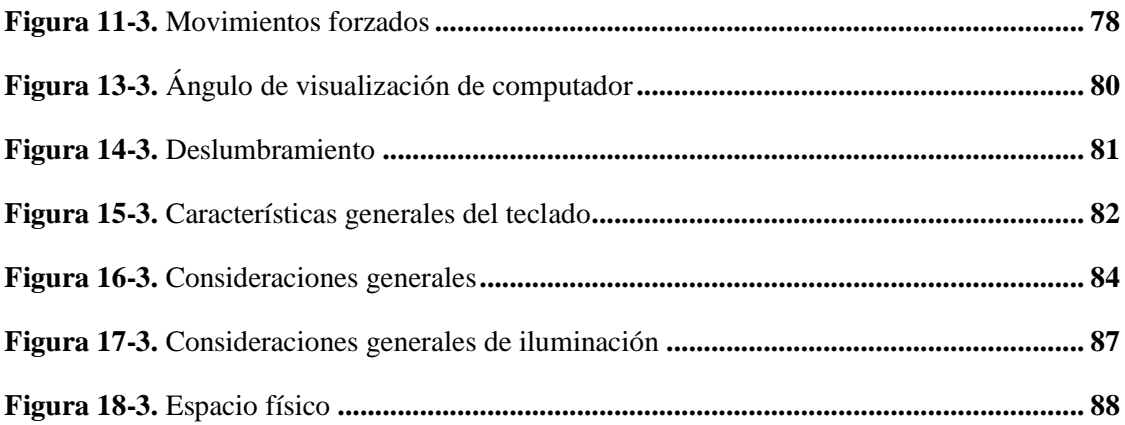

## <span id="page-16-0"></span>**ÍNDICE DE ANEXOS**

- **ANEXO A:** CRONOGRAMA DE ACTIVIDADES
- **ANEXO B:** ENCUESTA INICIAL
- **ANEXO C:** MATRIZ DE DIMENSIONES TOMADAS DE CAMPO
- **ANEXO D:** MATRIZ DE RESULTADOS DE LA METODOLOGÍA ROSA
- **ANEXO E:** MATRIZ DE RIESGOS INSHT
- **ANEXO F:** GALERÍA DE TRABAJO DE CAMPO

### **ABREVIATURAS**

- **TME**: Trastornos Musculo Esqueléticos
- **NIOSH:** Instituto Nacional de Seguridad y Salud Ocupacional
- **INSHT:** Instituto Nacional de Seguridad E Higiene en el trabajo
- **ROSA:** Rapid Office Strain Assessment
- **PDV:** Pantalla de visualización
- **OMS:** Organización Mundial de la Salud
- **WMSD:** Trastornos Musculoesqueléticos relacionados con el Trabajo
- **INEC:** Instituto Nacional de Estadísticas y Censos
- **NTP:** Norma Técnica de Prevención

**GADM-CG:** Gobierno Autónomo Descentralizado Municipal del Cantón Guano

**IESS:** Instituto Ecuatoriano de Seguridad Social

#### <span id="page-18-0"></span>**RESUMEN**

El objetivo del trabajo de titulación denominado "Gestión Preventiva Aplicando la Metodología ROSA en los trabajadores de la Dirección Administrativa, Financiera y Planificación del Gobierno Autónomo Descentralizado Municipal del Cantón Guano" ha sido la identificación y mitigación de riesgos ergonómicos dentro de las tres direcciones de la municipalidad ayudando al mejoramiento de las condiciones laborales de cada uno de los trabajadores, ofreciendo así un ambiente laboral seguro. Para el desarrollo de la Gestión Preventiva se evaluó en primera instancia con la matriz de riesgos vigente en la normativa del IESS por ello se utilizó la Matriz de evaluación de Riesgos INSHT, con el objetivo de identificar los riesgos relevantes para la seguridad y salud de los trabajadores en la misma que se identificaron los factores de riesgo existentes como los riesgos ergonómicos , para la evaluación se aplicó la Metodología ROSA al evaluar un puesto de trabajo en oficina; en base a los resultados obtenidos se estableció la propuesta que consiste en el diseño de un plan de gestión preventiva para la reducción de los riesgos ergonómicos, el cual muestra las medidas preventivas y correctivas que se deberían tomar en cuenta para evitar que se produzcan trastornos musculo esqueléticos en los trabajadores de cada uno de los departamentos analizados, llegando a concluir que la mayoría de los problemas de TME se presentan por las malas condiciones ergonómicas del mobiliario de oficina y sus periféricos por lo que se establece como recomendación la reubicación y adecuación de los puestos de trabajo acompañado de la realización de pausas activas de manera periódica para mitigar los riesgos, presentes en las distintas dependencias de los servidores municipales del cantón Guano.

**Palabras clave**: <TECNOLOGÍA Y CIENCIAS DE LA INGENIERÍA>, <RIESGO ERGONÓMICO>, <MÉTODO ROSA>, < POSTURAS INCORRECTAS >, <EVALUACIÓN ERGONÓMICA>, <LESIONES MUSCULO - ESQUELÉTICAS>.

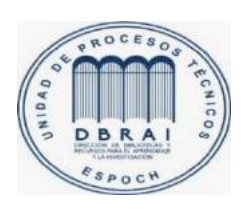

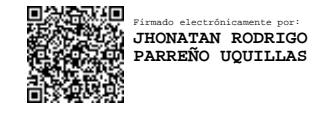

25-03-2021 0842-DBRAI-UTP-2021

#### <span id="page-19-0"></span>**ABSTRACT**

The objective of the degree work called "Preventive Management Applying the ROSA Methodology in the workers of the Administrative, Financial and Planning Direction of the Municipal Decentralized Autonomous Government of the Guano Canton" has been the identification and mitigation of ergonomic risks within the three directions of the municipality helping to improve the working conditions of each of the workers, thus offering a safe working environment. For the development of the Preventive Management, we first evaluated with the risk matrix in force in the IESS regulations, therefore we used the INSHT Risk Evaluation Matrix, with the objective of identifying the relevant risks for the safety and health of workers in which the existing risk factors such as ergonomic risks were identified, for the evaluation we applied the ROSA Methodology to evaluate a work station in an office; Based on the results obtained, a proposal was established consisting of the design of a preventive management plan for the reduction of ergonomic risks, which shows the preventive and corrective measures that should be taken into account to avoid the occurrence of musculoskeletal disorders in the workers of each of the departments analyzed, The conclusion is that most of the MSD problems are caused by poor ergonomic conditions of the office furniture and its peripherals, so it is established as a recommendation the relocation and adaptation of the workstations accompanied by the implementation of active breaks periodically to mitigate the risks, present in the various departments of the municipal servers of the Guano Canton.

**Key words:** <TECHNOLOGY AND ENGINEERING SCIENCES>, <ERGONOMIC RISK>, <METHOD ROSE>, <INCORRECT POSITIONS>, <ERGONOMIC ASSESSMENT>, <MUSCLE INJURIES- SKELETAL>.

#### <span id="page-20-0"></span>**INTRODUCCIÓN**

En la actualidad la mayoría de las dependencias de las organizaciones tanto públicas como privadas que prestan servicios de atención al cliente, existen ambientes de oficina donde se trabaja frente a una pantalla de computadora, empleando para ello en la mayoría de casos una jornada de ocho horas diarias dependiendo de la función a la cual está orientada la prestación del servicio, generado la necesidad de desarrollar estrategias preventivas y de control de los factores de riesgo ergonómico que podrían estar presentes en las actividades diarias de los trabajadores. El uso de los ordenadores en los lugares de trabajo hace que el personal durante la jornada laboral permanezca muchas horas sentado durante la prestación de sus servicios, lo que puede provocar trastornos musculo esqueléticos, con el pasar de los años, mismos que pueden ocasionar daños significativos, en la salud de los trabajadores llegado a desarrollar enfermedades profesionales, como consecuencia de la actividad laboral que desempeña el trabajador. Las instituciones cuyo objetivo es brindar servicios, requieren que el personal se mantenga la jornada laboral en un escritorio con equipos informáticos.

Los métodos de evaluación para los trastornos musculo esqueléticos que suelen presentarse debido a las condiciones de trabajo sean estos provocados por posturas forzadas, movimientos repetitivos, levantamiento manual de cargas, excesivo uso de pantallas de dispositivos móviles entre otros, en la actualidad son varios acorde la actividad laboral siendo el caso puntual de la metodología de evaluación ROSA (Rapid Office Strain Assessment ), misma que como su nombre lo indica es utilizada para los esfuerzos presentados en el trabajo de oficina, la evaluación rápida de esfuerzos en la oficina (ROSA) se diseñó para cuantificar rápidamente los riesgos asociados con el trabajo informático y para establecer un nivel de acción para el cambio basado en los informes de incomodidad del trabajador. Los factores de riesgo del uso de computadoras se identificaron en investigaciones previas y estándares sobre diseño de oficinas para la silla, el monitor, el teléfono, el teclado y el mouse. (Sonne et al., 2012, pp. 98-108)

Con los resultados de la evaluación ergonómica de los puestos de trabajo de cada una de las direcciones se realizó las recomendaciones, y se propuso, para trabajadores de la Dirección Administrativa, Financiera y Planificación del Gobierno Autónomo Descentralizado Municipal del Cantón Guano conservando la salud del personal en mejores condiciones.

# **CAPÍTULO I**

#### <span id="page-21-1"></span><span id="page-21-0"></span>**1. ANTECEDENTES**

#### <span id="page-21-2"></span>**1.1.Planteamiento del problema**

En el Gobierno Autónomo Descentralizado Municipal Del Cantón Guano, se presentan malas prácticas ergonómicas asociadas a la actividad laboral dentro de las instalaciones físicas donde el personal ofrece su servicio, en las actividades que desempeñan diariamente los trabajadores de las áreas: dirección administrativa, financiera y planificación, debido al tiempo de permanencia y exposición en la jornada laboral, posturas repetitivas, entre otros a través del uso de ordenadores, dispositivos electrónicos y más, por ende se presentan riesgos ergonómicos que pueden llegar a causar lesiones musculo-esqueléticas afectando significativamente la salud del trabajador, llegando a producir una patología médica en el futuro, es preciso mencionar que el GADM del Cantón Guano no dispone de una valoración a través de un método ergonómico idóneo en esta área, que ayude a mitigar los riesgos presentes, por lo tanto, se plantea la identificación, medición, evaluación y control de los riesgos ergonómicos y de este modo lograr que los trabajadores desempeñen sus labores de manera adecuada y segura.

#### <span id="page-21-3"></span>*1.1.1. Planteamiento y descripción de la situación problemática*

El Gobierno Autónomo Descentralizado Municipal Del Cantón Guano es una institución gubernamental siendo su deber primordial el servir a las comunidades que vive en el cantón Guano, provincia de Chimborazo, por esta razón se requiere que el personal durante su jornada laboral desempeñe las actividades administrativas y de oficina con un tiempo de permanencia constante y diario frente a un equipo informático, a través de la investigación realizada en las direcciones administrativa, financiera y de planificación, se estableció que existen posiciones ergonómicas incorrectas las mismas que pueden causas riesgos a la salud y productividad de los trabajadores que ahí desarrollan las actividades laborales, por este motivo se propone el siguiente proyecto técnico denominado "GESTIÓN PREVENTIVA APLICANDO LA METODOLOGÍA ROSA EN LOS TRABAJADORES DE LA DIRECCIÓN ADMINISTRATIVA, FINANCIERA Y PLANIFICACIÓN DEL GOBIERNO AUTÓNOMO DESCENTRALIZADO MUNICIPAL DEL CANTÓN GUANO", para mitigar problemas existentes y orientar a soluciones de mejora a través de la utilización del método de evaluación ROSA.

#### <span id="page-22-0"></span>*1.1.2. Formulación del problema*

La dirección administrativa, financiera y planificación del Gobierno Autónomo Descentralizado del Cantón Guano, localizado en la Provincia de Chimborazo, registra un número de 33 trabajadores, los mismos que tienen una jornada de 8 horas, durante este periodo de tiempo se registran actividades que generan factores de riesgo ergonómico, pero no existe un plan de gestión preventiva ni correctiva que contribuyan al confort de o bienestar de los trabajadores, el trabajo se realizará durante los meses de octubre a diciembre del año 2020. La finalidad de la gestión preventiva aplicando la metodología rosa en los trabajadores, es mitigar los riesgos ergonómicos encontrados de las direcciones departamentales del GADM del Cantón, con el objetivo de evitar futuros trastornos Musculo esqueléticos, mismo que pueden derivar en el aparecimiento de una enfermedad profesional debido a las posturas incorrectas y demás factores que afecten la salud, seguridad y desempeño de los trabajadores en las dependencias mencionadas.

#### <span id="page-22-1"></span>*1.1.3. Descripción*

La inexistencia de una gestión preventiva en referencia a los riesgos ergonómicos de las direcciones: Administrativa, Planificación y Financiera del Gobierno Autónomo descentralizado de Guano ubicado en la provincia de Chimborazo, promueve factores que generan trastornos musculo esqueléticos, en los empleados de mencionada institución , en base a lo anteriormente proponiendo una alternativa de mejora a esta problemática, la realización dentro de la actividad laboral de pausas activas que brinden comodidad y permitan mitigar problemas futuros relacionados a los trastornos músculo- esqueléticos que presentan los trabajadores, principal razón para realizar la prevención y mitigación de riesgos a través de un método confiable y seguro para abordar la gestión preventiva aplicando la Metodología ROSA, lo primero ha sido la recolección de datos a través de cuestionarios, entrevista, observaciones, para posteriormente socializar los resultados obtenidos que se deben tomar en cuenta para evitar los riesgos ergonómicos en cada puesto de trabajo, este proyecto contribuye con datos que permitirán la toma de decisiones de las autoridades, en beneficio de los trabajadores de las dependencias en estudio, siendo muy importante la capacitación y concientización de todos los involucrados, tanto autoridades con trabajadores.

#### <span id="page-22-2"></span>**1.2.Justificación**

El Gobierno Autónomo Descentralizado Municipal del Cantón Guano es una institución gubernamental que brinda servicios administrativos, por esta razón sus trabajadores se ven obligados a pasar su jornada laboral frente a un escritorio, a un computador y periféricos de oficina, mismos que deben tener un sistema ergonómico, para evitar desórdenes musculo

esqueléticos los cuales afectan a la salud, productividad y eficacia del personal que labora en las oficinas, la mayoría de veces este tipo de patología suscita por posturas inadecuadas en el asiento o una errada ergonomía de los equipos tecnológicos con los cuales se realizan las labores de oficina al aplicar el método de valoración Rosa se busca conseguir un ambiente laboral seguro en condiciones amigables y óptimas para el cumplimiento de las actividades por parte del trabajador, puesto que de esta manera se ayuda a mejorar su productividad, con un resultado visualizado en la mejora del proceso administrativo dentro de los tres departamentos evaluados y por ende una reducción de riesgos ergonómicos de esta tipología, la institución debe implementar diferentes formas de mejora para mantener un servicio continuo y no generar retrasos dentro del mismo, por eso se plantea aplicar la Metodología Rosa, para prevenir y mitigar posibles enfermedades profesionales debido a la actividad laboral que realizan los trabajadores.

#### <span id="page-23-0"></span>**1.3.Objetivos**

#### <span id="page-23-1"></span>*1.3.1. Objetivo General*

Diseñar un plan de Gestión Preventiva Aplicando la Metodología Rosa en los Trabajadores de la Dirección Administrativa, Financiera y Planificación del Gobierno Autónomo Descentralizado Municipal del Cantón Guano

#### <span id="page-23-2"></span>*1.3.2. Objetivos específicos*

- Reconocer las actividades que realiza las Direcciones Administrativa, Financiera y de Planificación.
- Identificar y Evaluar los factores de riesgo en los puestos de trabajo mediante la Metodología Rosa en la Dirección Administrativa, Financiera y Planificación para corregir posturas incorrectas mejorando el ambiente de trabajo.
- Diseñar un plan de gestión preventivo que ayude a controlar y mitigar los riesgos relacionados a trabajos en oficina.
- Socializar los resultados obtenidos y las medidas de mitigación que se deben tomar en cuenta para evitar los riesgos ergonómicos en cada puesto de trabajo.

### **CAPÍTULO II**

### <span id="page-24-1"></span><span id="page-24-0"></span>**2. FUNDAMENTOS TEÓRICOS**

#### <span id="page-24-2"></span>**2.1.Antecedentes**

La evolución de la sociedad, así como el estilo de vida que llevan las personas, una vida sedentaria debido a las condiciones de trabajo 8 horas o más dentro de una jornada laboral, en la actualidad existe una elevada incidencia en referencia a trastornos musculo esqueléticos TME, primordialmente para aquellos trabajos que requiere el empleo de dispositivos electrónicos como lo es el uso constante de un teclado y mouse, cuando se hacen uso de estos por el movimiento repetitivo de las manos, los dedos, las muñecas, los antebrazos, la mayoría de veces en posiciones inadecuadas, tal es el caso del personal que labora en un ambiente de oficina, porque la actividad laboral así lo requiere, desencadenando en problemas de salud dentro de un periodo de tiempo, corto e inclusive por varios años.

En base a este problema se han realizado varios trabajos investigativos así como casos de estudio que hacen un análisis a esta problemática, como lo menciona (Medina, 2016, p. 2) en el trabajo de titulación denominado : "Evaluación de la carga postural y su relación con los trastornos músculo esqueléticos, en trabajadores de oficina de la cooperativa de ahorro y crédito indígena SAC Ltda." Misma que menciona que en el Ecuador una parte importante de la población labora en actividades de servicios financieros, dispuestas en oficinas mantienen una postura sedentaria en jornadas de ocho horas o más; las personas que se incorporan a estos puestos de trabajo y al uso de equipos de cómputo dan lugar al crecimiento de patologías ocupacionales, estas son de aparición lenta y en apariencia de carácter inofensivo, por lo que suelen ignorar el síntoma hasta que el dolor se hace crónico y aparece el daño permanente. Se localizan fundamentalmente en los tendones y sus venas, y pueden también dañar o irritar los nervios, o impedir el flujo sanguíneo a través de venas y arterias. (Medina, 2016, p. 2)

Acorde un estudio realizado por (Janwantanakul et al., 2010, pp. 273-281) titulado: ´´La relación entre los síntomas musculoesqueléticos de las extremidades superiores atribuidos al trabajo y los factores de riesgo en los trabajadores de oficina<sup>22</sup> en el que se demuestra que, los trabajadores de oficina están expuestos a diversos factores individuales, relacionados con el trabajo y psicosociales durante el trabajo que se han asociado con el desarrollo de síntomas musculoesqueléticos. Existen un aumento en la evidencia que sugiere que los síntomas musculoesqueléticos en la extremidad superior son muy comunes entre los trabajadores de oficina.

Este estudio tuvo como objetivo examinar los efectos de factores físicos y psicosociales individuales relacionados con el trabajo sobre la prevalencia de síntomas de hombro, codo y muñeca / mano atribuidos al trabajo en trabajadores de oficina, establece que los trabajadores que desempeñan sus actividades laborales en un ambiente de oficina están expuestos a riesgos ergonómicos específicamente a padecer patologías relacionadas con trastornos musculoesqueléticos debido a posturas inadecuadas, trabajos repetitivos, ambiente ergonómico deficiente , entre otros.

En un tercer trabajo investigativo denominado: ´´Evaluación de WMSD en usuarios de VDT con el método de evaluación rápida de tensión en la oficina (ROSA)´´ desarrollado por (Ferasati et al., 2014, pp. 65-74) menciona que en relación con el crecimiento creciente de puestos de trabajo relacionados con la informática y el desarrollo de trastornos musculoesqueléticos (TME) entre los usuarios de VDT, la evaluación e identificación de los factores de riesgo ergonómico son de mayor importancia. Este estudio tuvo como objetivo evaluar los TME entre los usuarios de VDT de oficina en el cual se concluye que con respecto al propósito del método ROSA para evaluar los factores de riesgo de trabajar con la computadora en entornos administrativos y de oficina y el hallazgo de este estudio, se puede emplear como una herramienta útil para identificar y clasificar los riesgos ergonómicos en los entornos de oficina actuales.

#### <span id="page-25-0"></span>**2.2.Bases teóricas**

#### <span id="page-25-1"></span>*2.2.1. Salud Ocupacional*

El trabajo constituye una de las necesidades básicas del hombre, como uno de los valores más importantes dentro de la sociedad actual. En general, las condiciones en que se realiza el trabajo han mejorado considerablemente, aunque todavía siguen manteniéndose muchos problemas y apareciendo algunos nuevos, entre los más importantes se encuentran los relacionados con la salud. Según la Organización Mundial de la Salud (OMS) la salud es el "estado de bienestar físico, mental y social completo y no meramente la ausencia de daño o enfermedad". En la forma física, es la capacidad que tiene el cuerpo para realizar cualquier tipo de ejercicio donde muestra 9 que tiene resistencia, fuerza, agilidad, habilidad, subordinación y coordinación y flexibilidad. El trabajo es una de las variables que puede incidir en la salud al ser la causa de accidentes o enfermedades por la presencia de sustancias nocivas para la salud, sustancias químicas, o agentes ambientales, ruido vibraciones o debido a procesos de producción peligrosos, trabajo en alturas, maquinaria, herramientas, etc. (Cuichan Valencia, 2018, p. 8)

### <span id="page-26-0"></span>*2.2.2. Ergonomía*

Una definición de ergonomía debería recoger, a nuestro entender, los elementos condicionantes que enmarcan su realización. Por ello podríamos pensar en la ergonomía como en una actuación que considera los siguientes puntos:

- Objetivo: mejora de la interacción **Persona- Máquina,** de forma que la haga más segura, más cómoda, y más eficaz esto implica selección, planificación, programación, control y finalidad.
- Procedimiento: Pluridisciplinar de ingeniería, medicina, psicología, economía, estadística, etc. Para ejecutar una actividad.
- Intervención en la realidad exterior, o sea, alterar tanto lo natural como lo artificial que nos rodea, lo material y lo relacional.
- Analizar y regir la acción humana, incluye el análisis de actitudes, ademanes, gestos y movimientos necesarios para poder ejecutar una actividad, en un sentido más figurado implica anticiparse a los propósitos para evitar los errores.

Valoración de limitaciones y condiciones del factor humano, con su vulnerabilidad y seguridad, con su motivación y desinterés, con su competencia e incompetencia. (Mondelo y Torada, 2010, p. 20)

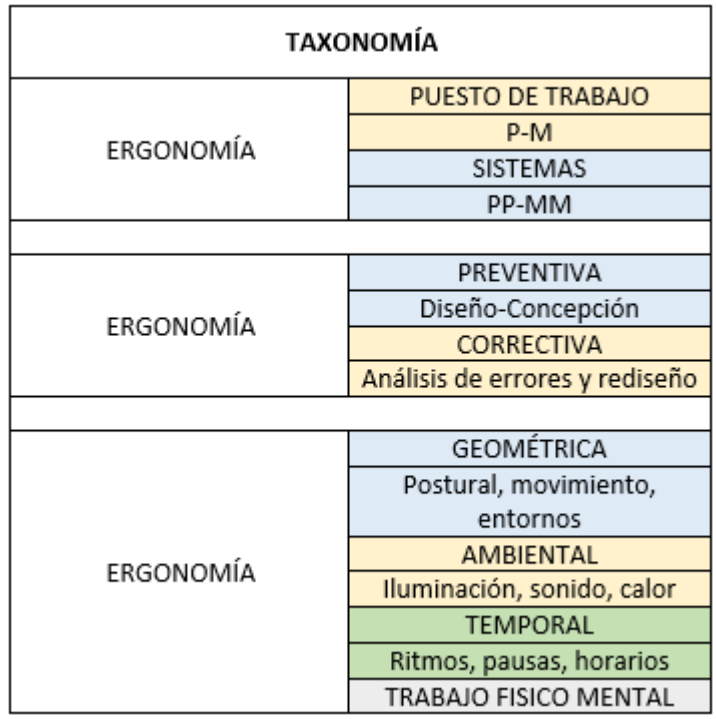

<span id="page-26-1"></span> **Figura 1-2:** Diferentes enfoques de la clasificación de la ergonomía.  **Fuente:** (Mondelo y Torada, 2010)

#### <span id="page-27-0"></span>*2.2.3. Clasificación de la ergonomía*

De acuerdo con la International Ergonomics Association, la ergonomía se clasifica en tres grandes grupos:

- **Ergonomía física:** Se ocupa de los factores fisiológicos, biomecánicos y antropométricos involucrados en las situaciones de trabajo con un fuerte componente físico.
- **Ergonomía Cognitiva**: Se encarga de los procesos mentales, tales como la percepción, la memoria, el razonamiento y la respuesta motriz, que afectan las interacciones entre los seres humanos y otros elementos del sistema y centra su preocupación en la comprensión de los procesos desplegados en situaciones de trabajo con fuertes exigencias mentales.
- **Ergonomía Organizacional:** Se concentra en la optimización de los sistemas socio técnicos, en los que se incluyen las estructuras organizacionales, políticas y procesos en lo que se refiere a la capacitación de los conocimientos y la experiencia de la organización.
- **Ergonomía Biométrica:** que engloba la antropometría, el dimensionamiento, la carga física y la comodidad postural, la biomecánica y la operatividad.
- **Ergonomía ambiental:** que incluye condiciones ambientales, carga visual y alumbrado, así como ambiente sónico y vibraciones.
- **Ergonomía cognitiva:** que se refiere a la psico percepción y la carga mental, interfaces de comunicación, biorritmos y crono ergonomía.
- **Ergonomía preventiva:** que abarca la seguridad en el trabajo, la salud, la comodidad laboral, el esfuerzo y la fatiga muscular.
- **Ergonomía de concepción:** que incluye el diseño ergonómico de productos, sistemas y entornos.
- **Ergonomía específica:** que trata de minusvalías y discapacidad tanto infantil como escolar, así como micro entornos autónomos (aeroespacial)
- **Ergonomía correctiva:** que incluye la evaluación y consultoría ergonómica, el análisis y las investigaciones ergonómicas, así como la enseñanza y la formación ergonómica. (Obregón Sánchez, 2016, pp. 14-15)

### <span id="page-27-1"></span>*2.2.4. Factores de Riesgo Ergonómico*

Involucra todos aquellos agentes o situaciones que tienen que ver con la adecuación del trabajo, o los elementos de trabajo a la fisonomía humana. Representan factor de riesgo los objetos, puestos de trabajo, máquinas, equipos y herramientas cuyo peso, tamaño, forma y diseño pueden provocar sobresfuerzo, así como posturas y movimientos inadecuados que traen como consecuencia fatiga física y lesiones osteomusculares. (Medina y Sánchez, 2016, pp. 9-10) Entre los factores de riesgo ergonómico están:

- Condiciones térmicas
- Ruido
- Iluminación
- Calidad del ambiente interior
- Diseño del puesto de trabajo
- Trabajo de pantallas de visualización
- Manipulación manual de cargas
- Posturas/repetitividad
- Fuerzas (Medina y Sánchez, 2016, pp. 9-10)

<span id="page-28-1"></span>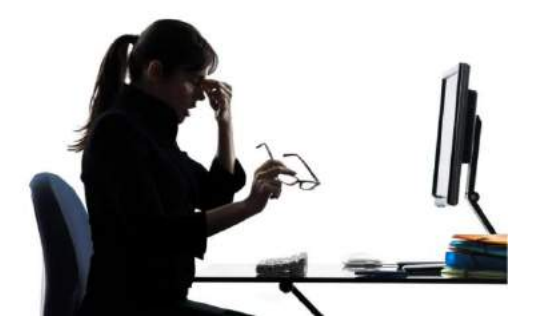

 **Figura 2-2.** Factores de Riesgo Ergonómico  **Fuente:** https://n9.cl/kmyt4

#### <span id="page-28-0"></span>*2.2.5. Trastornos Musculoesqueléticos – TME*

Los trastornos Musculoesqueléticos relacionados con el trabajo (TME) son una constelación de trastornos dolorosos de músculos, tendones, articulaciones y nervios que pueden afectar todas las partes del cuerpo, aunque el cuello, las extremidades superiores y la espalda son las áreas más comunes. (Van Eerd et al., 2016, pp. 62-70)

Al estar expuestos a actividades de oficina que impliquen una larga duración, existen diferentes enfermedades relacionadas con los trastornos músculosesqueléticos entre las más importantes se enlista las siguientes:

- Síndrome del túnel radial
- Síndrome del túnel carpiano
- Tendinitis
- Lumbalgia mecánica
- Enfermedad degenerativa del disco
- Síndrome de compresión de la salida torácica
- Tensión muscular o del tendón
- Esguince de ligamentos
- Síndrome cervical por tensión
- Ruptura/Hernia de Disco
- Tendinitis del manguito de los rotador
- Epicondilitis o codo de tenista
- Tendosinovitis o dedo en gatillo
- Síndrome de DeQuervain

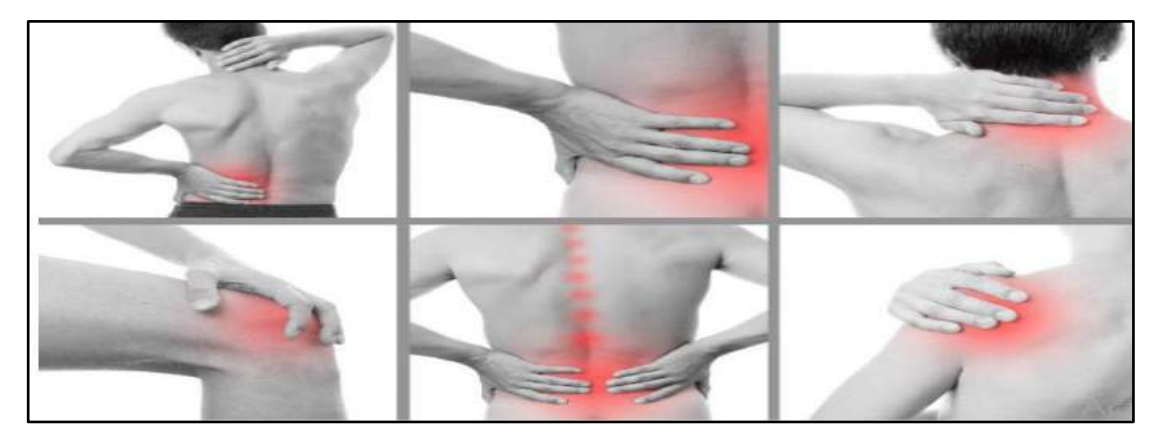

 **Figura 3-2:** Trastornos Musculoesqueléticos **Fuente:** <https://cutt.ly/7hwEv3u>

### <span id="page-29-1"></span><span id="page-29-0"></span>*2.2.6. Pantalla de visualización de Datos (PVD)*

El término "pantalla de visualización de datos" se refiere a cualquier pantalla alfanumérica o gráfica, es decir, capaz de representar texto, números o gráficos, independientemente del método de presentación utilizado, las pantallas más habituales en el ámbito laboral son las que forman parte de un equipo informático. (Jaramillo Andrade, 2019, p. 12)

<span id="page-29-2"></span>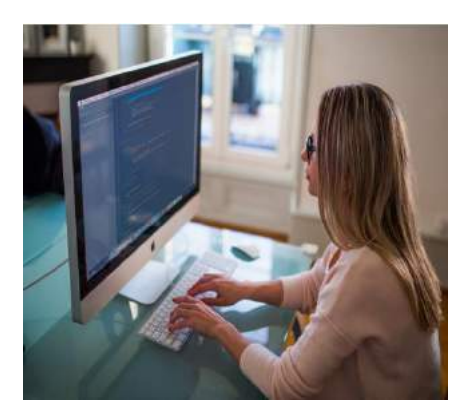

**Figura 4-2:** Pantallas de visualización **Fuente:** https://n9.cl/rd5q

Según la INSHT en su guía técnica de pantallas de visualización establece criterios para determinar si es trabajador usuarios de PVD. Bajo los siguientes parámetros:

- a) Los trabajadores que superen las 4 horas diarias o 20 horas semanales de uso de PVD.
- b) Los trabajadores que laboren 2-4 horas diarias o de 10 a 20 horas semanales de uso de PVD.

Los trabajadores que no cumplan con estos criterios no son considerados como trabajador usuario de PVD y por lo tanto el Real decreto 488-1997 no será de aplicación. (INSHT, 2006)

#### <span id="page-30-0"></span>*2.2.7. Puesto de trabajo*

Un puesto de trabajo tiene un diseño adecuado cuando se garantiza la asignación correcta de espacio y la disposición armónica de los medios de trabajo de forma que la persona no tenga que esforzarse con movimientos inútiles o desproporcionados, para lo cual se deben tener en cuenta tres aspectos básicos. (Guanuchi Hinojosa, 2019, pp. 10-11)

#### <span id="page-30-1"></span>*2.2.8. Análisis de Puesto de trabajo*

El análisis de puestos de trabajo hace referencia a la identificación y el registro de todos los elementos que lo componen: tareas, funciones, deberes, responsabilidades, fines, condiciones, y los conocimientos, habilidades y actitudes necesarias para su ejecución. (Laborde, J., & Naranjo, O., 2014, pp. 61- 78)

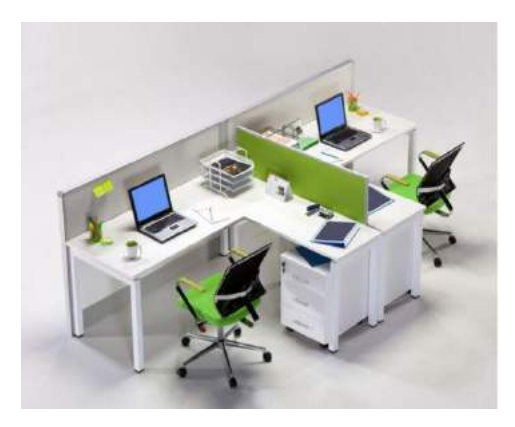

 **Figura 5-2:** Distribución de un puesto de trabajo en oficina  **Fuente:** <https://cutt.ly/zjIq1bi>

#### <span id="page-30-3"></span><span id="page-30-2"></span>*2.2.9. Evaluación general de riesgos-INSHT*

Acorde al Instituto Nacional de Seguridad e Higiene en el trabajo, una evaluación general de riesgos se realiza teniendo en consideración los siguientes parámetros:

### **1.- Clasificación de las actividades:**

Un paso preliminar a la evaluación de riesgos es preparar una lista de actividades de trabajo, agrupándolas en forma racional y manejable. Una posible forma de clasificar las actividades de trabajo es la siguiente:

- a) Áreas externas a las instalaciones de la empresa.
- b) Etapas en el proceso de producción o en el suministro de un servicio.
- c) Trabajos planificados y de mantenimiento.
- d) Tareas definidas, por ejemplo: conductores de carretillas elevadoras.

### **2.- Identificación de peligros**

Con el fin de ayudar en el proceso de identificación de peligros, es útil categorizarlos en distintas formas, por ejemplo, por temas: mecánicos, eléctricos, radiaciones, sustancias, incendios, explosiones, etc.

### **3.-Estimación del riesgo**

En la cual se deberá considerar los siguientes aspectos:

a) partes del cuerpo que se verán afectadas

b) naturaleza del daño, graduándolo desde ligeramente dañino a extremadamente dañino.

#### **4.- Probabilidad de que ocurra el daño**

- Probabilidad alta: El daño ocurrirá siempre o casi siempre
- Probabilidad media: El daño ocurrirá en algunas ocasiones
- Probabilidad baja: El daño ocurrirá raras veces

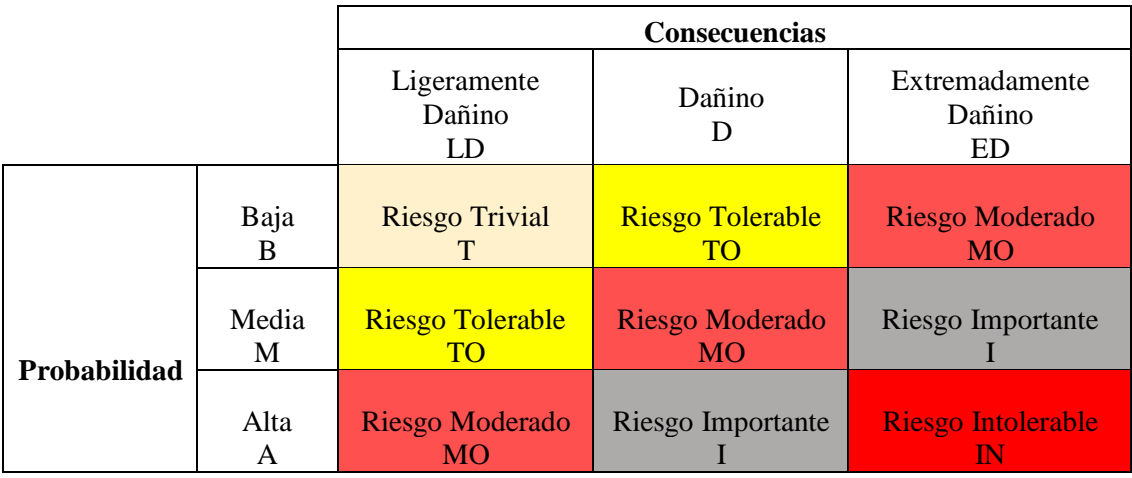

#### <span id="page-31-0"></span>**Gráfico 1-2.** Estimación del riesgo

**Fuente:** (INSHT, 1997, pp. 1-13)

#### **5.-Valoración de riesgos**

Los niveles de riesgos indicados en el cuadro anterior, forman la base para decidir si se requiere mejorar los controles existentes o implantar unos nuevos, así como la temporización de las acciones. En la siguiente tabla se muestra un criterio sugerido como punto de partida para la toma de decisión. La tabla también indica que los esfuerzos precisos para el control de los riesgos y la urgencia con la que deben adoptarse las medidas de control, deben ser proporcionales al riesgo.

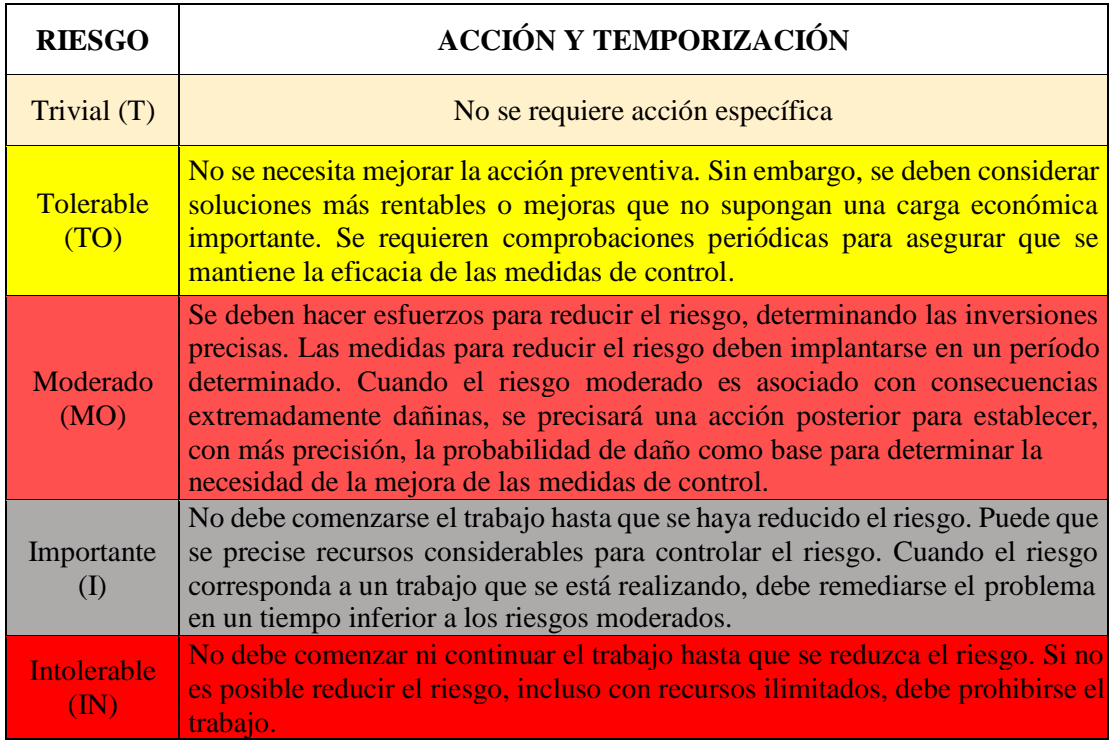

<span id="page-32-1"></span> **Gráfico 2-2.** Valoración del riesgo

 **Fuente:** (INSHT, 1997, pp. 1-13)

#### **6.- Preparar un plan de control de riesgos y su posterior revisión**

La evaluación de riesgos debe ser, en general, un proceso continuo. Por lo tanto, la adecuación de las medidas de control debe estar sujeta a una revisión continua y modificarse si es preciso. De igual forma, si cambian las condiciones de trabajo, y con ello varían los peligros y los riesgos, habrá de revisarse la evaluación de riesgos. (INSHT, 1997, pp. 1-13)

#### <span id="page-32-0"></span>*2.2.10. Método ROSA (Rapid office strain assessment)*

La evaluación rápida de tensión en la oficina (ROSA) se diseñó para cuantificar rápidamente los riesgos asociados con el trabajo informático y para establecer un nivel de acción para el cambio basado en los informes de incomodidad del trabajador. Los factores de riesgo del uso de la computadora se identificaron en investigaciones previas y estándares sobre el diseño de oficinas para la:

- silla
- el monitor
- el teléfono
- el teclado
- el mouse.

Los factores de riesgo se diagramaron y codificaron como puntajes crecientes de 1 a 3. Los puntajes finales de ROSA variaron en magnitud de 1 a 10, y cada puntaje sucesivo representa una mayor presencia de factores de riesgo. La incomodidad corporal total y las puntuaciones finales ROSA para 72 estaciones de trabajo de oficina se correlacionaron significativamente ( $R = 0,384$ ). Los puntajes finales de ROSA exhibieron una alta confiabilidad inter observador e intra observador (ICC de 0.88 y 0.91, respectivamente). La incomodidad media aumentó con el aumento de las puntuaciones de ROSA, con una diferencia significativa entre las puntuaciones de 3 y 5 (de 10). Por lo tanto, una puntuación final ROSA de 5 podría ser útil como nivel de acción que indica cuándo es necesario un cambio inmediato. ROSA demostró ser un método eficaz y confiable para identificar los factores de riesgo del uso de la computadora relacionados con la incomodidad. (Sonne et al., 2012, pp. 98-108)

**Objetivo del método**: El objetivo del método es catalogar los puntajes en magnitud del 1 al 10, el aumento del valor obtenido representa un incremento del nivel de riesgo existente en el puesto de trabajo. Las tablas son las siguientes en división de grupos como, Puntuación Silla y Puntuación Pantalla y Periféricos. (Guanuchi Hinojosa, 2019, pp. 19-20)

 **Puntuación de la Silla:** El trabajo de valoración del método Rosa inicia con la valoración de la puntuación de la silla, donde es necesario obtener anticipadamente las puntuaciones de la Altura del Asiento**,** Profundidad del Asiento**,** los Reposabrazos y el Respaldo mediante los diagramas de valoración mostrados en tablas, En ellos se indica la puntuación del elemento (que oscilará generalmente entre 1 y 2 o 3 puntos), y determinadas circunstancias que pueden incrementar la puntuación obtenida. (Sonne et al., 2012, pp. 98-108)

### **Asiento**

Puntuación de la altura del asiento

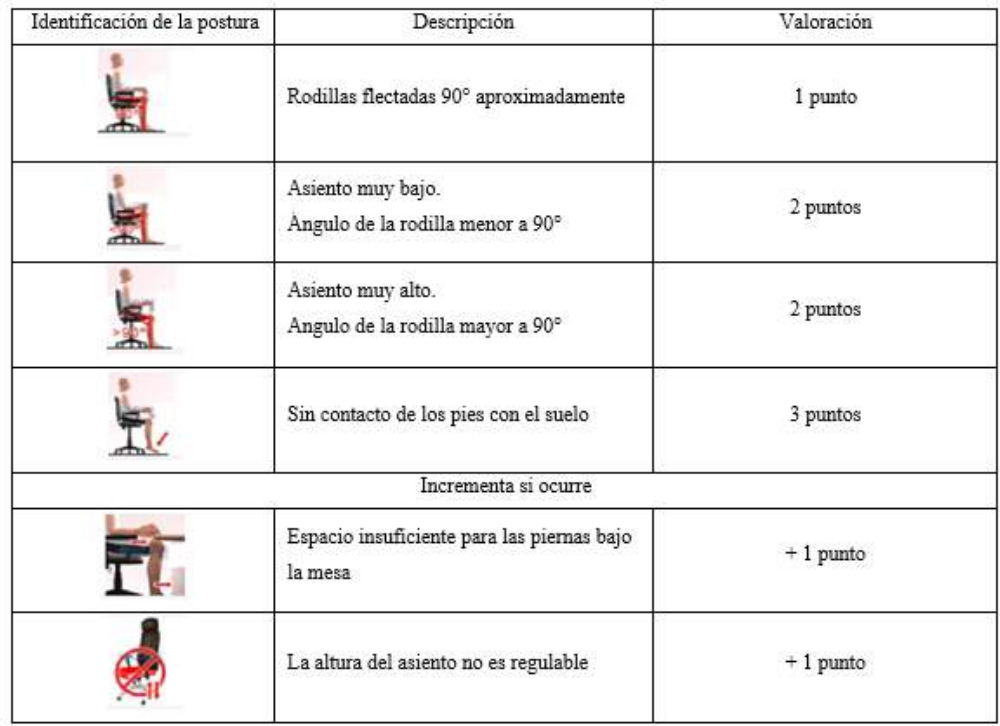

<span id="page-34-0"></span> **Figura 6-2:** Puntuación respecto a la altura del asiento

 **Fuente:** (ERGONAUTAS, 2015)

Puntuación de la profundidad del asiento

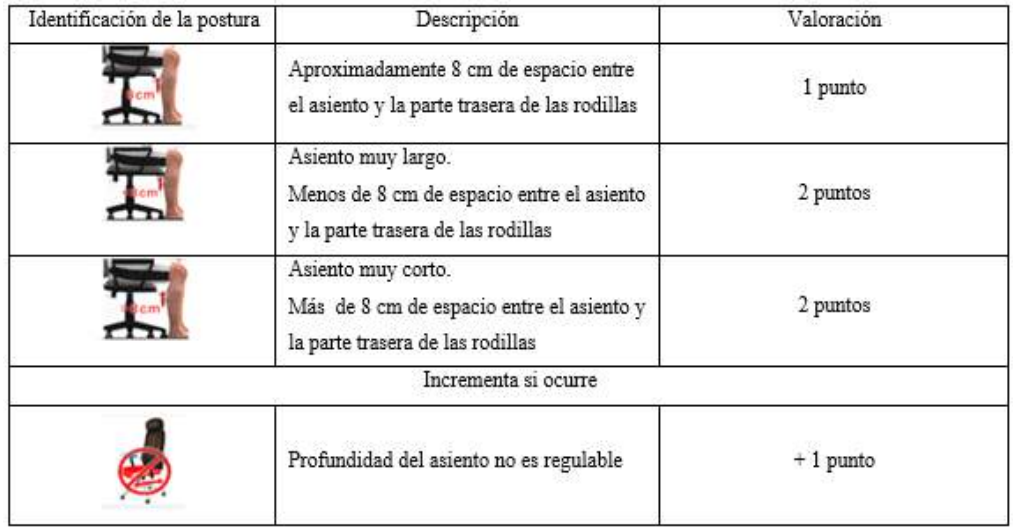

<span id="page-34-1"></span> **Figura 7-2:** Puntuación respecto a la profundidad del asiento

 **Fuente:** (ERGONAUTAS, 2015)

# **Reposabrazos**

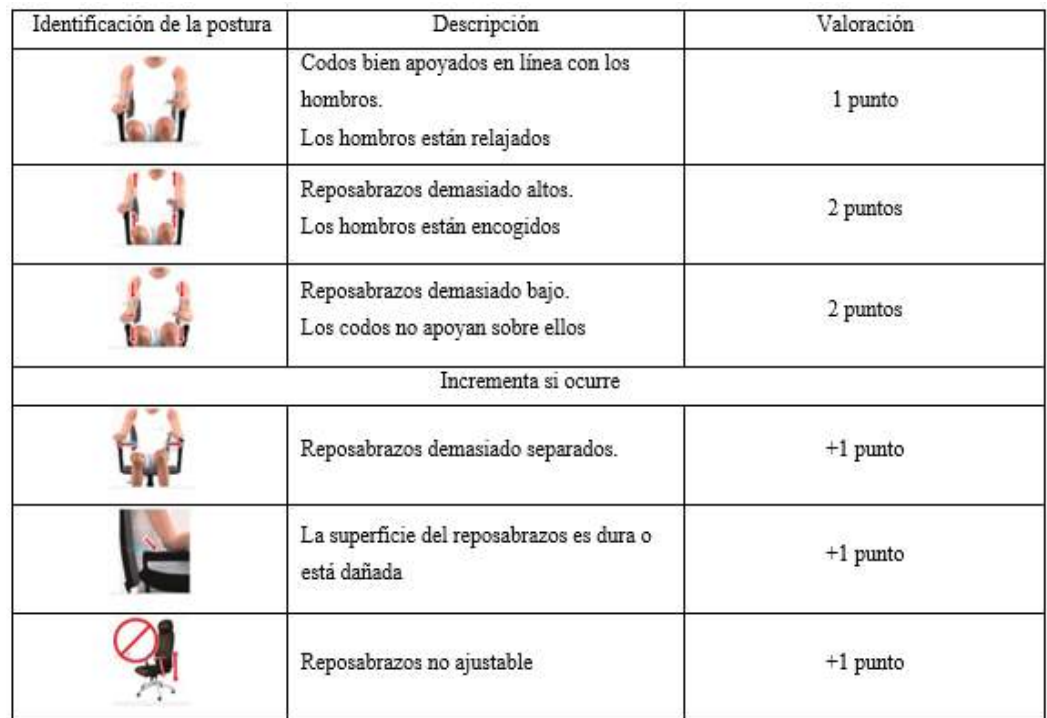

## <span id="page-35-0"></span> **Figura 8-2:** Puntuación respecto al reposabrazos

 **Fuente**: (ERGONAUTAS, 2015)

# **Respaldo**

| Identificación de la postura | Descripción                                                                                               | Valoración |
|------------------------------|----------------------------------------------------------------------------------------------------|------------|
|                              | Respaldo reclinado entre 95 y 110° y<br>apoyo lumbar adecuado                                             | 1 punto    |
|                              | Sin apoyo lumbar o apoyo lumbar no<br>situado en la parte baja de la espalda                              | 2 puntos   |
|                              | Respaldo reclinado menos de 95°<br>Respaldo reclinado menos de 95° grados<br>o más de 110° o más de 110°. | 2 puntos   |
|                              | Sin respaldo o respaldo no utilizado para<br>apoyar la espalda.                                           | 2 puntos   |
|                              | Incrementa si ocurre                                                                                      |            |
|                              | Superficie de trabajo demasiado alta. Los<br>hombros están encogidos.                                     | $+1$ punto |
|                              | Respaldo no ajustable.                                                                                    | $+1$ punto |

<span id="page-35-1"></span> **Figura 9-2:** Puntuación respecto al respaldo  **Fuente:** (ERGONAUTAS, 2015)
**TABLA A**: Esta tabla corresponde a la sumatoria de las evaluaciones de la Altura del Asiento y la Profundidad del Asiento, y la sumatoria de las evaluaciones de los reposabrazos y el respaldo, a esta la puntuación le suma la puntuación correspondiente al tiempo de uso de la silla**.**

| TARI A                                           | <b>REPOSABRAZOS + RESPALDO</b> |  |  |  |  |  |  |  |  |
|--------------------------------------------------|--------------------------------|--|--|--|--|--|--|--|--|
|                                                  |                                |  |  |  |  |  |  |  |  |
| π<br>÷<br>ш<br><u>ਯ</u><br>O<br>ш<br>e<br>œ<br>o |                                |  |  |  |  |  |  |  |  |
|                                                  |                                |  |  |  |  |  |  |  |  |
|                                                  |                                |  |  |  |  |  |  |  |  |
|                                                  |                                |  |  |  |  |  |  |  |  |
|                                                  |                                |  |  |  |  |  |  |  |  |
|                                                  |                                |  |  |  |  |  |  |  |  |
|                                                  |                                |  |  |  |  |  |  |  |  |

**Tabla 1-2:** Tabla A de los grupos 1 y 2 del Método ROSA

**Fuente:** (ERGONAUTAS, 2015)

**Puntuación final de la silla:** el valor obtenido en la Tabla A se le debe sumar la calificación correspondiente al tiempo de uso de la silla. La calificación del tiempo de uso puede obtenerse de la Tabla 2-2**.** La Figura 10-2 resume el proceso de obtención de la Puntuación de la Silla**.**

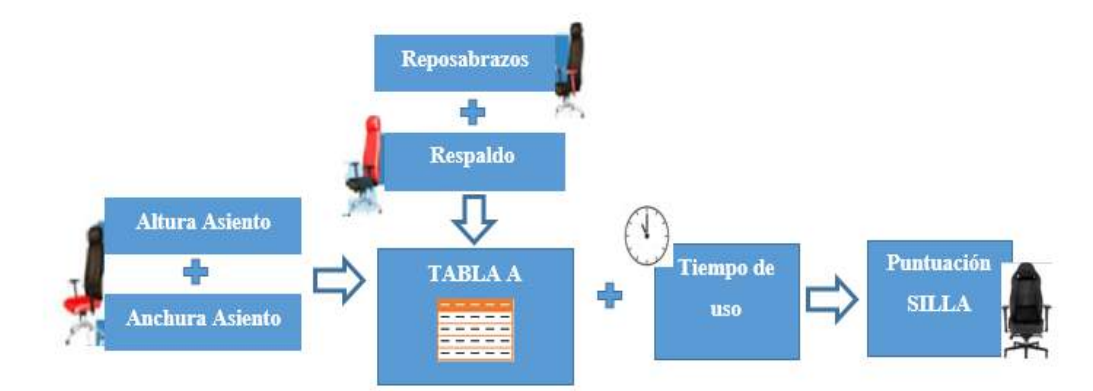

 **Figura 10-2: Forma de valoración para la puntuación de la silla**

 **Fuente:** (ERGONAUTAS, 2015)

 **Tabla 2-2:** Valoración para la puntuación del tiempo de uso

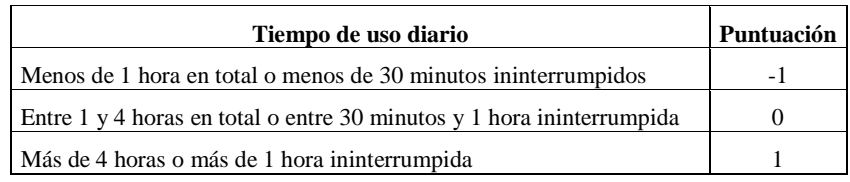

#### **Fuente:** (ERGONAUTAS, 2015)

**Puntuación de la pantalla y los periféricos:** La valoración que se obtiene se da con referencia para los periféricos teclado, mouse y teléfono. La Figura11-2 resume el proceso de obtención de la valoración de la Pantalla y a los Periféricos**.**

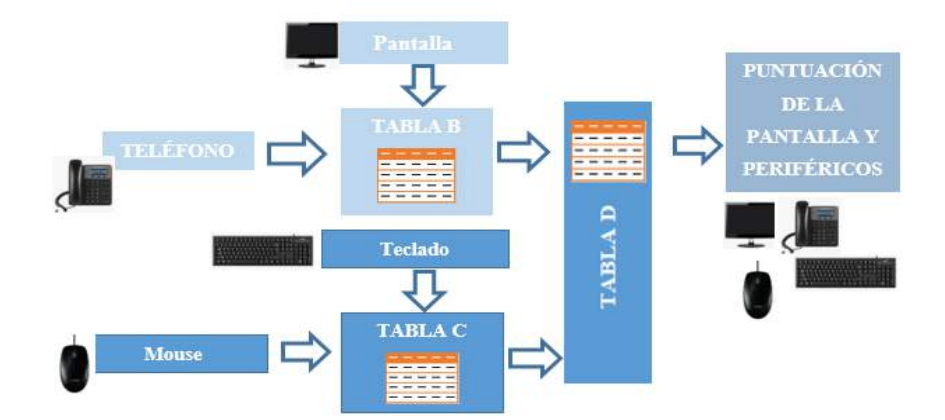

**Figura 11-2:** Forma de valoración para la puntuación de la pantalla y los periféricos **Fuente:** (ERGONAUTAS, 2015)

El proceso para la valoración de la pantalla y los periféricos depende en gran medida de la valoración de los periféricos Para ello es necesario obtener previamente las puntuaciones de la Pantalla, del Teléfono, del Mouse y del Teclado, en el caso de la puntuación de la silla, la valoración de los periféricos y la pantalla se debe incluir la puntuación por el tiempo de uso de los mismos acordes.

### **Pantalla**

| Identificación de la postura | Descripción                                                                                       | Valoración |
|------------------------------|---------------------------------------------------------------------------------------------------|------------|
|                              | Pantalla entre 45 y 75 cm de distancia de<br>los ojos y borde superior a la altura de los<br>ojos | 1 punto    |
|                              | Pantalla muy baja.<br>30° por debajo del nivel de los ojos                                        | 2 puntos   |
|                              | Pantalla demasiado alta<br>Provoca extensión del cuello                                           | 3 puntos   |
| Incrementa si ocurre         |                                                                                                   |            |
|                              | Pantalla desviada lateralmente.<br>Es necesario girar el cuello                                   | $+1$ punto |
|                              | Es necesario manejar documentos y no<br>existe un atril o soporte para ellos                      | $+1$ punto |
|                              | Brillos o reflejos en la pantalla                                                                 | $+1$ punto |
|                              | Pantalla muy lejos. A más de 75 cm de<br>distancia o fuera del alcance del brazo                  | $+1$ punto |

 **Figura 12-2:** Puntuación de la pantalla

## **Teléfono**

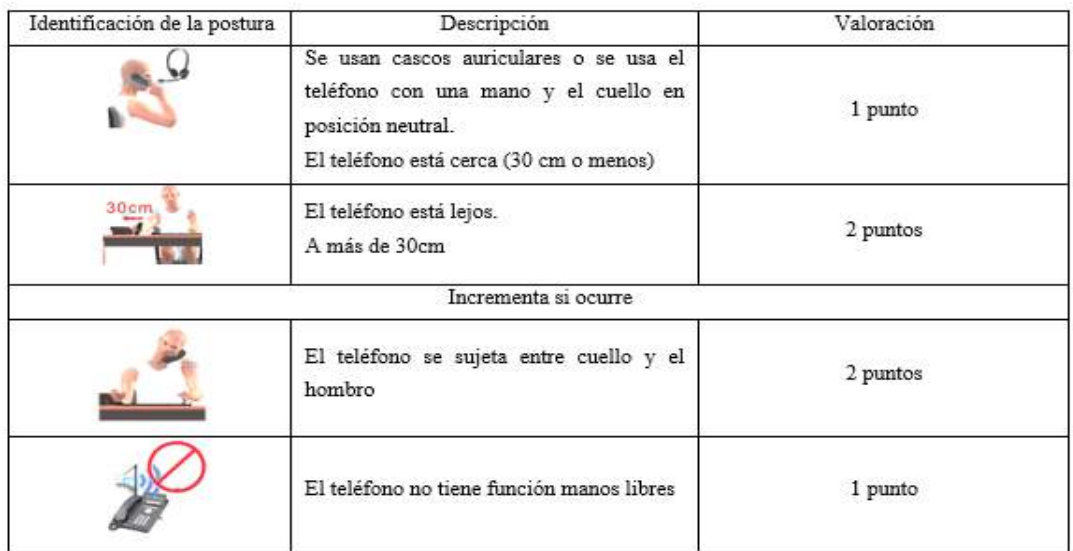

 **Figura 13-2:** Puntuación del teléfono

 **Fuente:** (ERGONAUTAS, 2015)

Puntuación del monitor: Para obtener esta puntuación se lo hace en base a la valoración de la tabla 2-2 y la figura 12-2

Puntuación del teléfono: Para obtener esta puntuación se lo hace en base a la valoración de la tabla 2-2 y la figura 13-2, las dos puntuaciones del teléfono y la del monitor, añadiendo la puntuación por tiempo de uso de cada elemento a las obtenidas en los diagramas de valoración se emplean para obtener el valor correspondiente de la Tabla B que se muestra a continuación:

|   | <b>PUNTUACIÓN DE LA PANTALLA</b> |  |  |  |  |  |  |  |  |  |
|---|----------------------------------|--|--|--|--|--|--|--|--|--|
|   |                                  |  |  |  |  |  |  |  |  |  |
|   |                                  |  |  |  |  |  |  |  |  |  |
| 7 |                                  |  |  |  |  |  |  |  |  |  |
|   |                                  |  |  |  |  |  |  |  |  |  |
|   |                                  |  |  |  |  |  |  |  |  |  |
|   |                                  |  |  |  |  |  |  |  |  |  |
|   |                                  |  |  |  |  |  |  |  |  |  |
|   |                                  |  |  |  |  |  |  |  |  |  |

**Tabla 3-2.** Tabla B de los grupos 1 y 2

## **Mouse**

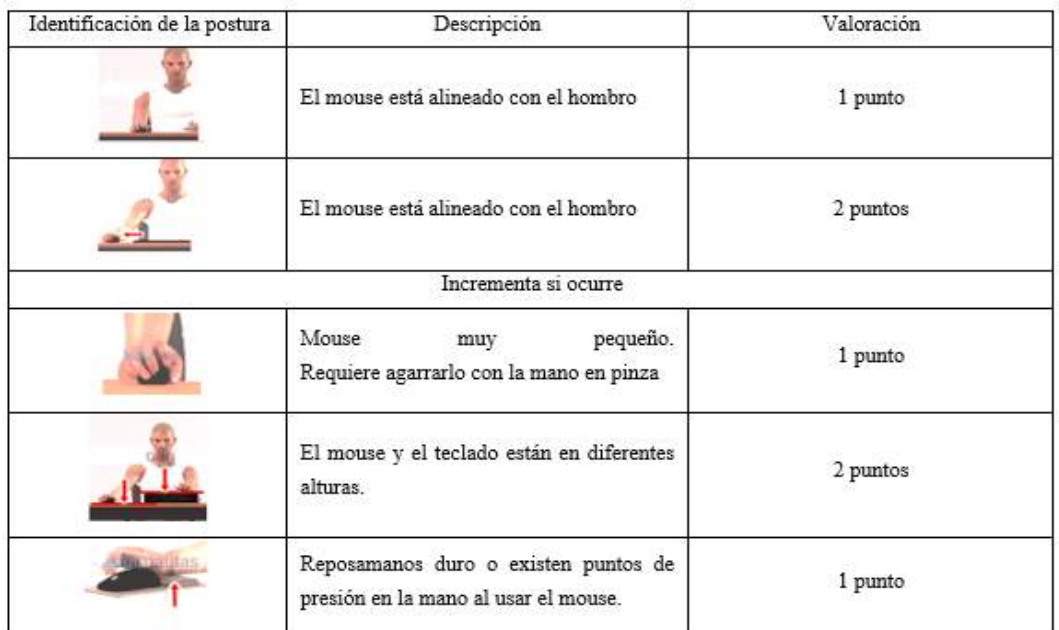

# **Figura 14-2:** Puntuación del Mouse

 **Fuente:** (ERGONAUTAS, 2015)

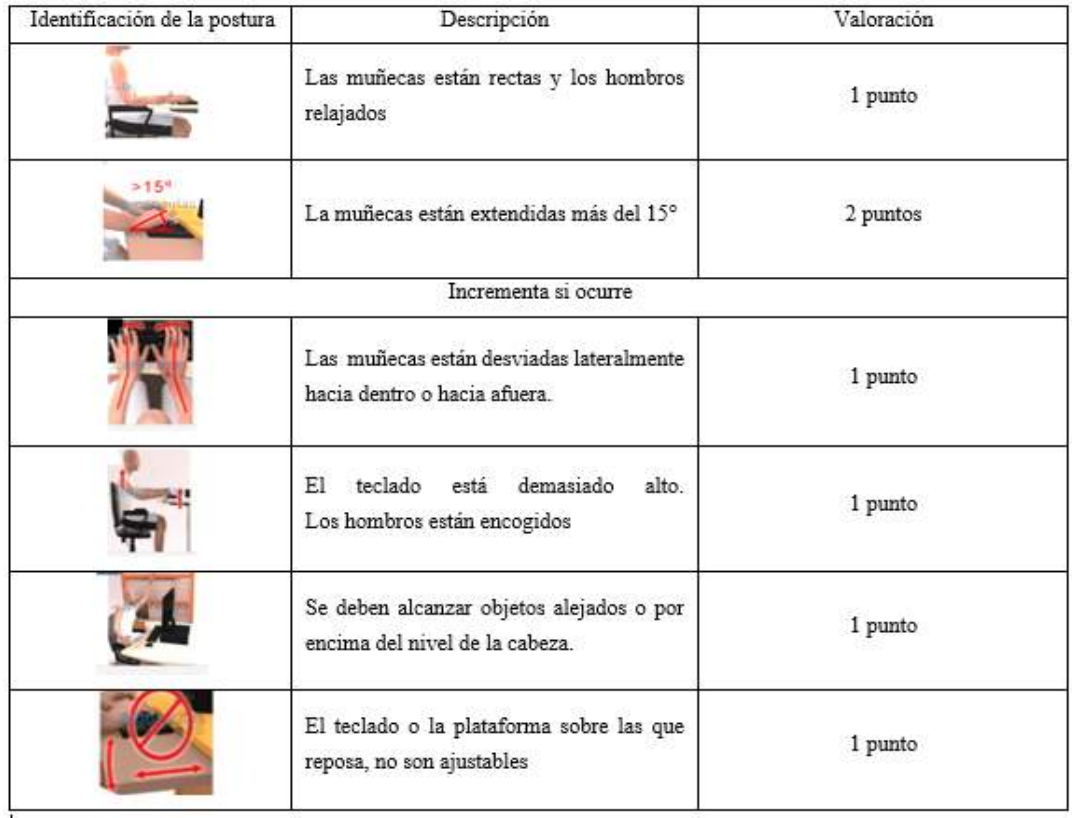

# **Figura 15-2:** Puntuación del teclado

Tabla C del método Rosa: está compuesta por la tabla de la valoración del mouse más la tabla de valoración del teclado, se emplean para obtener el valor correspondiente de la Tabla C mostrada en la figura a continuación:

| <b>TABLA</b> | <b>PUNTUACIÓN DEL TECLADO</b> |  |  |   |  |  |        |   |  |  |
|--------------|-------------------------------|--|--|---|--|--|--------|---|--|--|
|              |                               |  |  |   |  |  |        | n |  |  |
|              |                               |  |  |   |  |  |        |   |  |  |
|              |                               |  |  |   |  |  |        | h |  |  |
| ₩            |                               |  |  |   |  |  |        |   |  |  |
|              |                               |  |  |   |  |  | h      |   |  |  |
|              |                               |  |  |   |  |  | h      |   |  |  |
|              |                               |  |  |   |  |  |        |   |  |  |
|              |                               |  |  | h |  |  | о<br>ົ |   |  |  |
|              |                               |  |  |   |  |  |        |   |  |  |

**Tabla 4-2.** Tabla C del Método Rosa

**Fuente:** (ERGONAUTAS, 2015)

Puntuación final de la pantalla y periféricos: se valora en base a la tabla D mostrada a continuación, para ello se emplean los valores que se obtiene en la tabla B y tabla C.

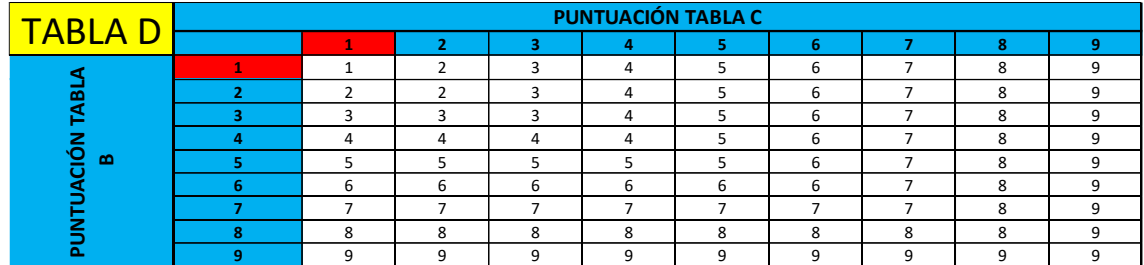

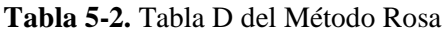

**Fuente:** (ERGONAUTAS, 2015)

Puntuación final ROSA: Para la puntuación final del método Rosa se basa en la puntuación final de la silla y la puntuación de pantalla y periféricos y se visualiza en el resultado de la tabla E.

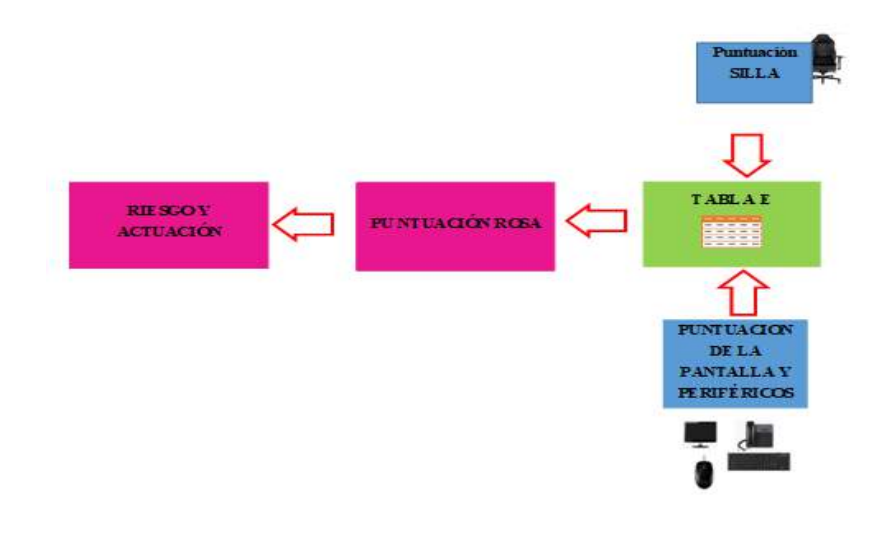

 **Figura 16-2:** Puntuación Final ROSA

### **Tabla 6-2.** Tabla E del Método Rosa

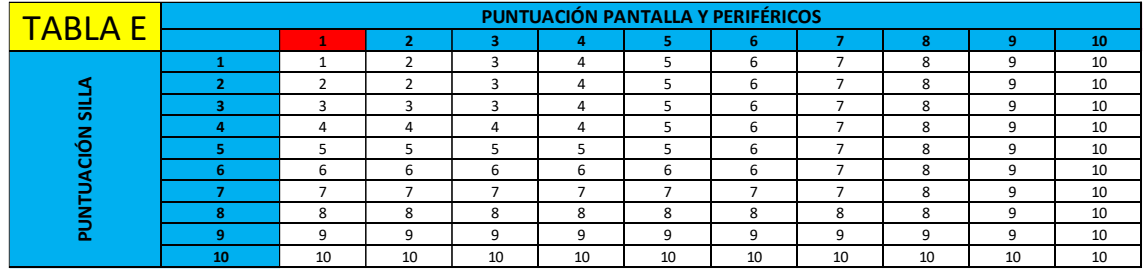

**Fuente:** (ERGONAUTAS, 2015)

#### **Nivel de Actuación**

La valoración del método rosa puede tomar valores de 1 y 10 cuanto mayor es el riesgo el nivel de puntuación se incrementa mientras que una valoración baja indica un nivel de riesgo bajo, cuando el valor es mayor o igual que cinco el riesgo es elevado, por tanto, en base a cada valor de puntuación existe un tipo de riesgo, con 4 niveles distintos y para cada uno de ellos un nivel de actuación en base a la puntuación final, como se muestra a continuación:

 **Tabla 7-2.** Niveles de actuación según la puntuación final obtenida

| Puntuación  | <b>Riesgo</b> | <b>Nivel</b>                | Actuación                                     |
|-------------|---------------|-----------------------------|-----------------------------------------------|
|             | Inapreciable  |                             | No es necesaria actuación                     |
| $2 - 3 - 4$ | Mejorable     |                             | Pueden mejorarse algunos elementos del puesto |
| 5           | Alto          | $\mathcal{D}_{\mathcal{A}}$ | Es necesaria la actuación                     |
| $6 - 7 - 8$ | Muy Alto      | 3                           | Es necesaria la actuación cuanto antes        |
| $9-10$      | Extremo       | 4                           | Es necesaria la actuación urgentemente        |

 **Fuente:** (ERGONAUTAS, 2015)

#### *2.2.11. Interpretación de Hallazgos epidemiológicos*

Según Barr y colaboradores, una alta repetición de movimientos es el principal factor de riesgo. Según Visser y colaboradores, la contracción muscular continua de baja intensidad (causada por la exposición mecánica ocupacional y dependiente de diferentes factores individuales y de la situación) es el factor de riesgo de mayor interés. Knardahl propone las demandas mentales (es decir, demandas de procesamiento de información) durante el uso de la computadora, como el factor de riesgo más importante. Para probar simultáneamente estas teorías, se podría investigar la cantidad de variación única en el resultado de salud explicada por los diferentes constructos y la cantidad explicada por la variación compartida. (Umker et al., 2006, pp. 1-55)

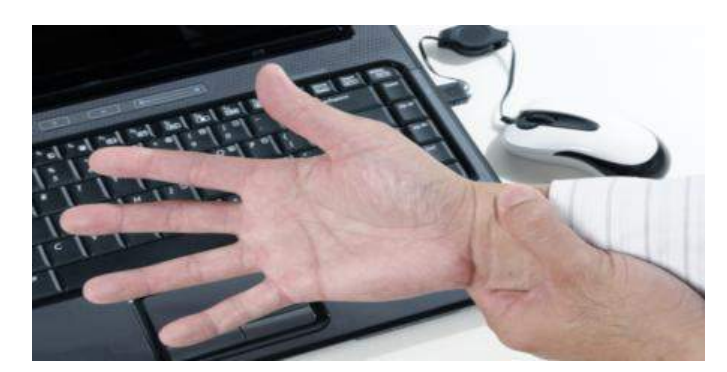

**Figura 17-2:** Repetición de movimientos **Fuente:** https://n9.cl/rwuv

### *2.2.12. Pausas Activas*

Los programas de pausas activas en el trabajo, incluyen una rutina que generalmente incorpora movimientos articulares, de estiramiento de los diferentes grupos musculares, como son cabeza y cuello, hombros, codos, manos, tronco, piernas y pies; otra técnica que se suele utilizar son ejercicios de respiración, para activar la circulación sanguínea y la energía corporal previniendo problemas causados por la fatiga física y mental a la vez que favorece el funcionamiento cerebral y con ello incrementa la productividad, no obstante lo anterior, es deseable incorporar actividades que involucren interacción entre compañeros, como juegos, bailes de parejas y grupales que de acuerdo a la experiencia mejoran el clima y las relaciones dentro de la empresa.(Díaz Martínez et al., 2011) (Díaz Martínez et al., 2011, pp. 303-313)

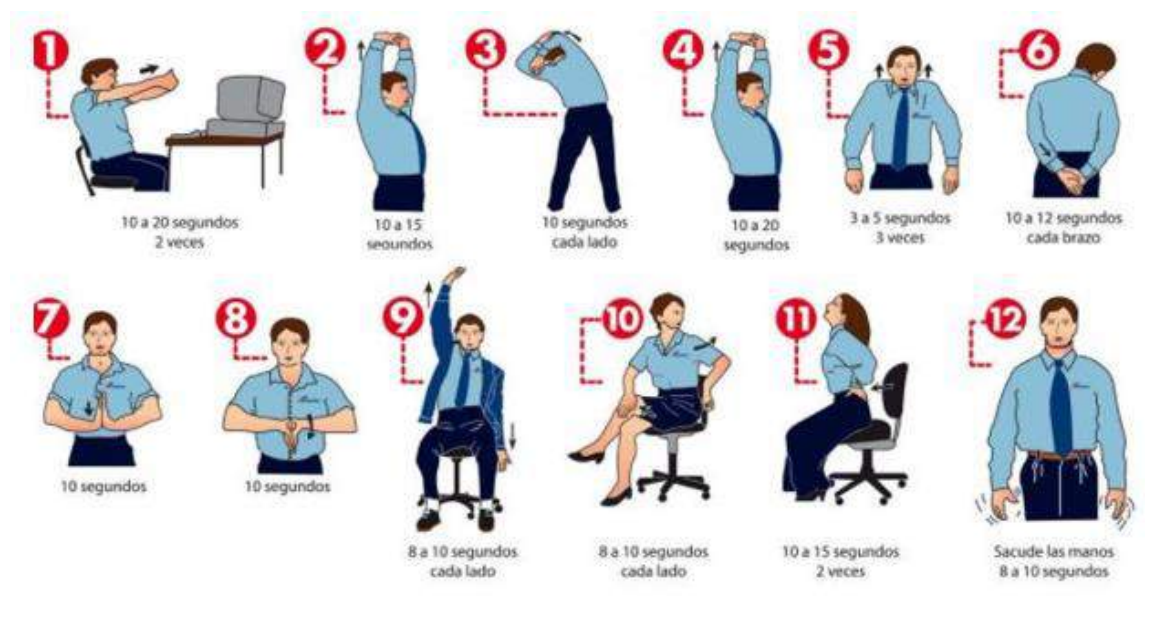

 **Figura 18-2:** Pausas activas  **Fuente:** https://n9.cl/yu0r

## **CAPÍTULO III**

### **3. MARCO METODOLÓGICO**

#### **3.1.Tipo de Investigación**

Para el estudio se utiliza la investigación bibliográfica, de campo, cualitativa, el estudio se basa en la observación directa del problema, registros fotográficos, videos, matrices de identificación, toma de datos; además de aplica el método rosa para la evaluación del riesgo ergonómico, dicha metodología que permite la evaluación de las características del puesto de trabajo y las posturas, permitiendo la identificación de los sitios de intervención prioritaria en el trabajo de oficina, para reducir la exposición a factores de riesgos en los trabajadores de esta institución, bajo estas características el tipo de investigación realizada corresponde a una investigación de campo ya que como lo manifiesta el autor (Arias, 2012, p. 31) la investigación de campo es aquella que consiste en la recolección de datos directamente de los sujetos investigados, o de la realidad donde ocurren los hechos (datos primarios), sin manipular o controlar variable alguna, es decir, el investigador obtiene la información, pero no altera las condiciones existentes. De allí su carácter de investigación no experimental.

#### *3.1.1. Método de Investigación*

El estudio se fundamenta en la metodología ROSA de la cual se obtiene resultados que deben ser analizados, sintetizados y deducidos en base a fundamentos técnicos establecidos en diferentes normas existentes referentes a ergonomía y salud ocupacional.

Adicional apoyados del método deductivo e inductivo, se busca ver si estas generalizaciones se aplican a instancias específicas. En la mayoría de los casos, sin embargo, la teoría desarrollada a partir de la investigación cualitativa es una teoría no probada. Tanto los investigadores cuantitativos como cualitativos demuestran procesos deductivos e inductivos en su investigación, pero no reconocen estos procesos. Sostiene que la adopción de procedimientos deductivos formales puede representar un paso importante para asegurar la convicción en los hallazgos de la investigación cualitativa (Hyde, 2000, pp. 82-90), razón por la cual contempla los dos métodos fundamentales, inductivo y deductivo dentro del trabajo realizado.

#### *3.1.2. Técnicas e instrumentos*

La parte técnica se fundamenta en investigaciones bibliográficas, normas legales, reglas y procedimientos establecidos para el desarrollo de la metodología ROSA, y además se utiliza instrumentos que son los mecanismos que ayudan a la recolección y registro de la información como encuestas, fotografías, matriz INSHT, programas informáticos de uso libre como Excel, instrumentos de medición (flexómetro), equipo informático (computadora) y equipo tecnológico (celular) todo lo mencionado están involucrados en proceso de recopilación y análisis de la información sin dejar de lado el criterio de las personas que laboran en las áreas de: la dirección administrativa, financiera y planificación del Gobierno Autónomo Descentralizado Municipal del Cantón Guano

### *3.1.3. Universo*

El universo en estudio está delimitado en tres departamentos que tienen relación directa con actividades relacionadas en oficina mismos que están distribuidos en dirección administrativa, financiera y planificación del gobierno autónomo descentralizado municipal del cantón Guano.

#### *3.1.4. Muestra*

La muestra es una cierta cantidad de personas elegidas del universo o población, si se conoce el tamaño de la población la fórmula aplicar es la siguiente:

$$
n = \frac{N \times Z^2 \times p \times q}{d^2 \times (N-1) + Z^2 \times p \times q}
$$

Donde:

- $N = \tan \nabla \phi$  de la población
- $Z =$ nivel de confianza
- $P =$  probabilidad de éxito, o proporción esperada
- q = probabilidad de fracaso

d = precisión (Error máximo admisible en términos de proporción).

Para el desarrollo de este trabajo técnico al estar delimitado con una población no muy extensa no se aplica la fórmula anteriormente mencionada ya que la finalidad del estudio es evaluar estrictamente al personal de oficina y obtener resultados del nivel de riesgo de cada uno de ellos.

El GAD Municipal del Cantón Guano cuenta con varios departamentos como muestra el organigrama del *(Gráfico 1-3),* de los cuales se eligió la dirección de Planificación, Administrativa y Financiera. La toma de datos se realizó a 31 trabajadores de esta cantidad de empleados se descarta a 1 personas debido a que sus actividades desempeñadas no muestran

n = tamaño de muestra

relación alguna a los parámetros que evalúa la metodología ROSA, quedando finalmente con 30 trabajadores para la aplicación de la metodología distribuidos en cada departamento como se aprecia en la (*Tabla 1-3)*.

| <b>Dirección</b> | Número de trabajadores |
|------------------|------------------------|
| Administrativa   | 10                     |
| Financiera       |                        |
| Planificación    |                        |
| <b>TOTAL</b>     | 30                     |

 **Tabla 1-3.** Número de trabajadores en las direcciones respectivas

 **Realizado por:** Gavilanes J, Tzaquimbio P, 2020

#### **3.2.Diagnóstico y Análisis de la Situación Actual**

#### *3.2.1. Información general del GADM del Cantón Guano*

El GAD Municipal del Cantón Guano, se encuentra ubicado en la provincia de Chimborazo frente al parque central del mencionado cantón, tiene aproximadamente una extensión territorial de 473  $\mathrm{Km}^2$  su rango de altitud con respecto al nivel del mar va desde los 2.000 hasta los 6.000 m. Tiene una población aproximada de 42.851 habitantes, según datos del censo del INEC realizados en noviembre del 2010, se encuentra limitada al norte con la Provincia de Tungurahua, al sur y al oeste limitada por el Cantón Riobamba y una pequeña parte de la provincia de Bolívar, al este con el rio Chambo.

Para el acceso al Cantón Guano existen varias vías, entre las más transitadas está, la que une el Cantón Riobamba con un tiempo de transporte de 10 minutos aproximadamente, otra vía transitada es la de la Parroquia de San Andrés con un tiempo aproximado de 15 minutos.

#### *3.2.1.1. Reseña histórica*

El Cantón Guano es uno de los más antiguo que tiene una rica historia, en donde han desarrollado hechos importantes, fue cuna de notables culturas y de grandes asentamientos que se han expandido en diferentes períodos como el Tuncahuán (1 a 750 años d.C.), San Sebastián (750 a 850 años d.C.), Elen - Pata (850 a 1.300 años d.C.) y Huavalac (1.300 a 1.450 años d.C.).

Según la reseña presentada en el Plan de Desarrollo y Ordenamiento Territorial del Cantón, se ha desarrollado desde tiempos inmemoriales, estas tierras fueron ocupadas por varios pueblos y culturas milenarias, aquí se instauraron etnias como los Panzaleos y los Puruhaes, dispersándose posteriormente hacia donde hoy son las provincias de Cotopaxi, Tungurahua, Bolívar y Chimborazo. Culturas que se desarrollaron a orillas del Río Guano que nace de los deshielos del volcán Chimborazo. La mitología Andina sostiene que todo este valle fue alguna vez un gran lago en el que había grandes peces y anfibios, que aquí estuvo "El Gran Edén Bíblico" y que allí se solían sacrificar vírgenes en las aguas del "Elempata" Ya en la época de la colonia, la iglesia formó parte fundamental del sistema de colonización. A los frailes de San Francisco de Asís les

tocó cumplir el trascendental papel de implantar el evangelio y de sembrar la nueva cultura; gracias a su trabajo los caciques y sus descendientes aprendieron a leer, escribir, cantar y tocar instrumentos. El gran Convento de Nuestra Señora de la Asunción y su Iglesia se levantaron con apoyo de los Caciques que donaron las tierras y contribuyeron con su trabajo.

Fray Lázaro de Santofimia fue el primer guardián de los Franciscanos en el Cantón Guano, hacia 1560. Estuvo en San Andrés en 1565, y fue el que bautizó a los primeros indios del pueblo, en la noche buena de ese año. En la fundación española del Cantón Guano, hacia 1572, concurrió con Fray Juan de Alcocer el reparto de solares para casas y cultivos a los indios.

La población del Cantón Guano y sus alrededores, sufrió también las consecuencias del famoso terremoto. Muchos de sus edificios públicos y particulares, como la Iglesia y los conventos de San Francisco y de los Jesuitas, se destruyeron. Murieron alrededor de 400 personas a consecuencia del cataclismo, el pánico de sus moradores fue tan grande que resolvieron hacer un juramento a la Virgen de la Asunción del Carmen. Después del terremoto se presentaron un sin número de temblores, los cuales terminaron con las pocas casas que quedaban en pie y con esto aumentaron las víctimas, e incluso muchos de estos fueron horriblemente mutilados. Por dicha catástrofe, se trasladaron tanto los habitantes como la Iglesia a lo que hoy es la parroquia Matriz.

### *3.2.1.2. Misión*

Planificar, implementar y desarrollar las acciones del gobierno municipal; ejecutando los proyectos de obras y servicios con calidad y oportunidad, que aseguren el desarrollo social y económico de la población, con la participación directa y efectiva de los diferentes actores sociales con eficiencia y eficacia dentro de un marco de transparencia y aprovechamiento de los recursos humanos. (GOBIERNO AUTÓNOMO DESCENTRALIZADO MUNICIPAL DEL CANTÓN GUANO SECRETARI A DEL CONCEJO MUNICIPAL, 2019)

#### *3.2.1.3. Visión*

El Gobierno Municipal se constituirá en un modelo de gestión e impulsor del desarrollo y contará con una sólida organización interna que el 2020 se constituya en un municipio ecológico, descentralizado, autónomo y profundamente humanista, ofertando productos y servicios compatibles con la demanda de la sociedad y capaz de asumir las competencias vinculadas al desarrollo económico legal. (GOBIERNO AUTÓNOMO DESCENTRALIZADO MUNICIPAL DEL CANTÓN GUANO SECRETARIA DEL CONCEJO MUNICIPAL, 2019)

### *3.2.1.4. Estructura Organizacional*

El GADM-CG es una institución que aporta al desarrollo y regulación del cantón, misma que al ser una institución pública cumple con una estructura organizacional que sirve para asignar funciones a cada uno de sus departamentos y subdivisiones manteniendo de esta manera un orden jerárquico institucional, para conocer detalladamente se presenta es siguiente gráfico que describe su estructura organizativa.

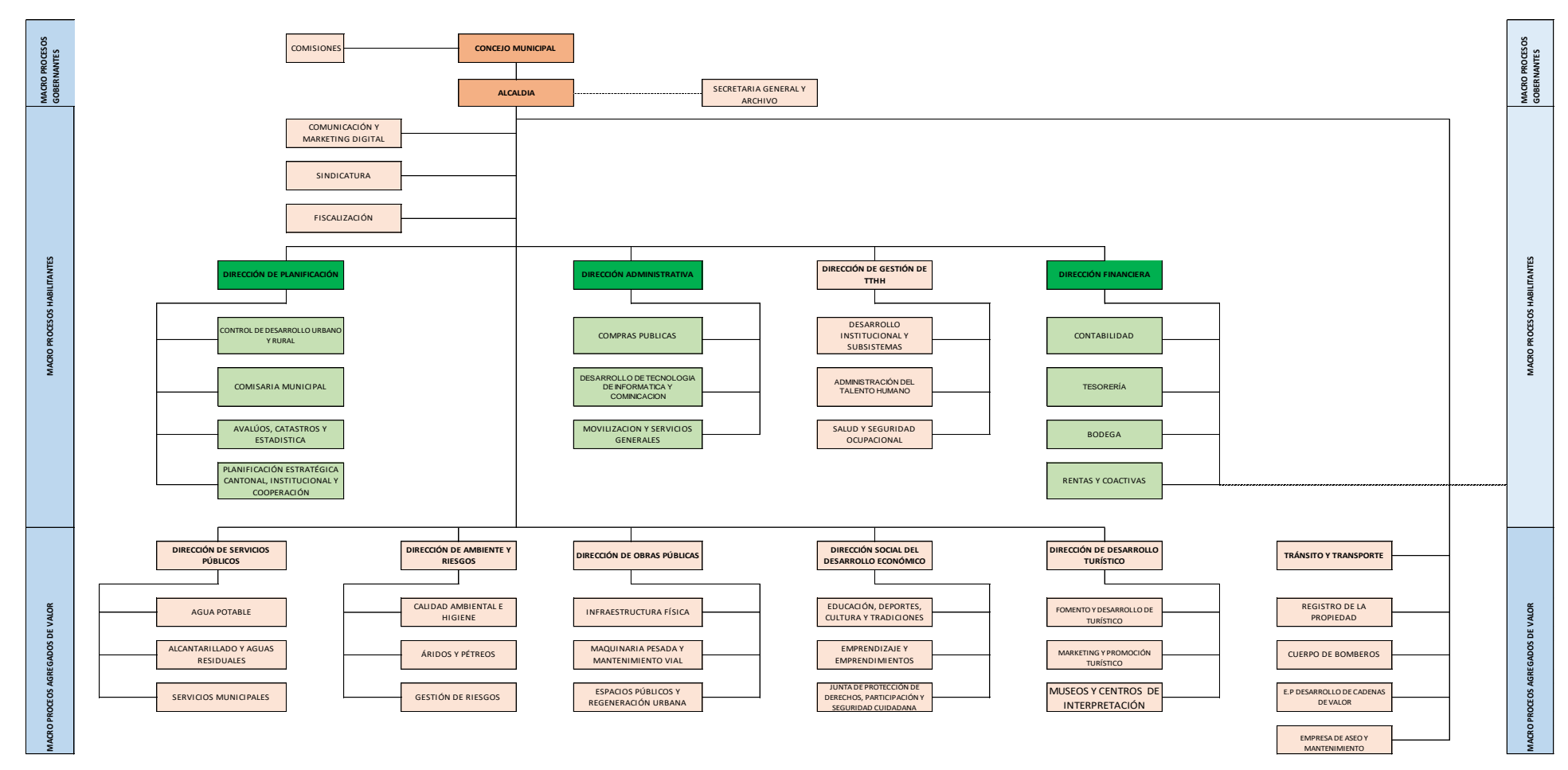

**Gráfico 1-3**: Organigrama de GADM-C Guano

## *3.2.1.5. Ubicación*

En Cantón Guano se encuentra ubicado dentro de la Provincia de Chimborazo. El GADM-CG está localizado frente al parque central y principal del cantón, en la avenida 20 de diciembre y León Hidalgo, para demostrar de mejor manera su ubicación se presenta la siguiente figura misma que nos proporciona google maps.

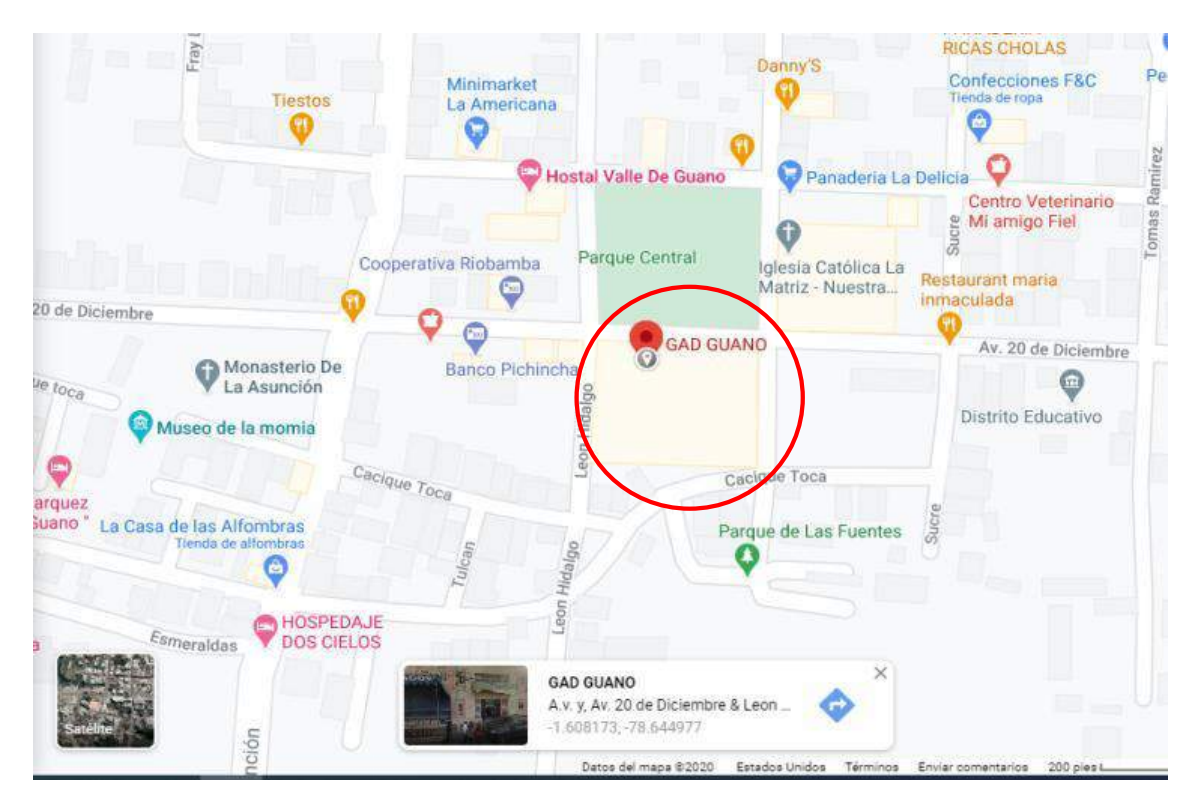

**Figura 1-3.** Mapa de ubicación del GADM-CG

**Fuente:** (Google Maps, 2020)

## *3.2.1.6. Diagrama de proceso*

El siguiente mapa de proceso permite identificar los macro procesos que se llevan a cabo en el GADM-CG, en ella se describen los principales procesos que se realizan en cada proceso de gobernabilidad

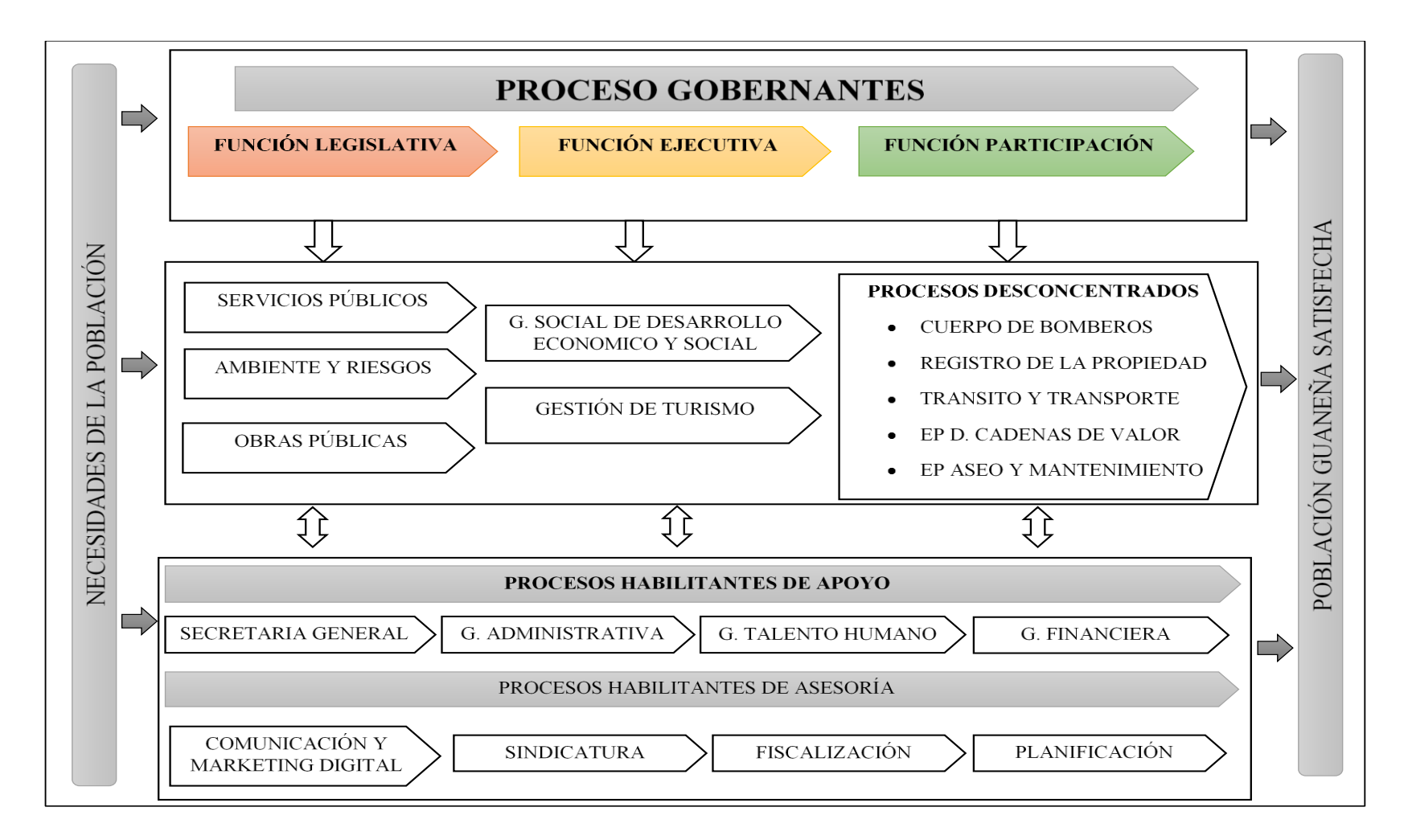

**Gráfico 2-3**: Diagrama de proceso

## *3.2.1.7. Descripción de los puestos de trabajo*

En este apartado se describen cada una de las actividades esenciales que desarrolla los trabajadores de los departamentos Administrativo, Financiero y de Planificación del GADM-CG. Estas actividades que realiza el personal están relacionadas directamente al uso de equipos informáticos dentro de una oficina.

|                  | DEPARTAMENTO ADMINISTRATIVO |                                                                                                    |  |  |  |  |  |  |  |
|------------------|-----------------------------|----------------------------------------------------------------------------------------------------|--|--|--|--|--|--|--|
| $N^{\mathrm{o}}$ | <b>CARGO</b>                | <b>ACTIVIDADES ESENCIALES</b>                                                                                         |  |  |  |  |  |  |  |
| 1                |                             | Dirige y controla el diseño e implementación de las políticas,<br>normas e instrumentos técnicos de administración de |  |  |  |  |  |  |  |
|                  |                             | desarrollo institucional.                                                                                             |  |  |  |  |  |  |  |
|                  |                             |                                                                                                    |  |  |  |  |  |  |  |
|                  |                             | Coordina y elabora proformas presupuestarias institucionales                                                          |  |  |  |  |  |  |  |
|                  |                             | de acuerdo con los objetivos institucionales.                                                                         |  |  |  |  |  |  |  |
|                  | <b>DIRECTOR</b>             | Propone y emite normas internas de administración financiera                                                          |  |  |  |  |  |  |  |
|                  |                             | conforma a disposiciones legales.                                                                                     |  |  |  |  |  |  |  |
|                  |                             | Participa en la POA institucional y dirige los procesos de                                                            |  |  |  |  |  |  |  |
|                  |                             | ejecución presupuestaria institucional y formula planes para la                                                       |  |  |  |  |  |  |  |
|                  |                             | optimización de recursos.                                                                                             |  |  |  |  |  |  |  |
|                  |                             | Supervisa y evalúa la observancia y fiel cumplimiento de las                                                          |  |  |  |  |  |  |  |
|                  |                             | normas legales reglamentarias, acuerdos.                                                                              |  |  |  |  |  |  |  |
| $\overline{2}$   |                             | Organiza la agenda del director<br>$\bullet$                                                                          |  |  |  |  |  |  |  |
|                  |                             | Realiza la revisión y controla la correspondencia a ser suscrita                                                      |  |  |  |  |  |  |  |
|                  |                             | por el director manteniendo privacidad y discrecionalidad                                                             |  |  |  |  |  |  |  |
|                  |                             | Atiende en forma personal o telefónica a clientes internos y                                                          |  |  |  |  |  |  |  |
|                  | <b>SECRETARIA</b>           | externos que requieran hablar con el director con el fin de                                                           |  |  |  |  |  |  |  |
|                  |                             | información<br>relacionada<br>proporcionar<br>pedidos,<br>con                                                         |  |  |  |  |  |  |  |
|                  |                             | formularios, reuniones o entrevistas solicitadas.                                                                     |  |  |  |  |  |  |  |
|                  |                             | Prepara las reuniones de trabajo y redacta los documentos a                                                           |  |  |  |  |  |  |  |
|                  |                             | ser tratados.                                                                                                    |  |  |  |  |  |  |  |
| 3                |                             | Asesora a las autoridades y a los demás funcionarios de la                                                            |  |  |  |  |  |  |  |
|                  |                             | institución respecto a las aplicaciones de los procesos de                                                            |  |  |  |  |  |  |  |
|                  | GESTORA DE                  | contratación pública.                                                                                                 |  |  |  |  |  |  |  |
|                  | <b>COMPRAS</b>              | Coordina la elaboración de planes anuales de la contratación                                                          |  |  |  |  |  |  |  |
|                  | <b>PÚBLICAS</b>             | con las direcciones a fin de presentar a la autoridad                                                                 |  |  |  |  |  |  |  |
|                  |                             | correspondiente para su aprobación.                                                                                   |  |  |  |  |  |  |  |

**Tabla 2-3.** Departamento Administrativo

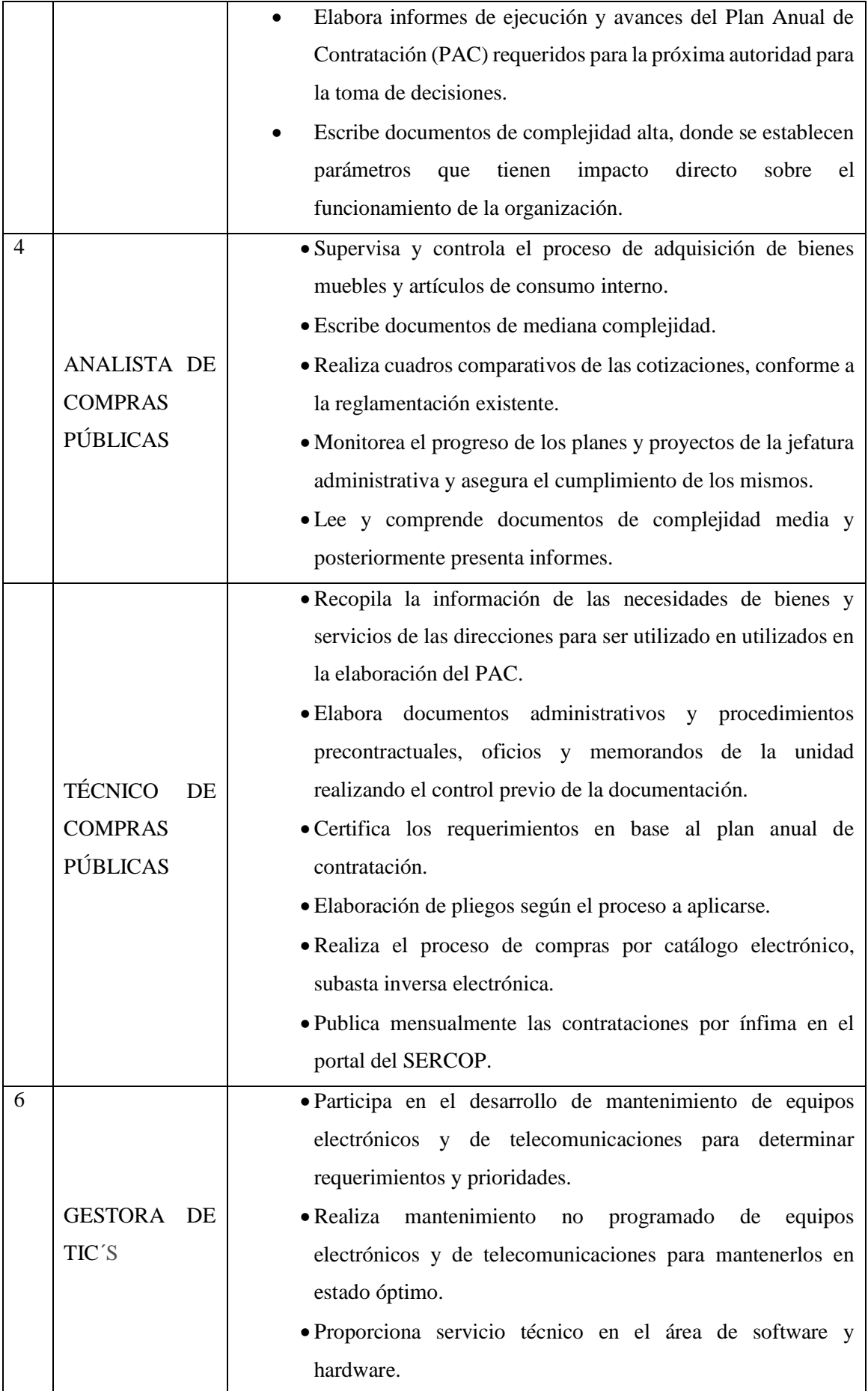

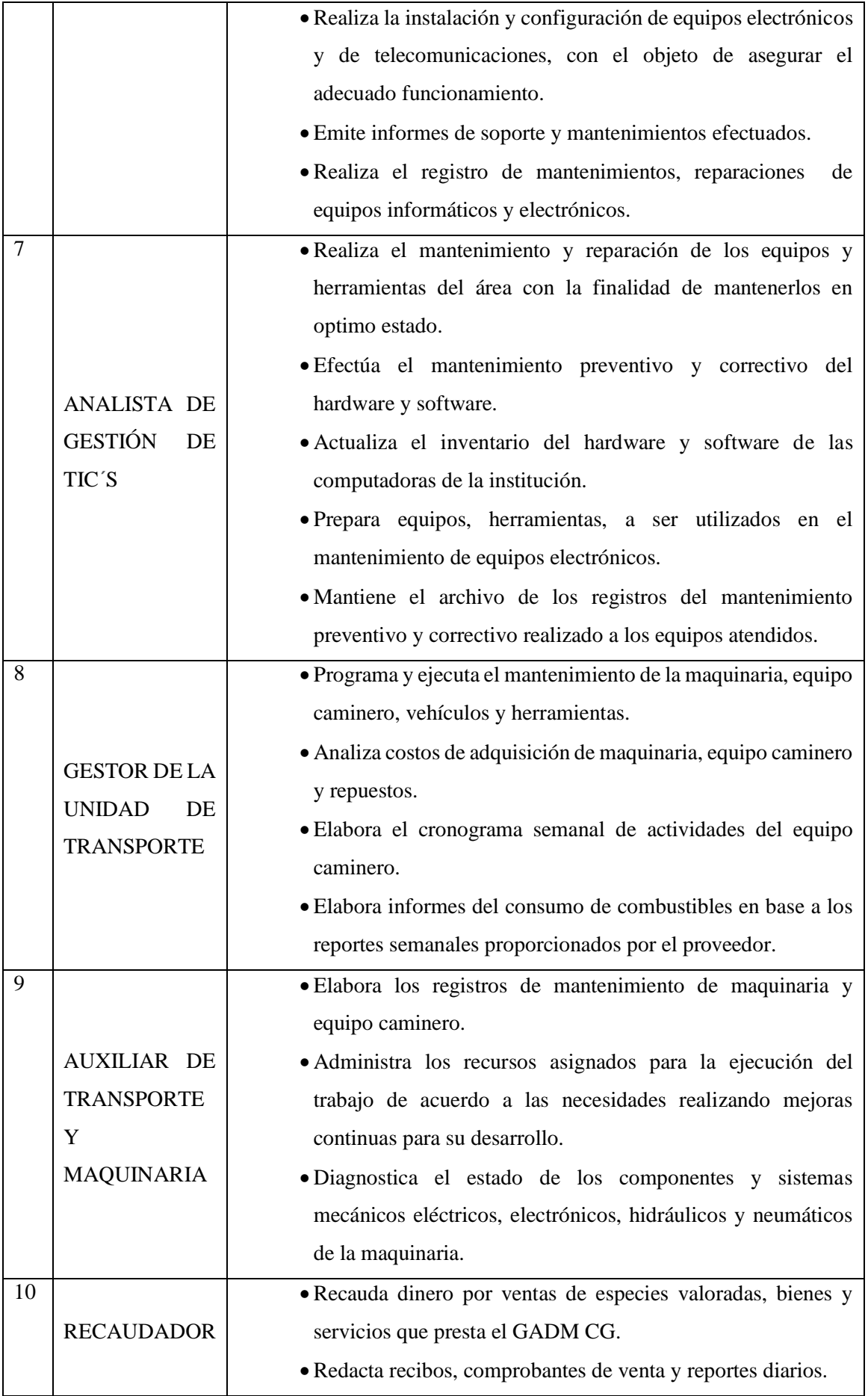

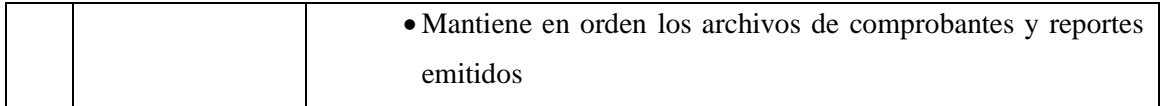

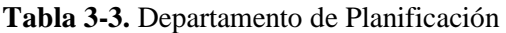

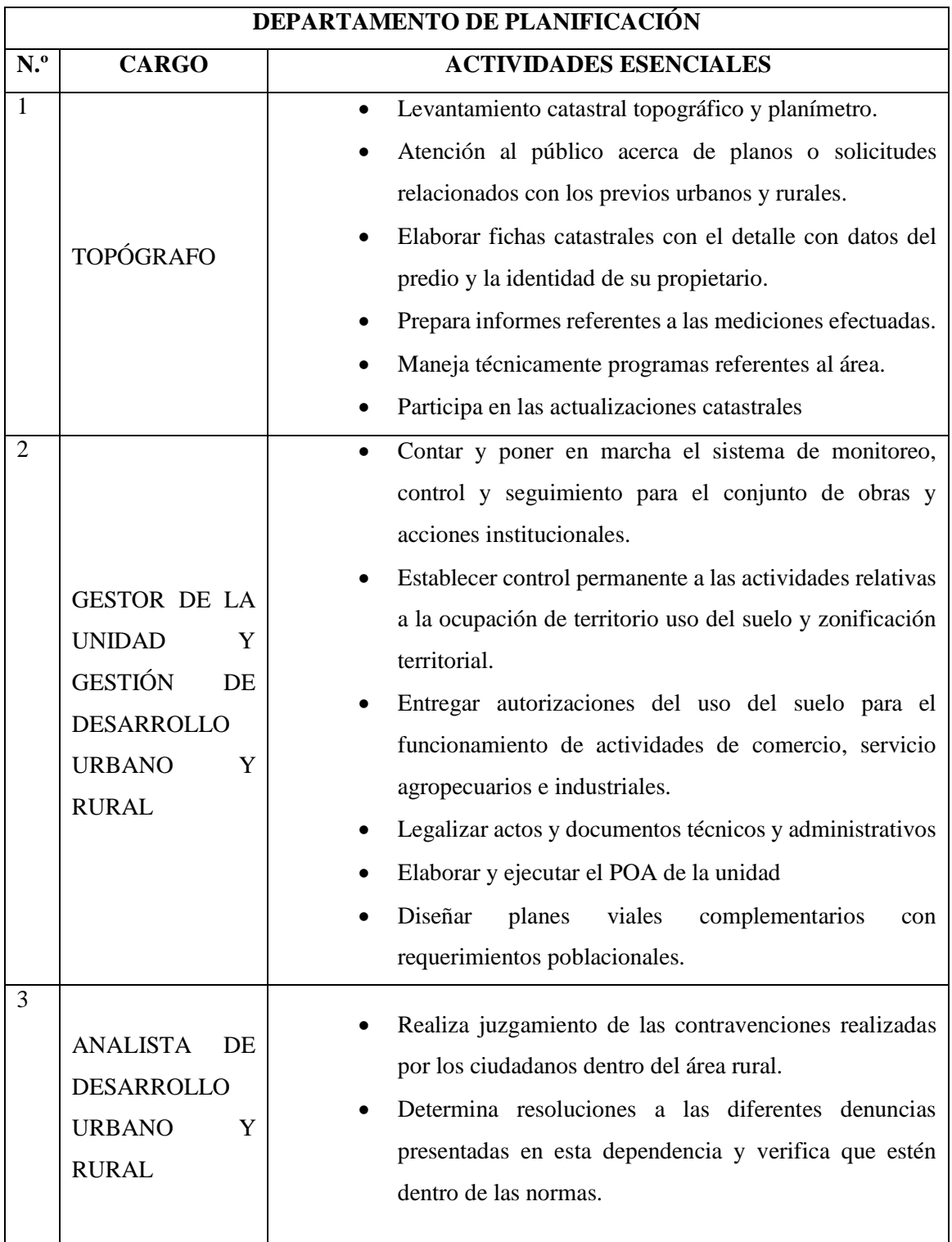

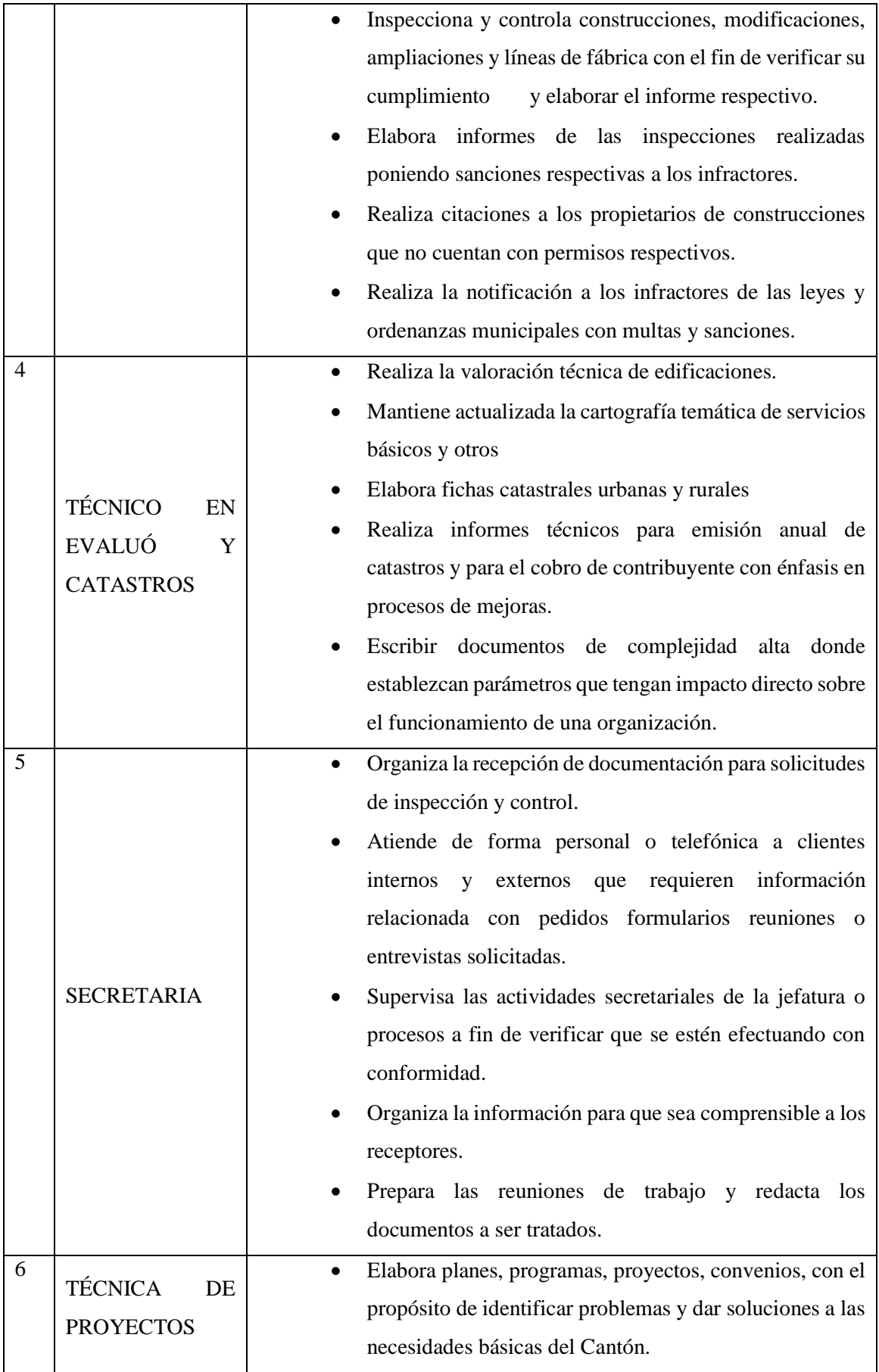

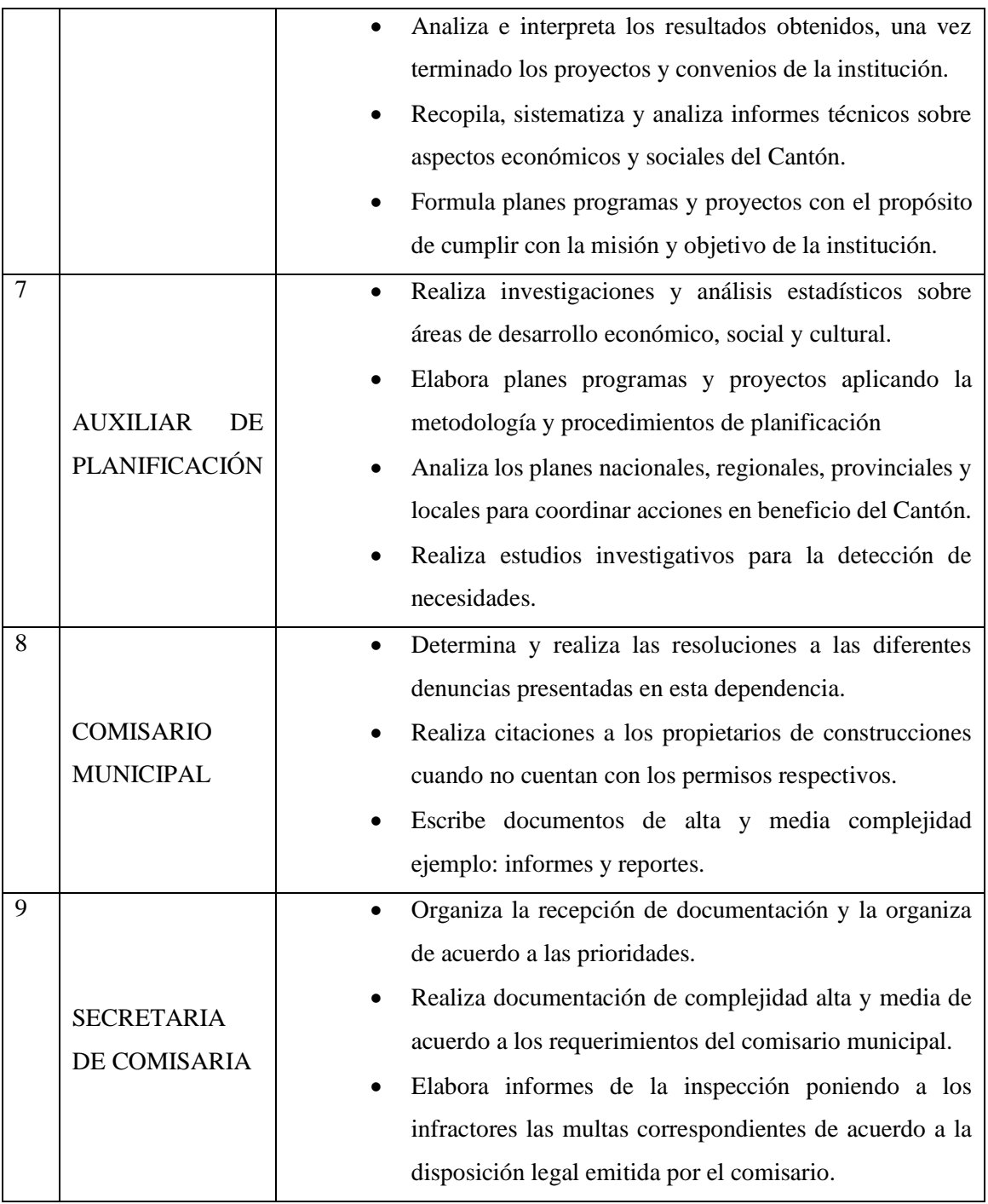

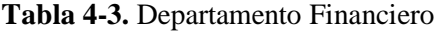

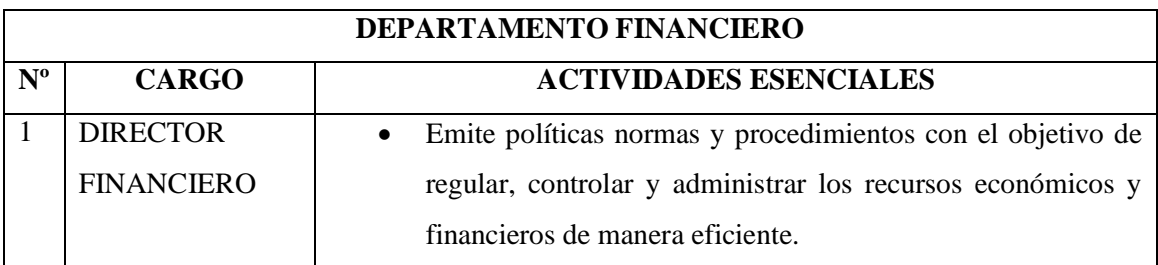

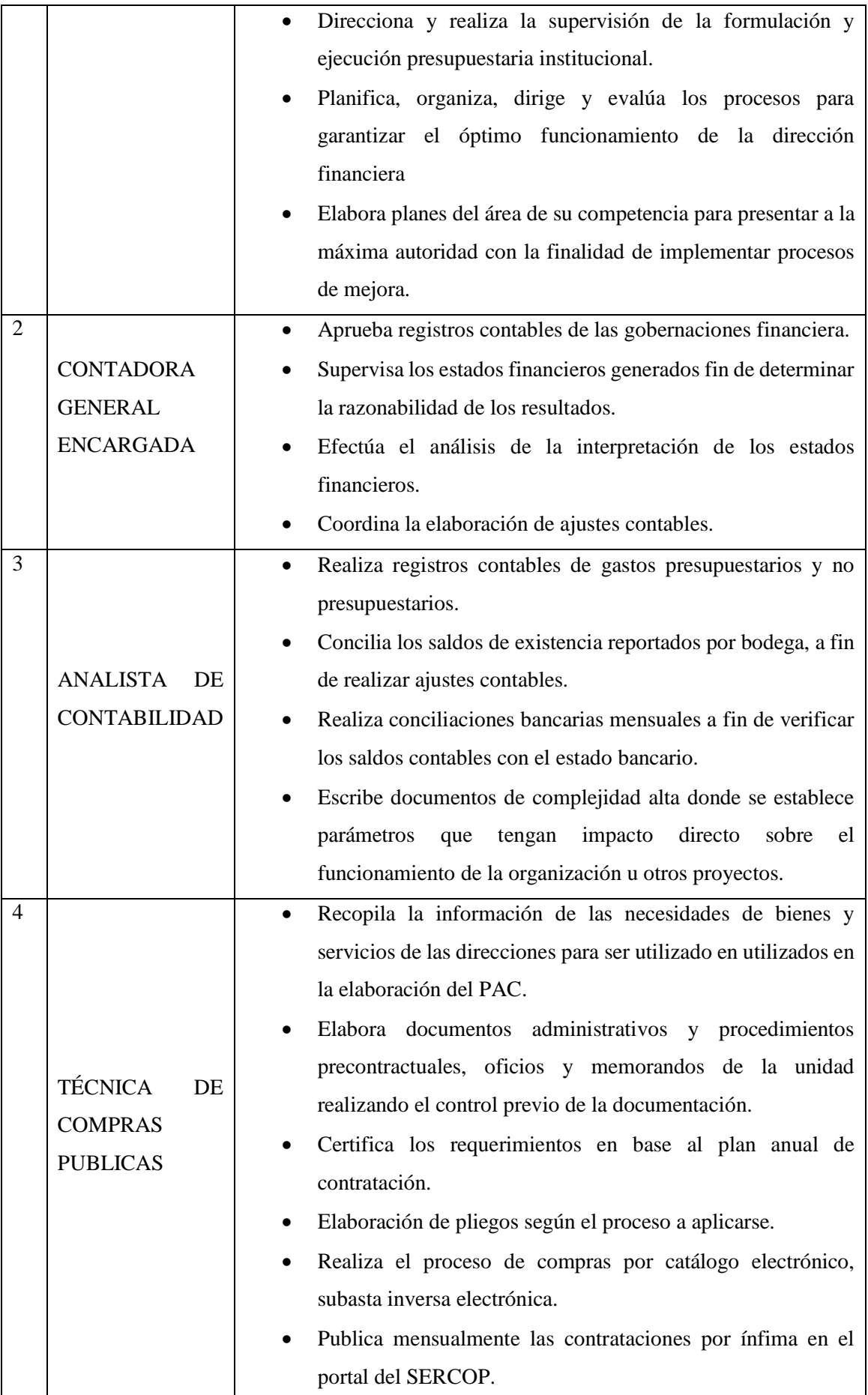

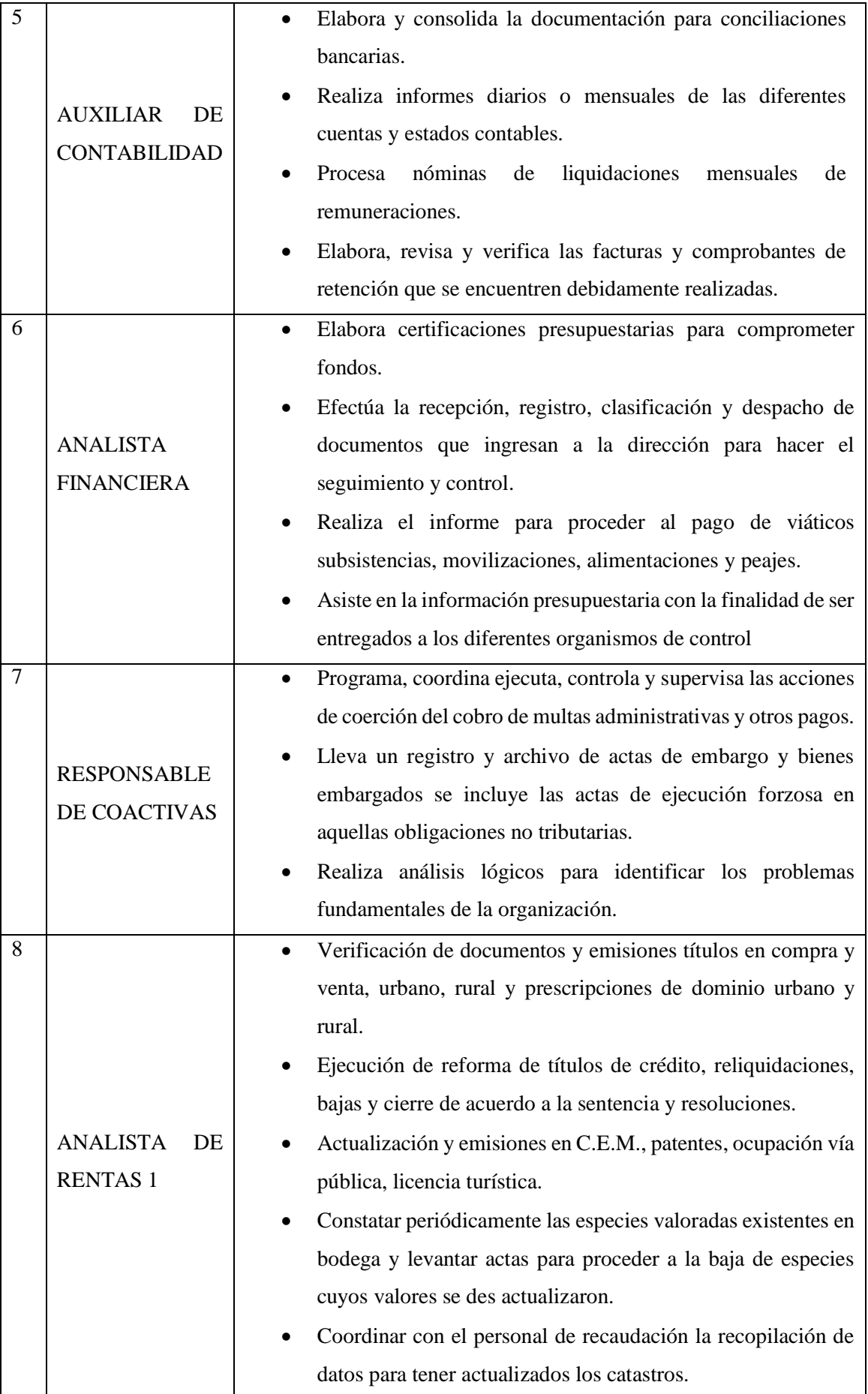

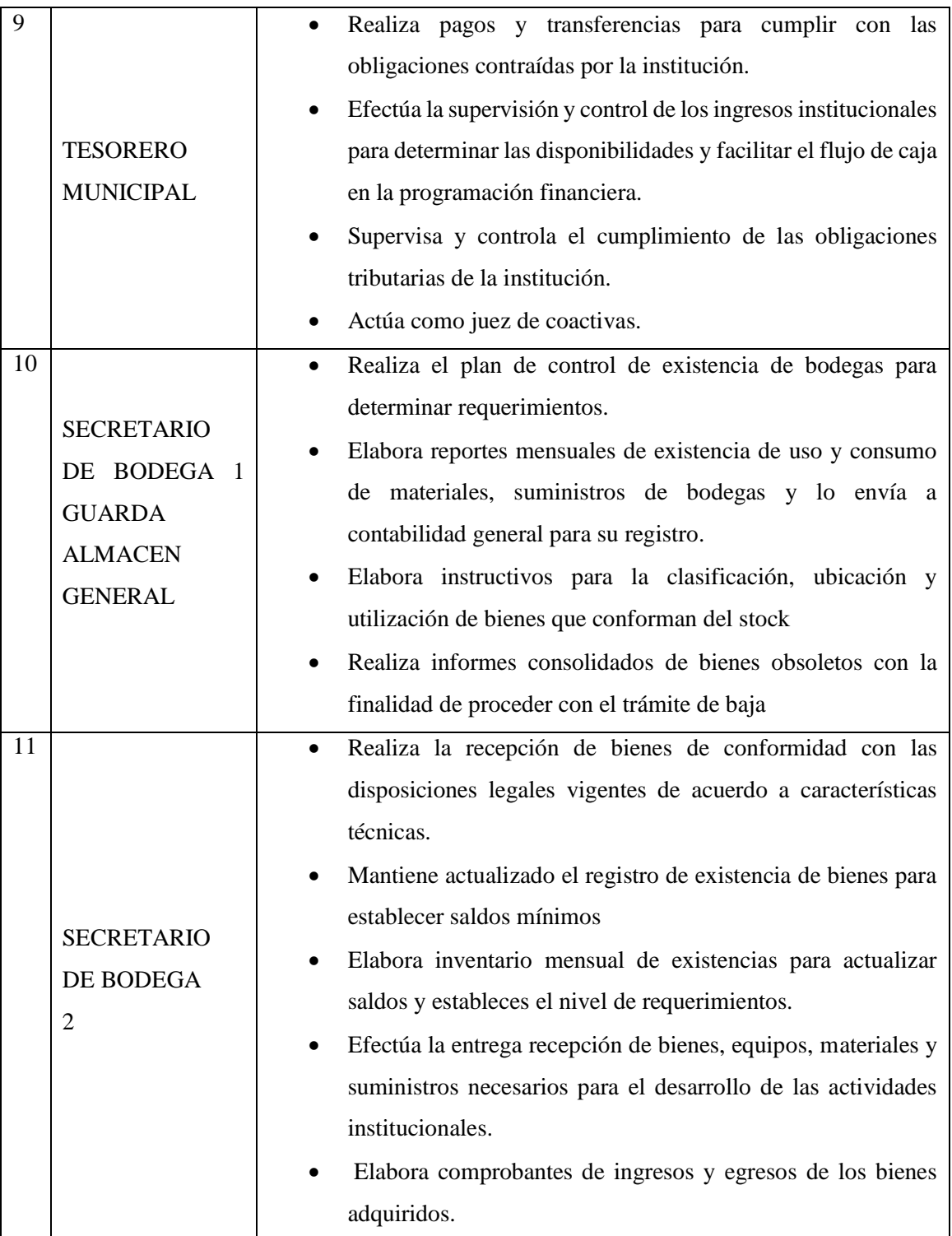

**Realizado por:** Gavilanes J, Tzaquimbio P, 2020

### *3.2.1.8. Datos del personal evaluado*

Se ha consideró de gran importante la información del personal a ser evaluado para relacionar el tiempo de permanencia con los TME, debido a que existen desgaste de las funciones físicas por el tiempo que vienen laborando en la Institución. La información se muestra a continuación:

| <b>DATOS DEL PERSONAL EVALUADO</b> |             |                                                                |                 |                                                          |                                                     |  |  |  |
|------------------------------------|-------------|----------------------------------------------------------------|-----------------|----------------------------------------------------------|-----------------------------------------------------|--|--|--|
| <b>DEPARTAMENTO</b>                | <b>SEXO</b> | <b>CARGO</b>                                                   | EDAD EN<br>AÑOS | <b>TIEMPO DE</b><br>PERMANECIA EN<br><b>AÑOS / MESES</b> | <b>HORAS OUE</b><br><b>LABORA POR</b><br><b>DIA</b> |  |  |  |
| <b>D.ADMINISTRATIVA</b>            | M           | <b>DIRECTOR</b>                                                | 25              | 10 MESES                                                 | 6                                                   |  |  |  |
| <b>D.ADMINISTRATIVA</b>            | F           | <b>SECRET ARIA</b>                                             | 24              | 10 MESES                                                 | 5                                                   |  |  |  |
| <b>D.ADMINISTRATIVA</b>            | F           | <b>GESTERA DE COMPRAS PUBLICAS</b>                             | 35              | 4 MESES                                                  | 12                                                  |  |  |  |
| <b>D.ADMINISTRATIVA</b>            | F           | <b>ANALISTA</b>                                                | 40              | $3 A\tilde{N}$ OS                                        | 8                                                   |  |  |  |
| <b>D.ADMINISTRATIVA</b>            | F           | TECNICO DE COMPRAS PUBLCAS                                     | 27              | 10 MESES                                                 | 6                                                   |  |  |  |
| <b>D.ADMINISTRATIVA</b>            | F           | <b>GESTORA DE TICS</b>                                         | 36              | 1 AÑO 4 MESES                                            | 8                                                   |  |  |  |
| <b>D.ADMINISTRATIVA</b>            | M           | ANALISTA DE LA GESTION TICS                                    | 45              | 16 AÑOS                                                  | 8                                                   |  |  |  |
| <b>D.ADMINISTRATIVA</b>            | M           | <b>GESTOR DE LA UNIDAD</b>                                     | 32              | $5 A\tilde{N}OS$                                         | 8                                                   |  |  |  |
| <b>D.ADMINISTRATIVA</b>            | M           | AUXILIAR DE TRANSPORTE Y MAQUINARIA                            | 30              | 1 AÑO 3 MESES                                            | $\overline{4}$                                      |  |  |  |
| <b>D.ADMINISTRATIVA</b>            | M           | <b>RECAUDADOR</b>                                              | 28              | 1 AÑO 3 MESES                                            | 6                                                   |  |  |  |
| <b>D.FINANCIERO</b>                | M           | DIRECTOR FINANCIERO                                            | 46              | $20$ AÑOS                                                | $\overline{7}$                                      |  |  |  |
| <b>D.FINANCIERO</b>                | F           | CONTADORA GENERAL ENCARGADA                                    | 57              | $21$ ANOS                                                | 8                                                   |  |  |  |
| <b>D.FINANCIERO</b>                | M           | ANALISTA DE CONTABILIDAD                                       | 29              | 5 AÑOS                                                   | 8                                                   |  |  |  |
| <b>D.FINANCIERO</b>                | F           | TÉCNICA DE COMPRAS PUBLICAS                                    | 34              | 1 AÑO 9 MESES                                            | 6                                                   |  |  |  |
| <b>D.FINANCIERO</b>                | F           | AUXILIAR DE CONTABILIDAD                                       | 38              | 5 AÑOS 3 MESES                                           | 8                                                   |  |  |  |
| <b>D.FINANCIERO</b>                | F           | <b>ANALISTA FINANCIERA</b>                                     | 41              | 6 AÑOS                                                   | 8                                                   |  |  |  |
| <b>D.FINANCIERO</b>                | M           | REPONSABLE DE COACTIVAS                                        | 49              | 7AÑOS                                                    | 8                                                   |  |  |  |
| <b>D.FINANCIERO</b>                | F           | ANALISTADE TESORERIA 1                                         | 31              | 6 AÑOS                                                   | 8                                                   |  |  |  |
| <b>D.FINANCIERO</b>                | M           | <b>TESORERO</b>                                                | 29              | 1 AÑO 6 MESES                                            | 8                                                   |  |  |  |
| <b>D.FINANCIERO</b>                | M           | SECRETARIO BODEGA 1                                            | 52              | $25$ ANOS                                                | $\overline{4}$                                      |  |  |  |
| <b>D.FINANCIERO</b>                | M           | <b>SECRETARIO DE BODEGA 2</b>                                  | 56              | 22 AÑOS                                                  | 5                                                   |  |  |  |
| <b>PLANIFICACIÓN</b>               | M           | <b>TOPÓGRAFO</b>                                               | 54              | 20 AÑOS                                                  | 3                                                   |  |  |  |
| <b>PLANIFICACIÓN</b>               | F           | GESTOR DE LA UNDIDAD Y GESTIÓN DE<br>DESARROLLO URBANO Y RURAL | 29              | 1 AÑO 6 MESES                                            | 6                                                   |  |  |  |
| PLANIFICACIÓN                      | F           | ANALISTA DE DESARROLLO DE<br>DESARROLLO URBANO Y RURAL         | 33              | 10 MESES                                                 | 6                                                   |  |  |  |
| PLANIFICACIÓN                      | F           | TÉCNICO EN EVALUO Y CATASTROS                                  | 28              | 10 MESES                                                 | $\boldsymbol{6}$                                    |  |  |  |
| <b>PLANIFICACIÓN</b>               | $\mathbf F$ | <b>SECRET ARIA</b>                                             | 30              | 10 MESES                                                 | $\boldsymbol{6}$                                    |  |  |  |
| PLANIFICACIÓN                      | F           | <b>TÉCNICA DE PROYECTOS</b>                                    | 35              | $5 A\tilde{N}OS$                                         | 8                                                   |  |  |  |
| <b>PLANIFICACIÓN</b>               | M           | AUXILIAR DE PLANIFICACIÓN                                      | 55              | 28 AÑOS                                                  | 5 <sup>5</sup>                                      |  |  |  |
| PLANIFICACIÓN                      | M           | <b>COMISARIO MUNICIPAL</b>                                     | 55              | 14 AÑOS                                                  | $\mathbf{3}$                                        |  |  |  |
| <b>PLANIFICACIÓN</b>               | ${\bf F}$   | SECRET ARIA DE COMISARÍA                                       | 47              | 6 AÑOS 7 MESES                                           | 6                                                   |  |  |  |

**Tabla 5-3.** Datos del personal evaluado**.**

**Realizado por:** Gavilanes J, Tzaquimbio P, 2020

La gráfica muestra la relación entre los puestos de trabajo del personal que labora en el GADM-CG con respecto a la edad y permanencia en años, por lo cual del total de empleados valorados se conoce que la edad en años en permanencia oscila desde los 4 meses hasta los 28 años de servicio, mientras que la edad de los trabajadores oscila desde los 25 años hasta los 57 años de edad, de estos, 8 trabajadores superan los 10 años de servicio en la institución.

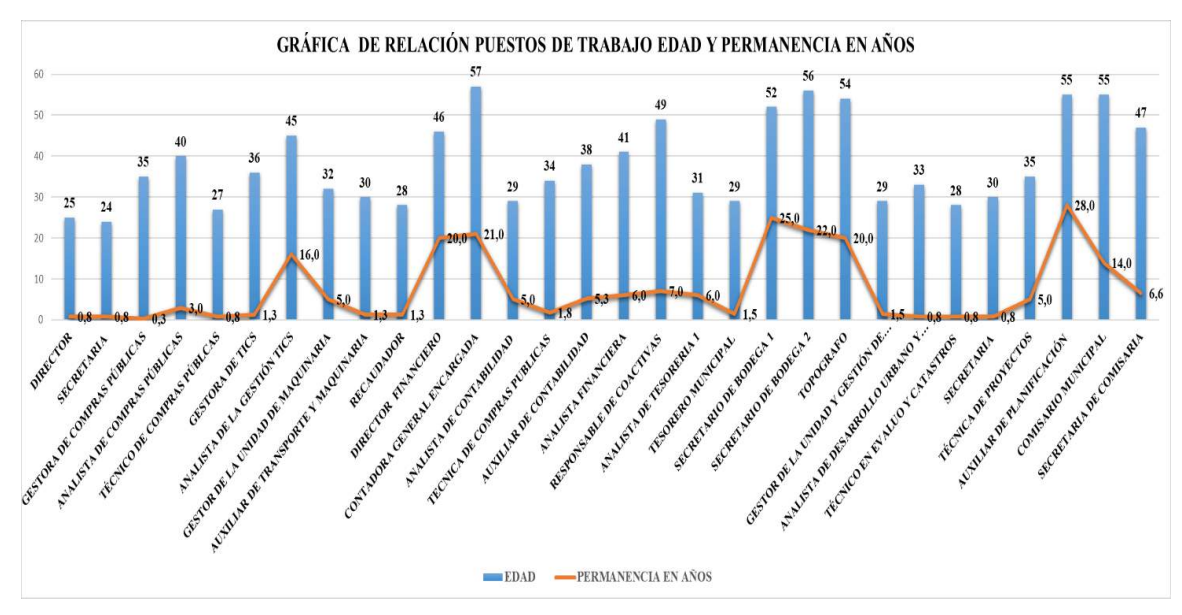

**Gráfico 3-3**: Relación de puestos de trabajo edad y permanencia en años **Realizado por:** Gavilanes J, Tzaquimbio P, 2020

### **3.3. Encuesta de valoración de riesgo inicial**

Se realizó una encuesta con el fin de recopilar información de los empleados de la dirección administrativa, financiera y planificación del GADM-CG, esta encuesta se realizó de manera inductiva con el objetivo de conocer las molestias que presentan los trabajadores así identificando los riesgos que existentes y su incidencia dentro del entorno laboral.

Las preguntas elaboradas servirán para identificar si es adecuado para la aplicación de la metodología Rosa, obteniendo como resultados lo descrito en la siguiente tabla:

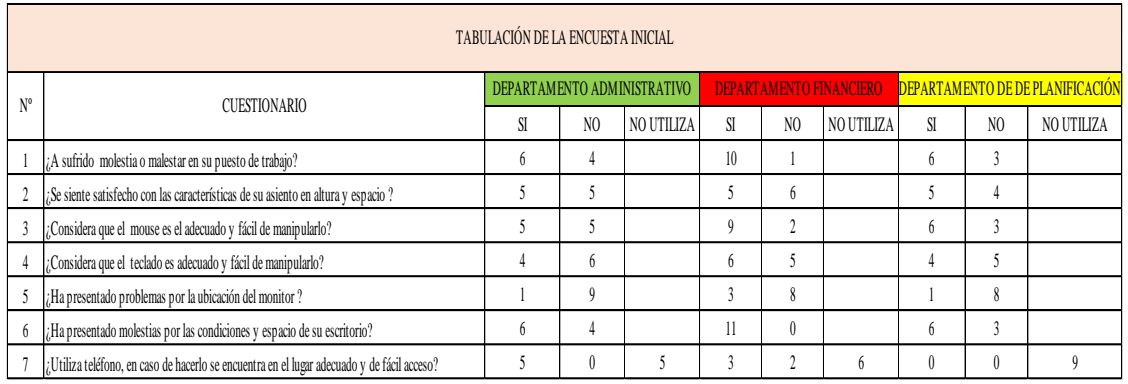

**Tabla 6-3.** Tabulación de la encuesta inicial

**Fuente:** Autores, 2020

**Realizado por:** Gavilanes J, Tzaquimbio P, 2020

De la tabla se deduce que la mayor parte de los trabajadores que desempeñan sus actividades en los departamentos administrativo, financiero y planificación presentan inconformidad y molestias en su puesto de trabajo, mismas que son relacionadas por las actividades que realizan y por las condiciones de los equipos informáticos y mobiliario de la oficina. Lo resultados de la (*Tabla 6- 3)* se obtuvieron de la información del *(Anexo B)*

La (*Tabla 6-3)* mostrada es un indicador que el personal se encuentra expuesto a riesgos ergonómicos los cuales generarían TME, partiendo de ello se ve la necesidad de profundizar el análisis mediante la utilización de la matriz técnica INSHT para identificar en qué tipo de riesgo prepondera.

#### **3.4.Matriz de Riesgos INSHT**

### **EVALUACIÓN GENERAL APLICANDO LA MATRIZ INSHT EN CADA DEPARTAMENTO.**

Para la identificación de los riesgos existentes en los departamentos Administrativo, Financiero y Planificación del GADM-CG se valoró mediante la matriz INSHT permitiendo identificar de manera cualitativa los riesgos mecánicos, físicos, químicos, biológicos, psicosociales y sobre todo el riesgo ergonómico mismo que servirá como sustento técnico para la aplicabilidad de la metodología Rosa. Las tablas que se muestran representan el resumen de los riesgos encontrados. Evaluando a cada departamento se obtuvo los siguientes resultados, se muestra el Anexo E donde se detalla la matriz elaborada.

### **DEPARTAMENTO ADMINISTRATIVO**

#### **Tabla 7-3.** Matriz de Riesgos para el Departamento Administrativo

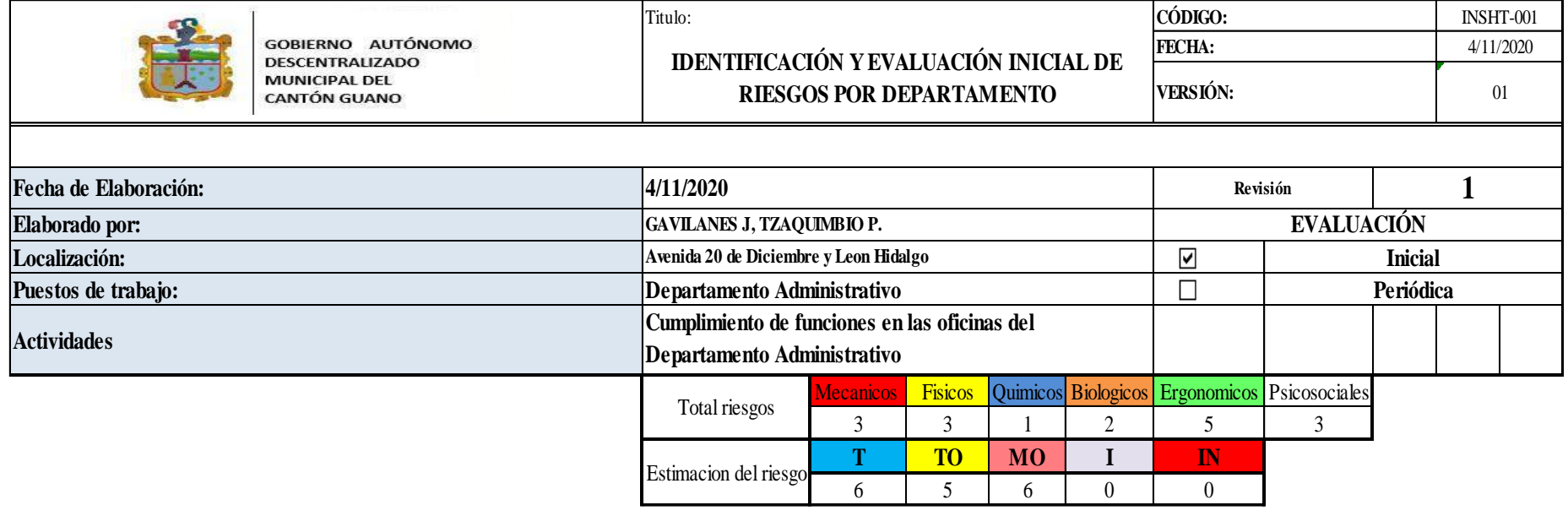

## **DEPARTAMENTO FINANCIERO**

**Tabla 8-3.** Matriz de Riesgos para el Departamento Financiero

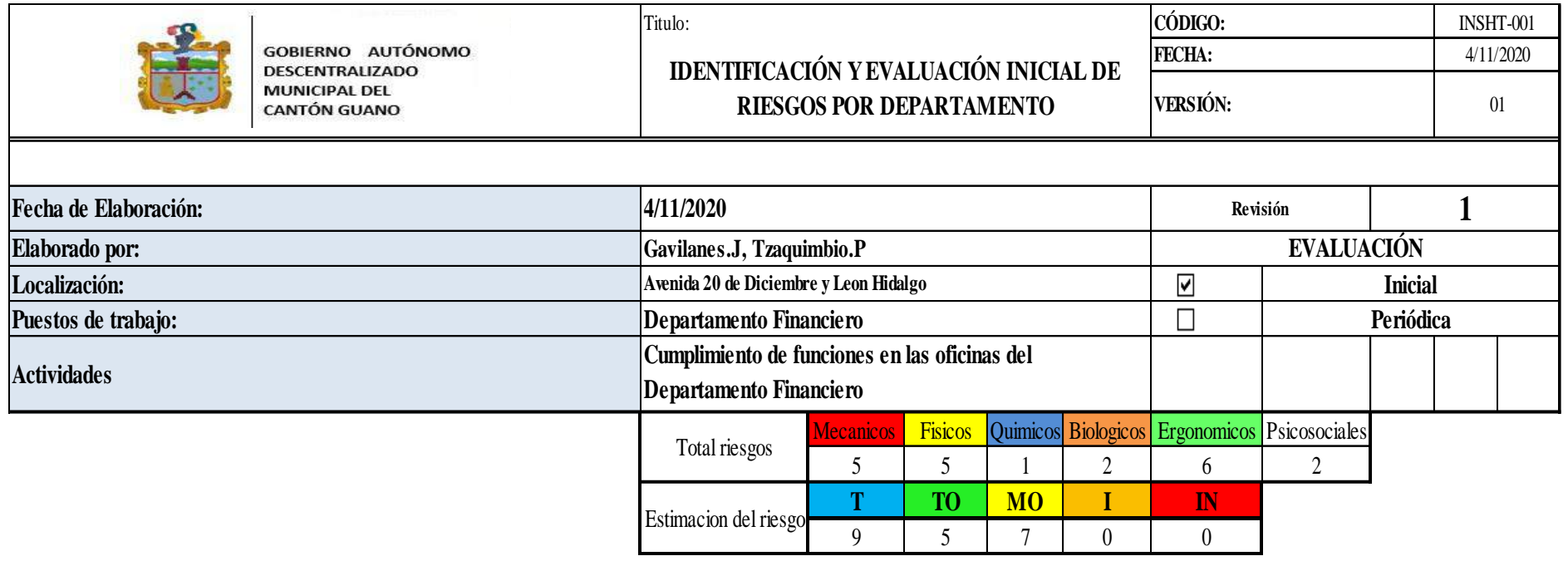

# **DEPARTAMENTO PLANIFICACIÓN**

**Tabla 9-3.** Matriz de Riesgos para el Departamento de Planificación

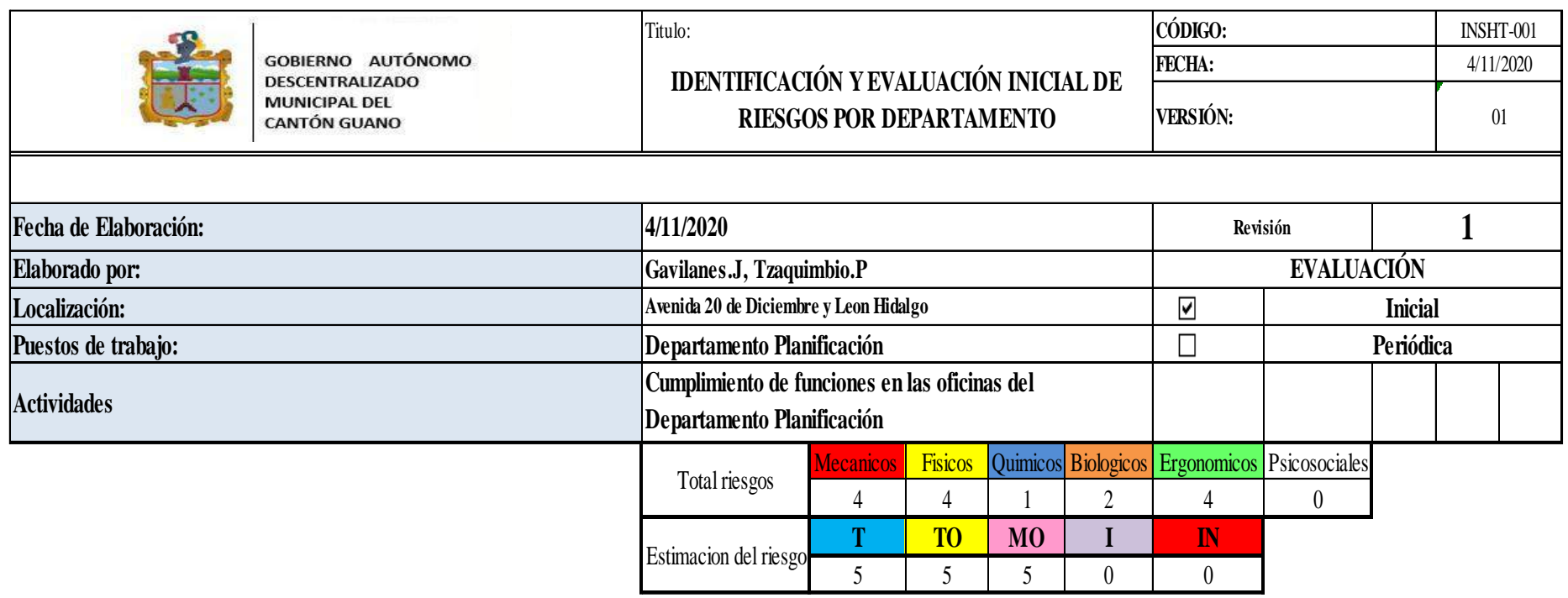

**Fuente:** Autores, 2020

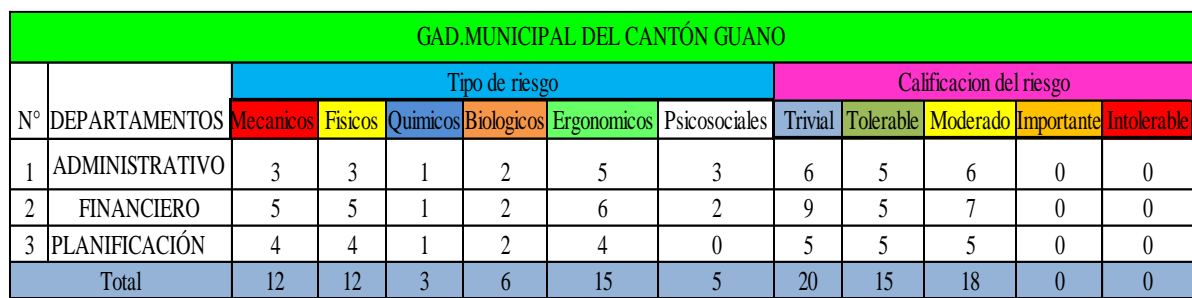

**Tabla 10-3.** Resumen de los riesgos ergonómicos en las dependencias del GAD municipal de Guano

**Fuente:** Autores 2020

**Realizado por:** Gavilanes J, Tzaquimbio P, 2020

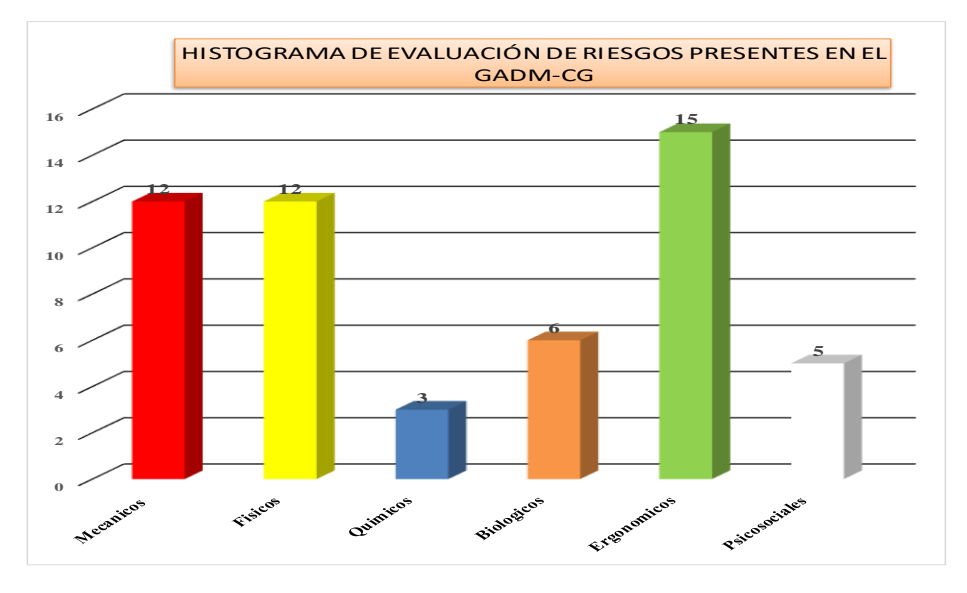

**Gráfico 4-3**: Histograma de evaluación de riesgo presente en el GAD -CG  **Realizado por:** Gavilanes J, Tzaquimbio P, 2020

En la gráfica anterior se identifica seis tipos de riesgos que posee la matriz INSHT de los cuales el riesgo que más prevalece es el riesgo Ergonómico con una cantidad de quince, mismos que se encuentran presentes dentro de todos los departamentos de forma general, una vez identificado este riesgo se procede a evaluar minuciosamente cada una de las actividades que realizan los funcionarios.

### *3.4.1. Valoración de riesgos ergonómicos de TME utilizando la matriz INSHT.*

Una vez determinado que el peligro con mayor influencia es el Ergonómico se procedió a realizar la evaluación a las actividades por cada puesto de trabajo, del departamento administrativo, financiero y planificación del GAD municipal del cantón Guano.

La evaluación efectúa valorar los riesgos ergonómicos relacionados con TME, entre los principales riesgos están: Movimientos Repetitivos, Esfuerzos de Carga Estática, Posturas Inadecuadas, Tensión por Contacto Mecánico y Fuerza, cada una de ellas con actividades relacionadas a cada riesgo como se muestra en la siguiente tabla.

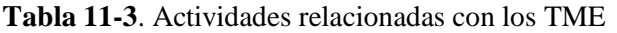

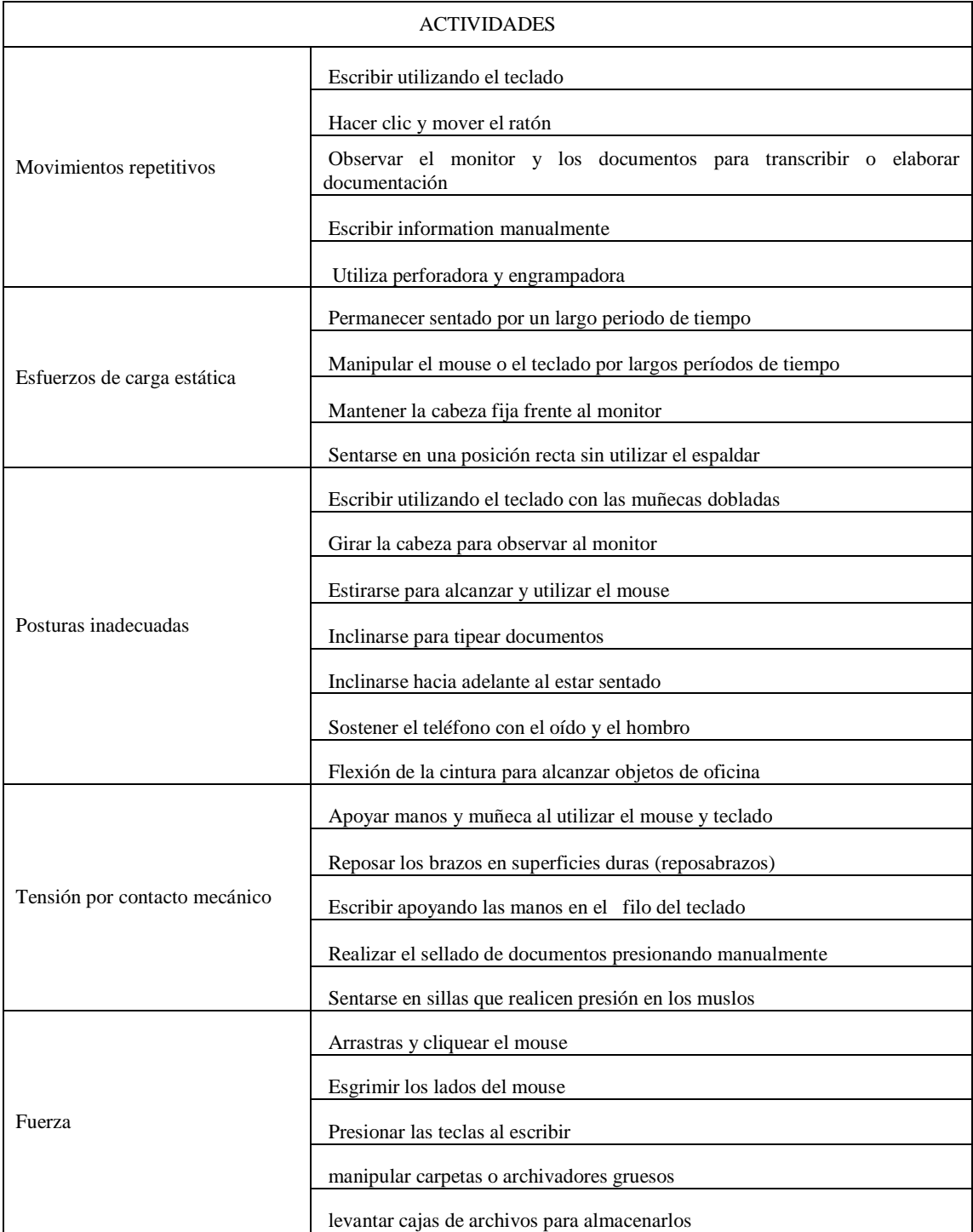

**Realizado por:** Gavilanes J, Tzaquimbio P, 2020

Una vez identificadas las actividades relacionadas con los TME se procede a realizar una nueva matriz INSHT cuyo objetivo es valorar el nivel de riesgo existente en cada actividad y en qué puesto. Estos riesgos fueron valorados considerando la probabilidad y la consecuencia dando como resultado los niveles de riesgos Trivial, Tolerable, Moderado, Importante e Intolerable, toda esta información es analizada de manera visual en cada uno de los puestos de trabajo valorando de manera cualitativa, obteniendo como resultado los gráficos que se pueden visualizar a continuación.

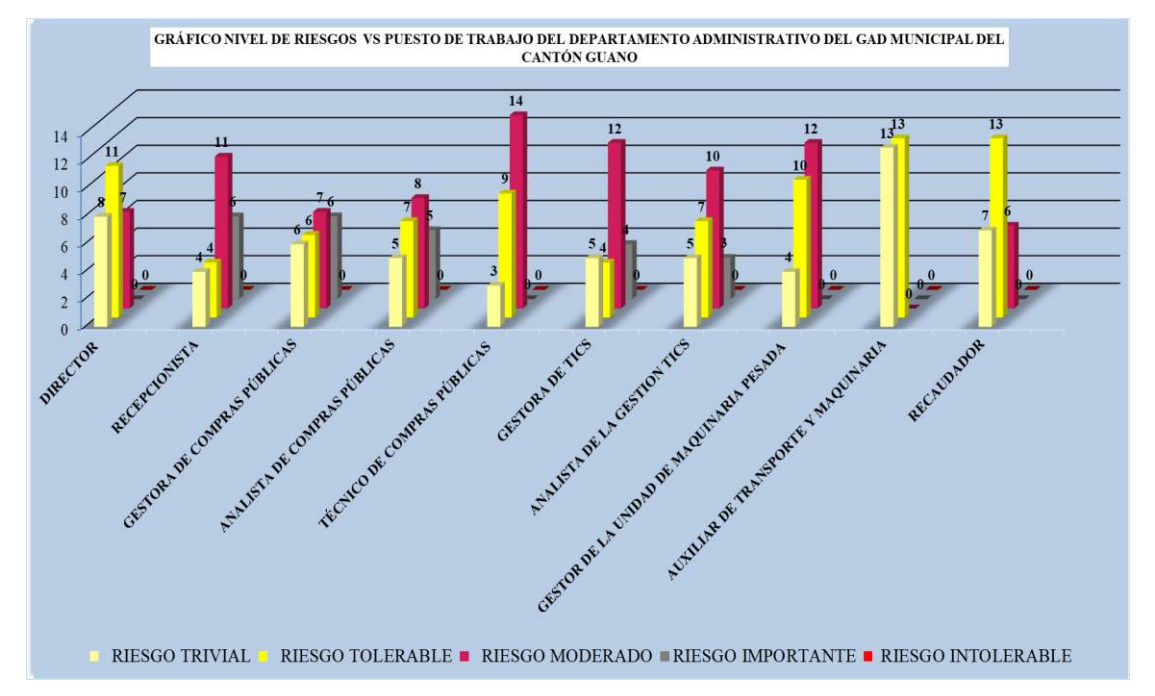

#### **DEPARTAMENTO ADMINISTRATIVO**

**Gráfico 5-3**: Histograma de evaluación de riesgo presente en el D. Administrativo GADM -CG **Realizado por:** Gavilanes J, Tzaquimbio P, 2020

Los riesgos que más influencia tienen los trabajadores del departamento administrativo en la realización de las actividades mencionas en la Tabla 11-3, son los riesgo tolerable y moderado a pesar de que también existen el riesgo trivial e importante con un nivel más bajo en comparación a los otros.

### **DEPARTAMENTO FINANCIERO**

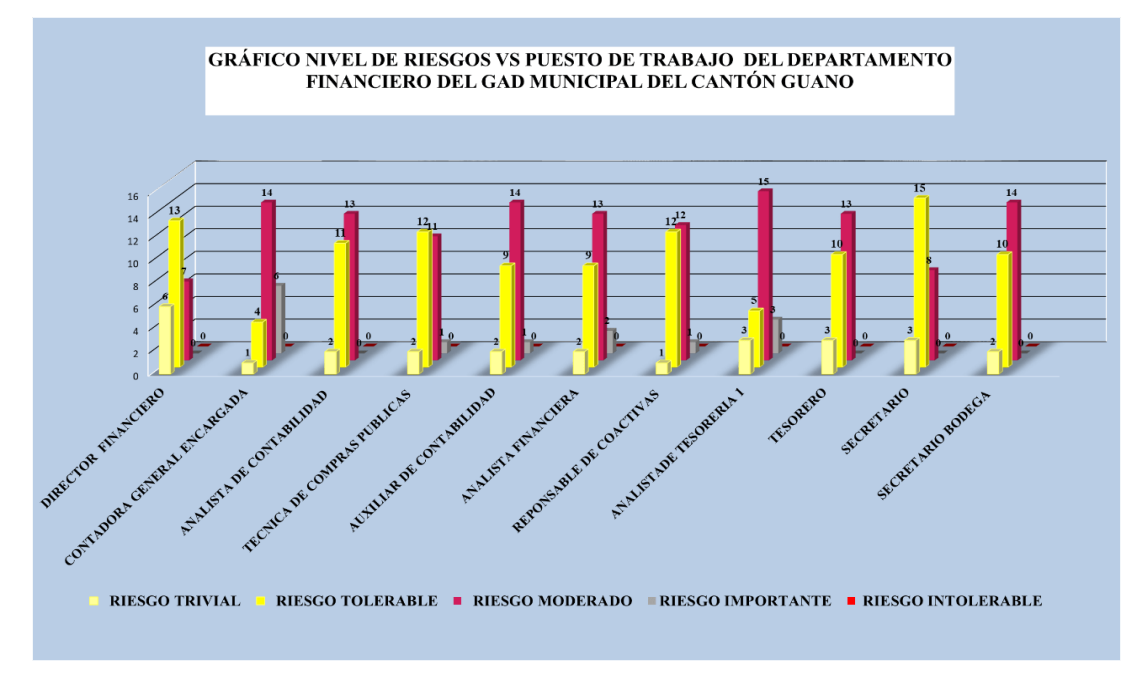

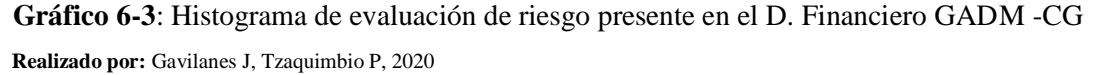

Los riesgos que más influencia tienen los trabajadores del departamento financiero en la realización de las actividades mencionas en la Tabla 11-3, son los riesgo tolerable y moderado a pesar de que también existen el riesgo trivial e importante con un nivel más bajo en comparación a los otros.

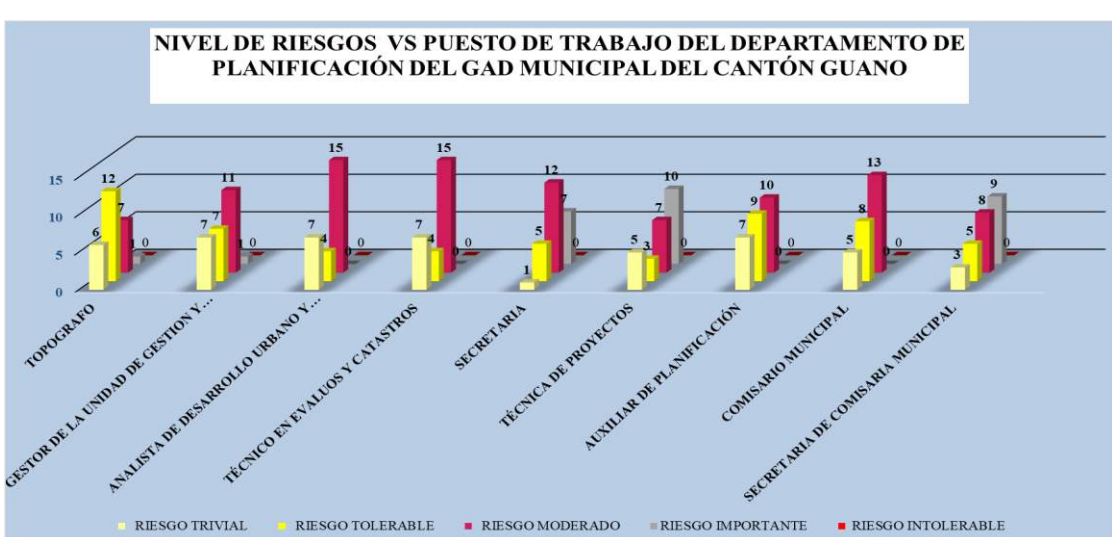

**DEPARTAMENTO DE PLANIFICACIÓN**

**Gráfico 7-3**: Histograma de evaluación de riesgo presente en el D. Planificación GADM -CG **Realizado por:** Gavilanes J, Tzaquimbio P, 2020

Los riesgos que más influencia tienen los trabajadores del departamento de planificación en la realización de las actividades mencionas en la Tabla 11-3, son los riesgos moderado e importante a pesar de que también existen el riesgo tolerable y trivial con un nivel más bajo en comparación a los otros.

## **3.5.Posturas Adoptadas por el personal**

En la visita in situ se observó las diferentes posturas que adopta el personal a la hora de realizar sus actividades entre las relevantes se encuentran las siguientes presentadas en la Tabla 12-3

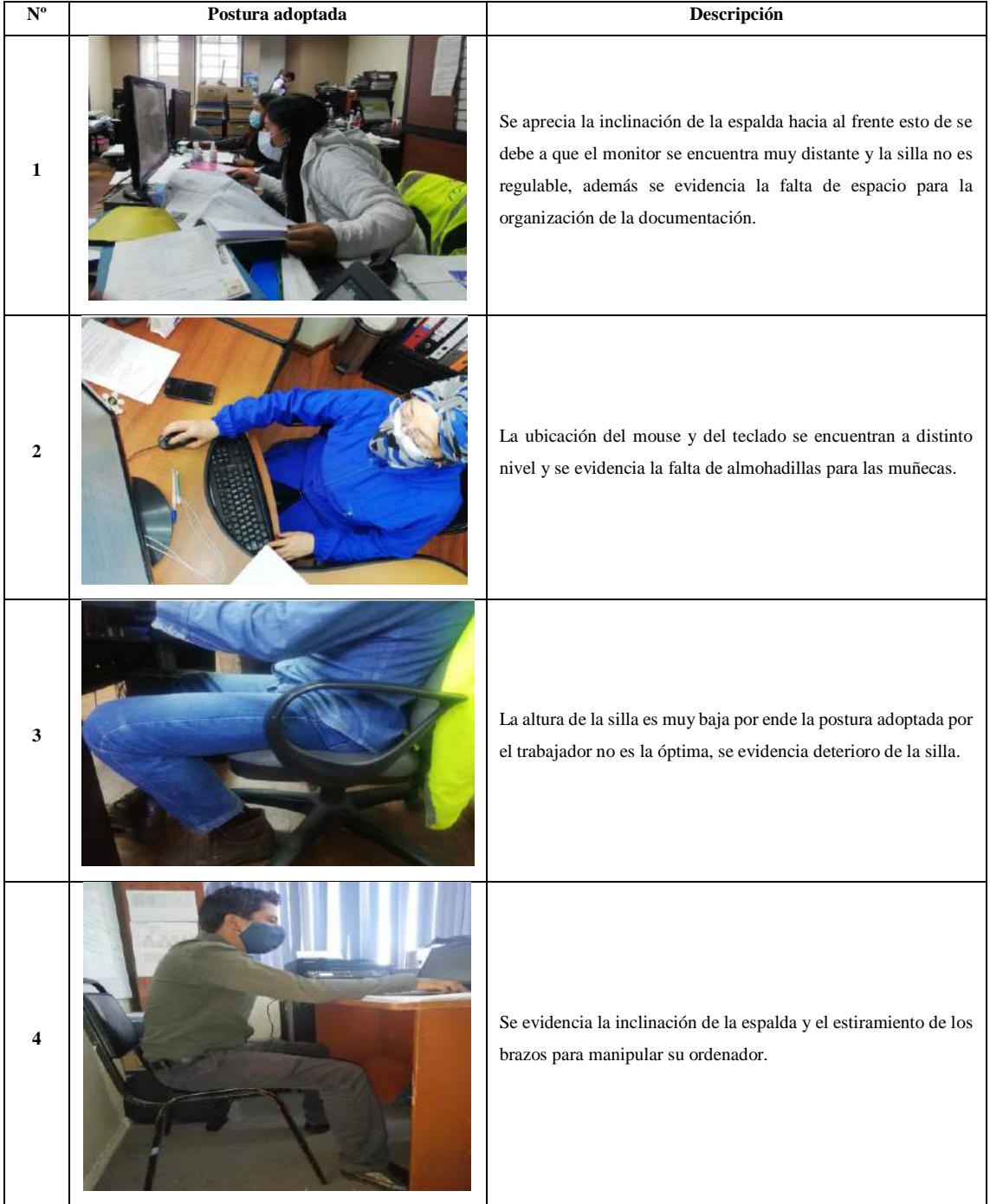

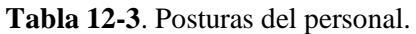

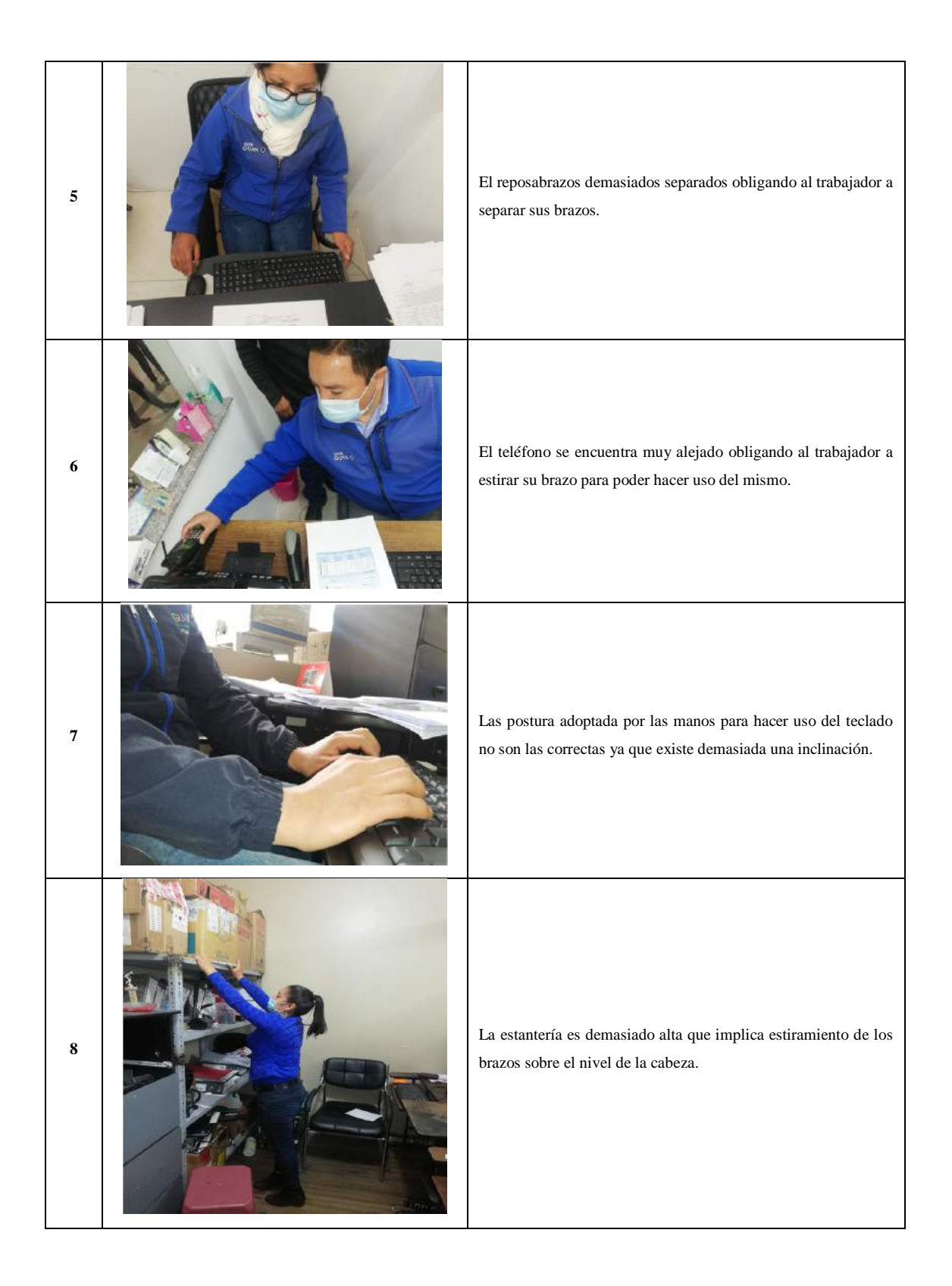
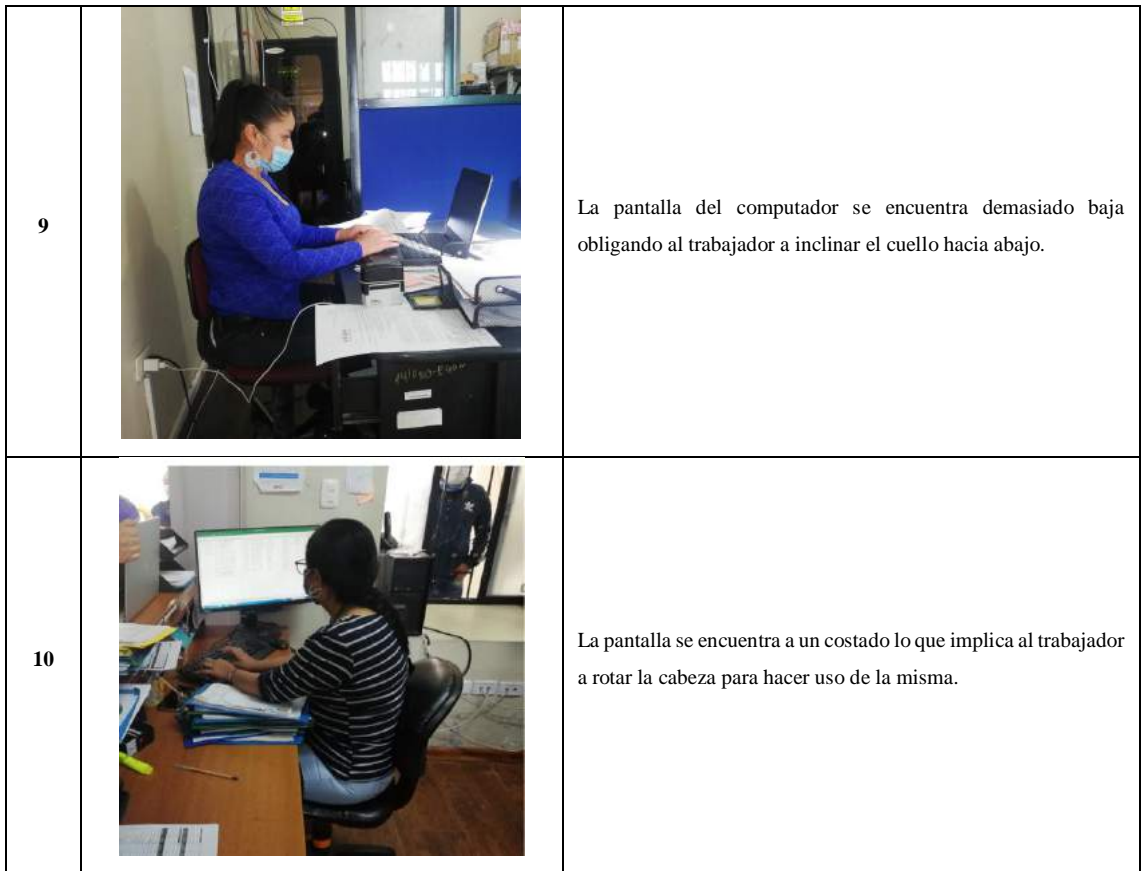

**Realizado por:** Gavilanes J, Tzaquimbio P, 2020

# **3.6. Evaluación ergonómica aplicando la metodología Rapid Office Strain Assessment (ROSA).**

### *3.6.1. Desarrollo del programa mediante la utilización del Software libre Excel.*

Considerando que la metodología ROSA es una herramienta de evaluación de las posturas que permiten identificar las áreas que se debe intervenir con mayor prioridad en el trabajo de oficina, se procede a realizar la programación mediante la utilización del programa EXCEL, que es un software libre y hoja de cálculo que desarrolla herramientas gráficas, tablas, cálculos y un lenguaje de programación [Visual Basic,](https://es.wikipedia.org/wiki/Visual_Basic) el mismo que fue utilizado para la creación de la aplicación. Esta permitirá evaluar de una manera más dinámica los diferentes factores de riesgos que evalúa la metodología ROSA, también ayuda a que la información recolectada se obtenga de manera organizada, de los resultados obtenidos se debe proponer la reducción de los factores de riesgos identificados en cada uno de sus colaboradores.

La aplicación cuenta con cuatro hojas de cálculo Inicio, Evaluación Rosa, Tabla de Valoración y Resultados como se muestra en la figura.

|  | INICIO EVALUACIÓN ROSA TABLA DE VALORACIÓN RESULTADOS |  |
|--|-------------------------------------------------------|--|
|  |                                                       |  |

 **Figura 2-3.** Hojas de cálculo

 **Fuente:** Gavilanes J, Tzaquimbio P, 2020

# *3.6.2. Inicio*

En esta hoja se encuentra la portada del programa, los campos en donde se debe ingresar la información general del trabajador de cada puesto de trabajo. También se puede observar los botones de Guardar y evaluar ROSA, Eliminar Último Registro y Ver Resultados, cada uno de los botones cumple una función específica.

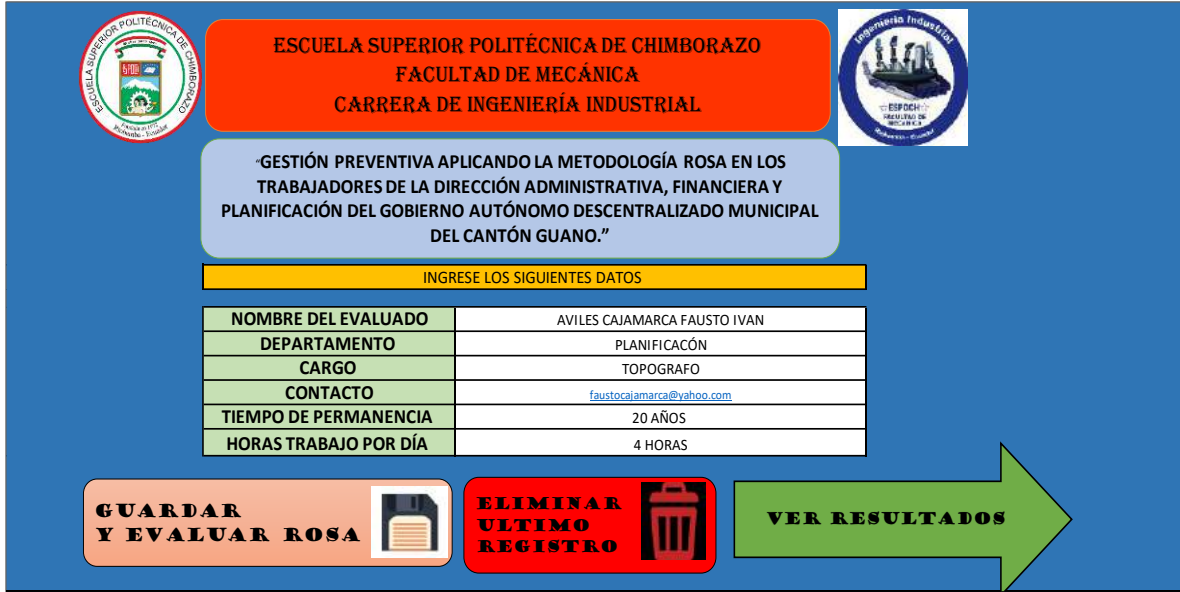

**Figura 3-3.** Pantalla de inicio

**Fuente:** Gavilanes J, Tzaquimbio P, 2020

**Botón Guardar y Evaluar ROSA**: Guarda el registro de la información de los trabajadores en la hoja de resultados y da el acceso a la hoja 2 donde se encuentra los parámetros a evaluar en la en la metodología ROSA.

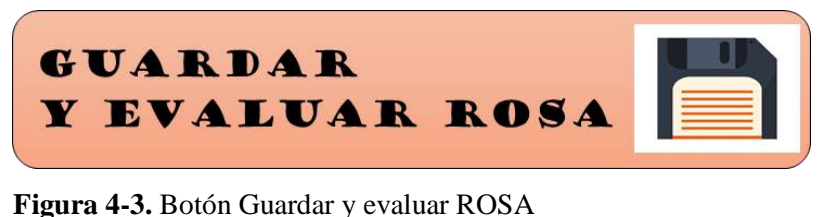

 **Fuente:** Gavilanes J, Tzaquimbio P, 2020

Para guardar el registro es obligatorio llenar todos los campos en blanco caso contrario se observará el siguiente aviso.

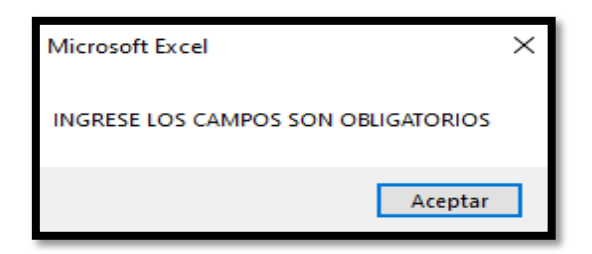

 **Figura 5-3.** Registro de campos

 **Fuente:** Gavilanes J, Tzaquimbio P, 2020

**Botón Eliminar Último Registro**: Elimina el último registro realizado en la hoja de resultados.

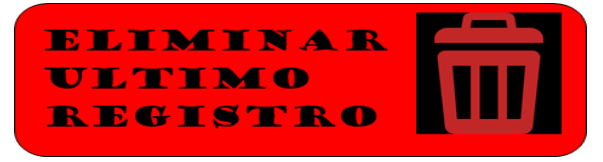

 **Figura 6-3.** Botón eliminar  **Fuente:** Gavilanes J, Tzaquimbio P, 2020

**Botón Ver Resultados**: Ingresa a la hoja cuatro donde se guarda los datos de la evaluación Rosa.

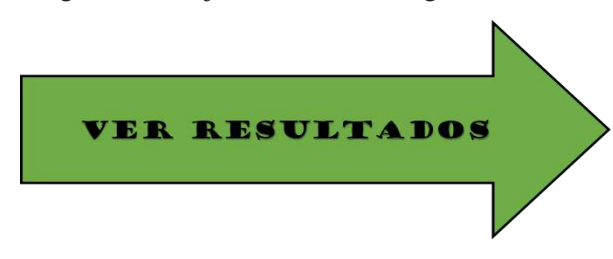

**Figura 7-3.** Botón ver resultados  **Fuente:** Gavilanes J, Tzaquimbio P, 2020

# *3.6.3. Hoja "Evaluación Rosa"*

En la segunda hoja de nombre "**Evaluación Rosa"** se encuentra los parámetros que se debe evaluar.

En está hoja él evaluador debe marcar cada una de las casillas de acuerdo al riesgo identificado en el puesto de trabajo, de color verde se marcan las puntuaciones principales, y de color amarilla la puntuación adicional si es el caso. Toda la puntuación que se encuentra en las casillas está relacionada con la puntuación que establece la Metodología Rosa.

- Casilla verde puntuación principal
- Casilla amarilla puntuación adicional

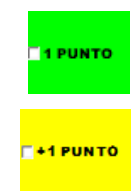

La casilla debe estar marcada para que sea valorada con la puntuación elegida, caso contrario no obtendrá ninguna valoración y el resultado será erróneo.

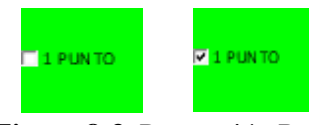

**Figura 8-3.** Puntuación Rosa

 **Fuente:** Gavilanes J, Tzaquimbio P, 2020

**Valoración de un caso de estudio utilizando la aplicación desarrollada en excel Tabla 13-3.** Desarrollo del Método ROSA

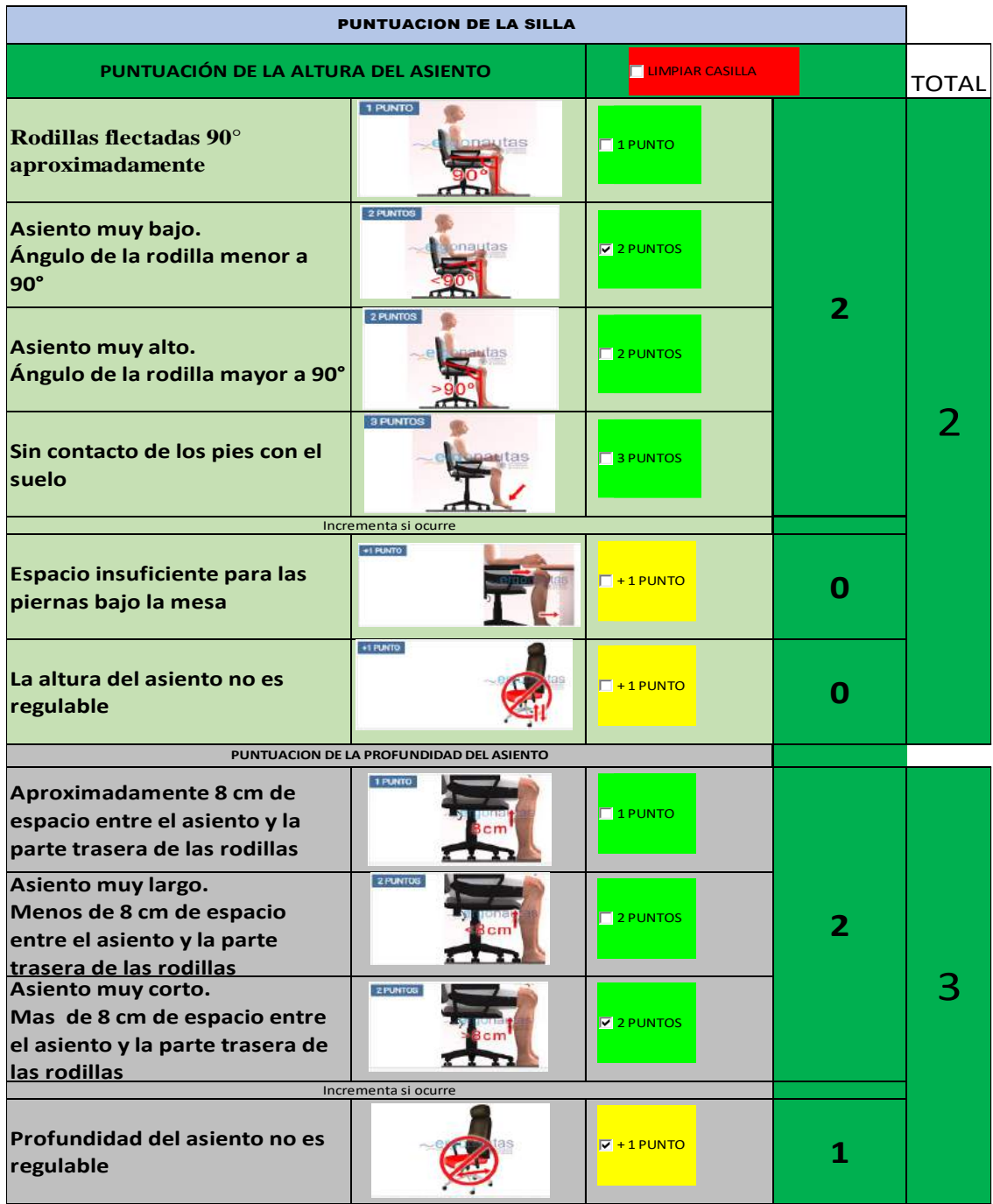

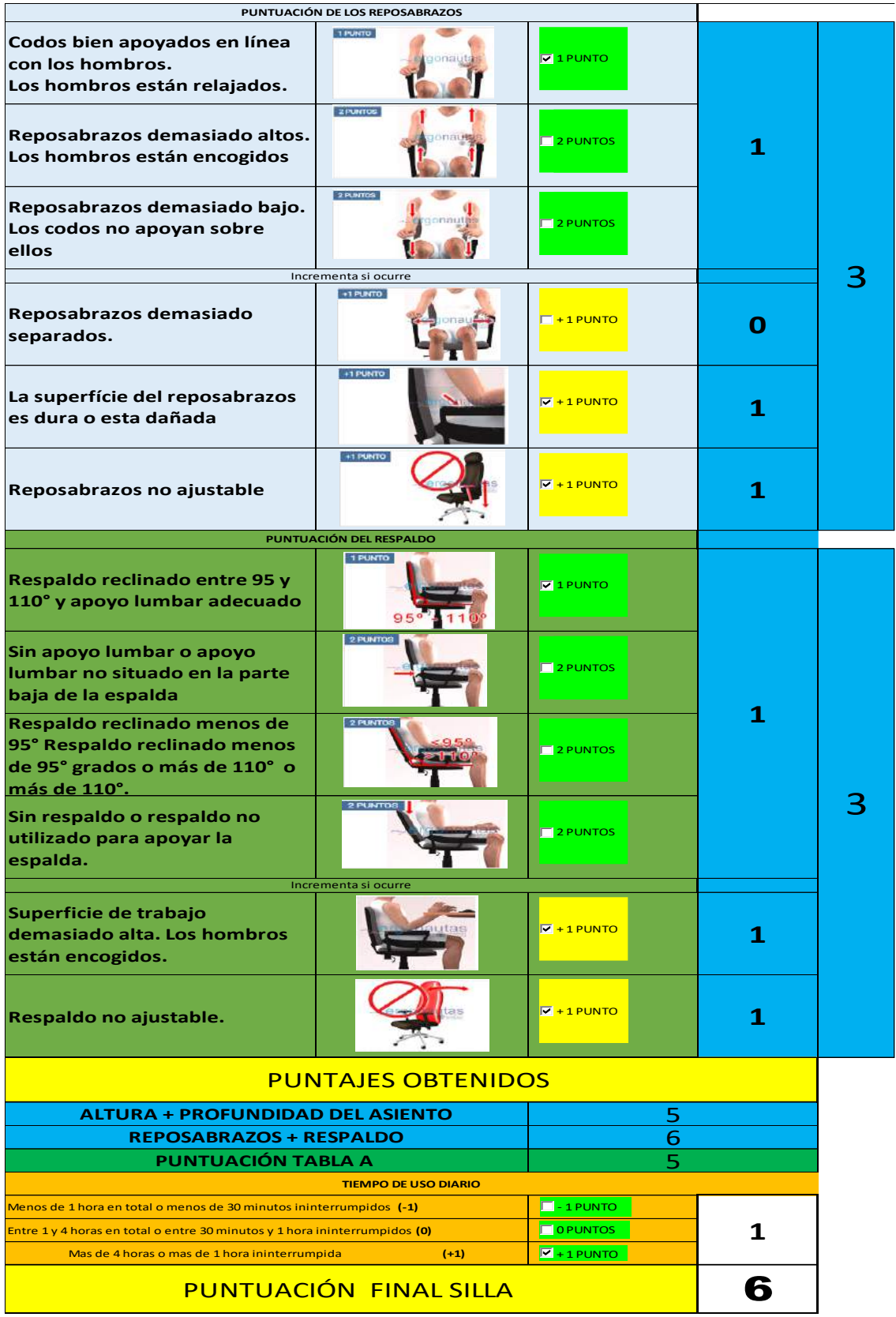

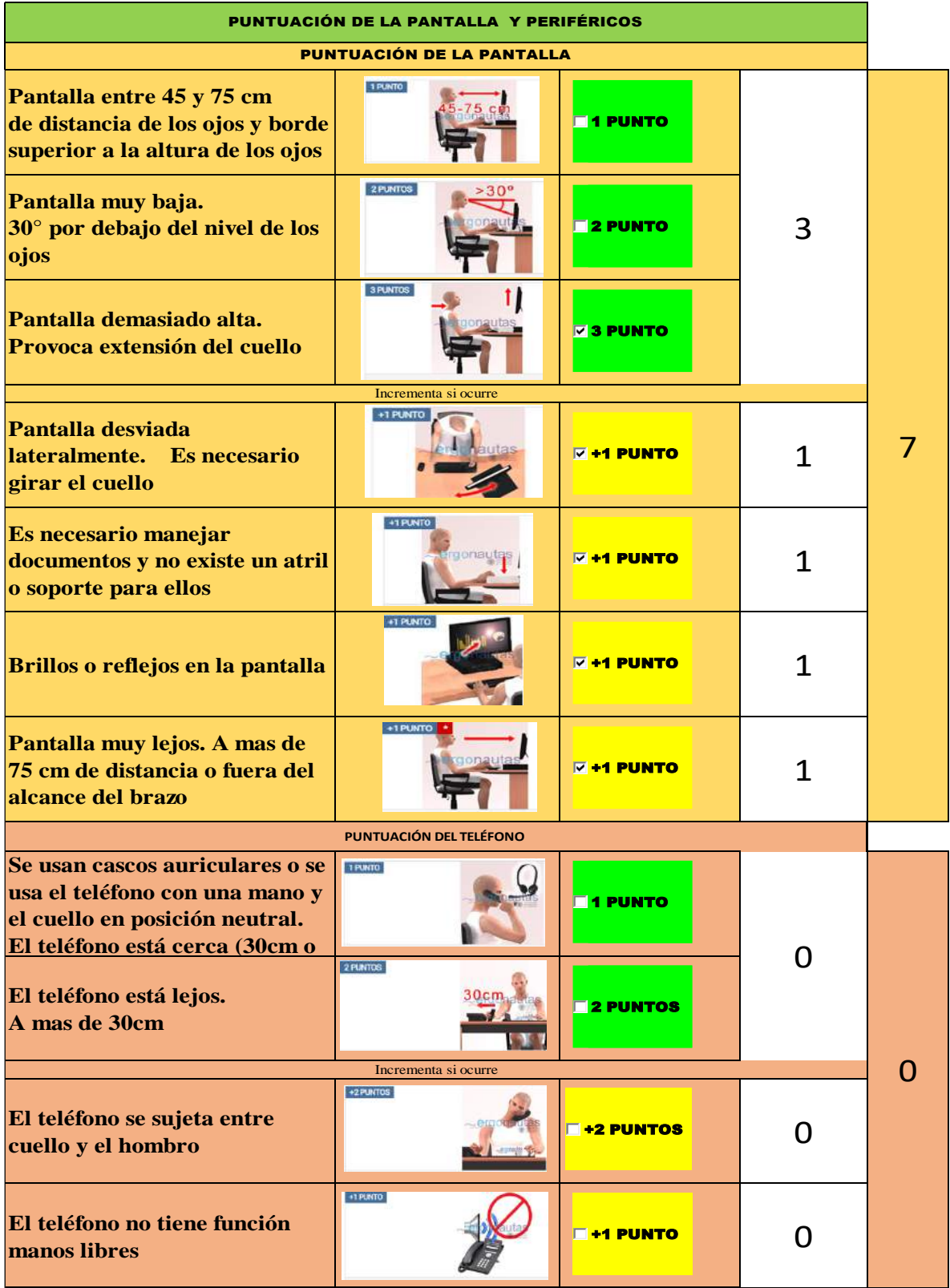

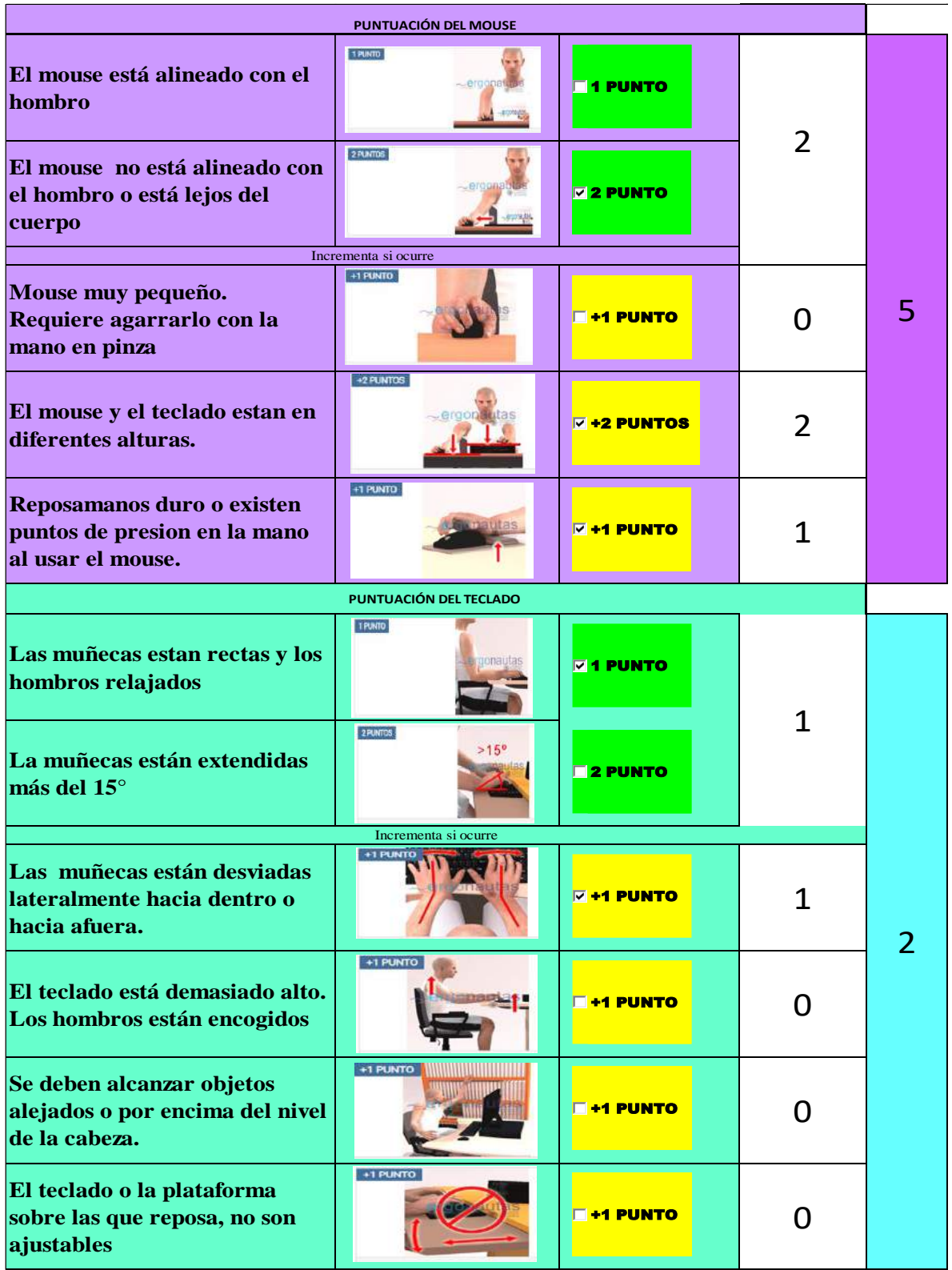

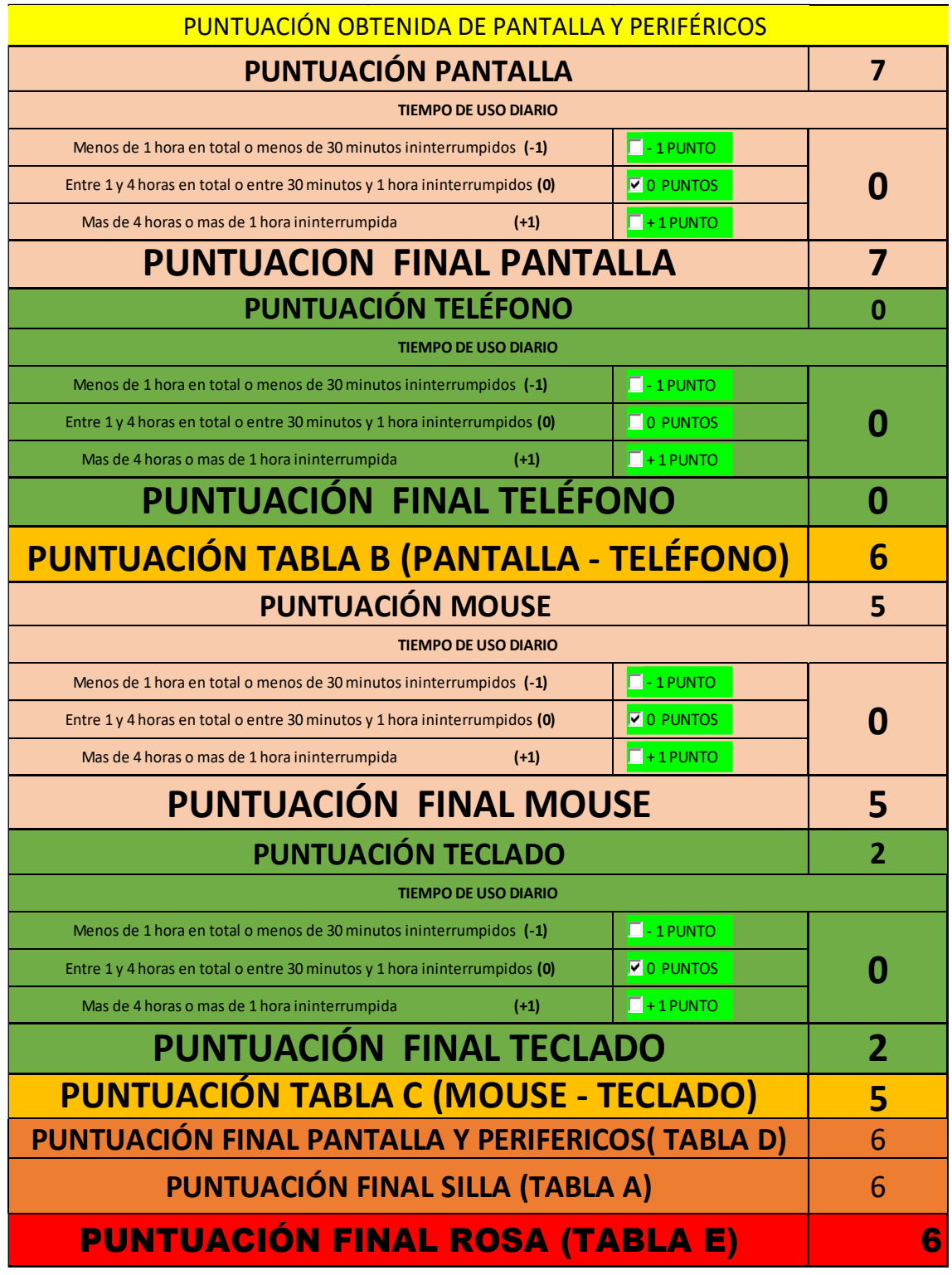

**Fuente:** Autores, 2020

**Realizado por:** Gavilanes J, Tzaquimbio P, 2020

Una vez culminada la evaluación para almacenar la información es necesario dar clic en el botón guardar, esta información se verá visible en la hoja de resultados.

# **GUARDAR**

#### **Figura 9-3.** Botón Guardar

**Fuente:** Gavilanes J, Tzaquimbio P, 2020

#### *3.6.4. Tabla de Valoración*

En esta hoja se encuentran las diferentes tablas de valoración de tiene la Metodología ROSA, las que proporcionan los datos para la obtención de la puntación final de la evaluación.

La Tabla 14-3 busca la intersección del resultado de la evaluación de la altura del asiento más la profundidad del asiento este resultado se puede observar en la tabla 15-3.

**Tabla 14-3**. Tabla A (valoración de la silla)

| $\overline{1}$ $\overline{2}$ $\overline{1}$ $\overline{4}$ | <b>REPOSABRAZOS + RESPALDO</b> |   |  |  |  |   |  |  |  |  |  |  |  |  |  |
|-------------------------------------------------------------|--------------------------------|---|--|--|--|---|--|--|--|--|--|--|--|--|--|
|                                                             |                                |   |  |  |  | h |  |  |  |  |  |  |  |  |  |
| ū<br>÷                                                      |                                |   |  |  |  |   |  |  |  |  |  |  |  |  |  |
|                                                             |                                |   |  |  |  |   |  |  |  |  |  |  |  |  |  |
|                                                             |                                |   |  |  |  |   |  |  |  |  |  |  |  |  |  |
|                                                             |                                |   |  |  |  |   |  |  |  |  |  |  |  |  |  |
| u,<br>a<br>∩                                                |                                |   |  |  |  | h |  |  |  |  |  |  |  |  |  |
|                                                             |                                | h |  |  |  |   |  |  |  |  |  |  |  |  |  |
|                                                             |                                |   |  |  |  |   |  |  |  |  |  |  |  |  |  |

**Realizado por:** Gavilanes J, Tzaquimbio P, 2020

**Tabla 15-3**. Resultado Tabla A

| REPOSABRAZOS + RESPALDO |  |
|-------------------------|--|
| $ALTURA + PROFUNDIDAD$  |  |
| VALOR TABLA A           |  |

 **Realizado por:** Gavilanes J, Tzaquimbio P, 2020

Al valor obtenido de la Tabla 14-3, se le añade el tiempo de permanencia dependiendo sea caso como muestra la Tabla 16-3.

 **Tabla 16-3.** Puntuación por el tiempo de uso

| <b>TIEMPO DE USO DIARIO</b>                                                     | PUNTUACIÓN |
|---------------------------------------------------------------------------------|------------|
| Menos de 1 hora en total o menos de 30 minutos ininterrumpidos                  | - 1        |
| Entre $1 \vee 4$ horas en total o entre 30 minutos $\nu$ 1 hora ininterrumpidos |            |
| Mas de 4 horas o mas de 1 hora ininterrumpida                                   |            |

 **Fuente:** Ergonautas

 **Realizado por:** Gavilanes J, Tzaquimbio P, 2020

El resultado final de la valoración de la silla es el resultado de la Tabla 15-3 más la suma del tiempo de permanencia dándome un valor de 6 puntos en esta evaluación, esta puntuación final se puede visualizar en la hoja de cálculo **"***EVALUACIÓN ROSA***".**

La Tabla 17-3 busca la intersección de la puntuación de la pantalla y el teléfono este resultado se puede observar en la Tabla 18-3.

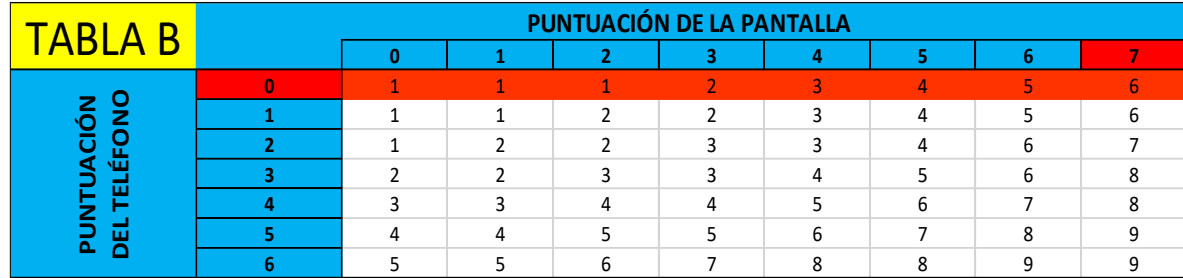

**Tabla 17-3**. Tabla B (valoración del teléfono y pantalla)

**Realizado por:** Gavilanes J, Tzaquimbio P, 2020

 **Tabla 18-3:** Resultado Tabla B

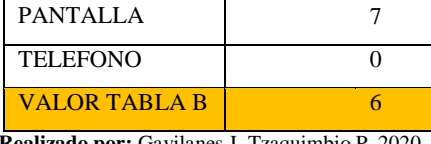

 **Realizado por:** Gavilanes J, Tzaquimbio P, 2020

La Tabla B nos da un resultado de 6 puntos, para esta puntuación ya está incluido el tiempo de permeancia tanto de la pantalla como del teléfono.

La Tabla 19-3 busca la intersección de la puntuación del teclado y el mouse este resultado se puede observar en la Tabla 20-3.

| TARI A<br>◠ | PUNTUACIÓN DEL TECLADO |   |  |  |   |  |  |  |  |  |  |  |  |  |
|-------------|------------------------|---|--|--|---|--|--|--|--|--|--|--|--|--|
|             |                        |   |  |  |   |  |  |  |  |  |  |  |  |  |
| 쁝           |                        |   |  |  |   |  |  |  |  |  |  |  |  |  |
|             |                        |   |  |  |   |  |  |  |  |  |  |  |  |  |
|             |                        |   |  |  | 4 |  |  |  |  |  |  |  |  |  |
| =           |                        |   |  |  |   |  |  |  |  |  |  |  |  |  |
|             |                        |   |  |  |   |  |  |  |  |  |  |  |  |  |
|             |                        |   |  |  |   |  |  |  |  |  |  |  |  |  |
|             |                        | h |  |  |   |  |  |  |  |  |  |  |  |  |
|             |                        |   |  |  |   |  |  |  |  |  |  |  |  |  |

**Tabla 19-3.** Tabla C de valoración del mouse y teclado

**Realizado por:** Gavilanes J, Tzaquimbio P, 2020

 **Tabla 20-3.** Resultado Tabla C

| <b>TECLADO</b> |  |
|----------------|--|
| <b>MOUSE</b>   |  |
| VALOR TABLA C  |  |

 **Realizado por:** Gavilanes J, Tzaquimbio P, 2020

La Tabla C nos da un resultado de 5 puntos, para esta puntuación ya está incluido el tiempo de permeancia tanto del mouse como del teclado.

La Tabla 21-3 muestra el resultado de la intersección de la Tabla B y la Tabla C este resultado se puede observar en la Tabla 21-3.

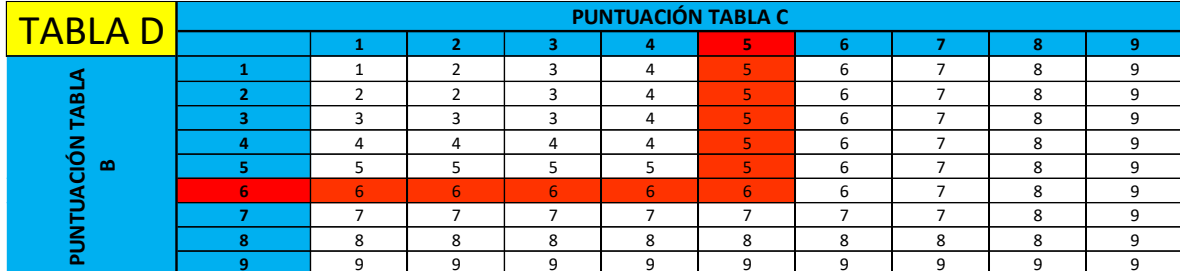

**Tabla 21-3**. Tabla D (Valoración final de pantalla y periféricos)

**Realizado por:** Gavilanes J, Tzaquimbio P, 2020

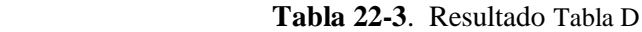

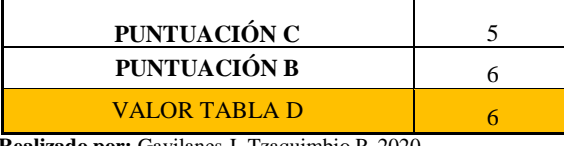

 **Realizado por:** Gavilanes J, Tzaquimbio P, 2020

La Tabla 23-3 es el resultado de la intersección entre la puntación final de la silla (Tabla A) y la puntuación final de pantalla y periféricos (Tabla D), este resultado se puede observar en la Tabla 24-3.

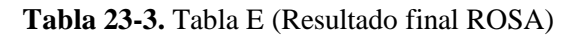

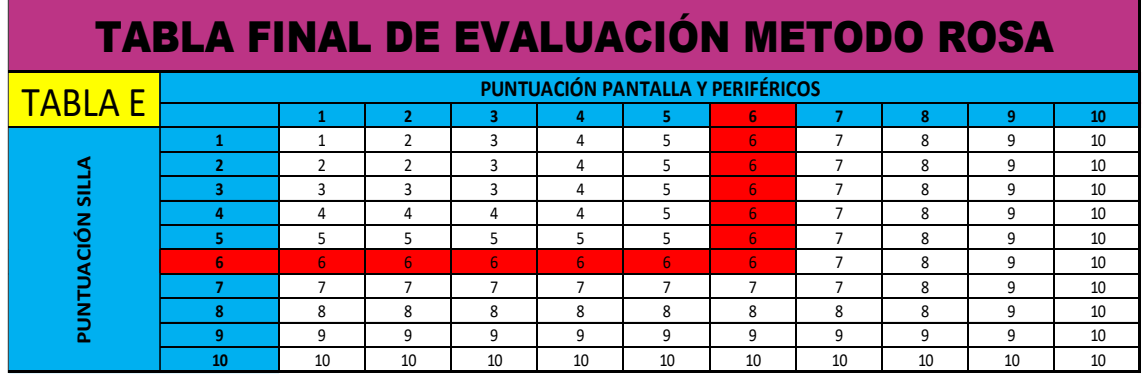

**Realizado por:** Gavilanes J, Tzaquimbio P, 2020

**Tabla 24-3**. Resultado Tabla E

| <b>PUNTUACIÓN FINAL ROSA</b>             |   |
|------------------------------------------|---|
| <b>PUNTUACIÓN SILLA</b>                  | 6 |
| <b>PUNTUACIÓN PANTALLA Y PERIFÉRICOS</b> | 6 |
| <b>RESULTADO</b>                         | R |

 **Realizado por:** Gavilanes J, Tzaquimbio P, 2020

Este resultado es la puntuación final de la metodología ROSA y en base este valor se identifica el nivel de riesgo al que está expuesto el trabajador.

### *3.6.5. Resultados.*

En la Tabla 25-3 muestra los datos y resultados de la persona evaluada, el nivel de riesgo y si es necesario la actuación en si muestra un resumen general de las puntuaciones obtenidas en cada uno de los puntos evaluados según la metodología Rosa de la hoja 2, también se observa el registro de datos de la hoja 1.

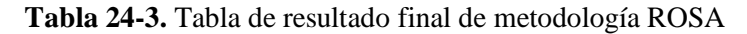

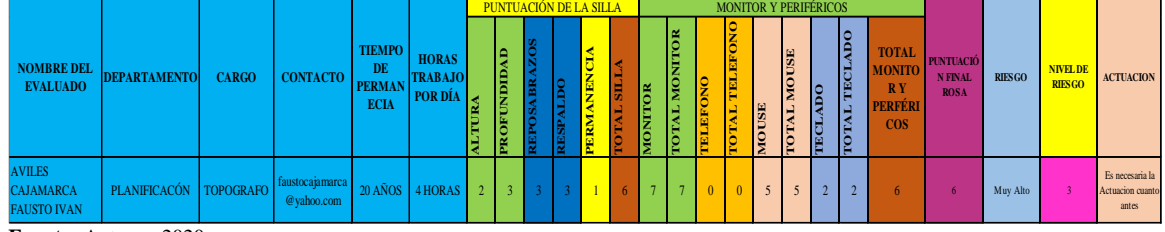

**Fuente:** Autores, 2020

**Realizado por:** Gavilanes J, Tzaquimbio P, 2020

#### **3.7. Comparación ergonómica del mobiliario de los puestos de trabajo**

### *3.7.1. Estándares ergonómicos*

El GADM-CG en sus departamentos tiene una variedad de mobiliario los mismos que fueron comparados según rigen las normas:

- **NTP-242 Ergonomía: Análisis ergonómico de los espacios de trabajo en oficinas:** donde especifica las dimensiones que debe tener una silla de oficina.
- **UNE-EN 13351: 2003** brinda las dimensiones que debe tener una silla oficina.
- **UNE-EN 527-1: 2003** brinda las dimensiones que debe tener una mesa de oficina**.**
- **NTP 1.129:** Habla sobre los criterios ergonómicos para la selección de sillas de oficina

Las dimensiones que nos brinda estas normas se ven representadas en las siguientes tablas.

| kΩ                                                                            | <b>CONTACTO</b>                                             | <b>TIEMPO</b><br>DE<br><b>PERMAN</b><br><b>ECIA</b> | <b>HORAS</b><br><b>TRABAJO</b><br>POR DÍA | <b>ARUTHLA</b> | ROFUNDIDAD     | REPOSABRAZOS | <b>USPALDO</b> | <b>PERMANENCLA</b>       | <b>POTAL SILL</b> | <b>MONITOR</b> | <b>POTAL MONITOR</b> | <b>CKOASTEL</b> | <b>FOTAL TELEFON</b> | <b>TSDOV</b>  | <b>POTAL MOUSE</b>       | <b>IECLADO</b> | <b>TOTAL TECLADO</b> | TOTAL<br>PERFÉRI<br>COS |
|-------------------------------------------------------------------------------|-------------------------------------------------------------|-----------------------------------------------------|-------------------------------------------|----------------|----------------|--------------|----------------|--------------------------|-------------------|----------------|----------------------|-----------------|----------------------|---------------|--------------------------|----------------|----------------------|-------------------------|
| <b>RAFO</b>                                                                   | faustocajamarca<br>@yahoo.com                               | 20 AÑOS                                             | 4 HORAS                                   | $\overline{2}$ | $\overline{3}$ |              |                |                          | $6\phantom{1}$    |                | $\overline{7}$       | $\mathbf{0}$    | $\overline{0}$       | 5             | 5                        | $\overline{2}$ | $\overline{2}$       | 6                       |
| J, Tzaquimbio P, 2020<br>ergonómica del mobiliario de los puestos de trabajo  |                                                             |                                                     |                                           |                |                |              |                |                          |                   |                |                      |                 |                      |               |                          |                |                      |                         |
| rgonómicos                                                                    |                                                             |                                                     |                                           |                |                |              |                |                          |                   |                |                      |                 |                      |               |                          |                |                      |                         |
|                                                                               |                                                             |                                                     |                                           |                |                |              |                |                          |                   |                |                      |                 |                      |               |                          |                |                      |                         |
| sus departamentos tiene una variedad de mobiliario los n<br>rigen las normas: |                                                             |                                                     |                                           |                |                |              |                |                          |                   |                |                      |                 |                      |               |                          |                |                      |                         |
|                                                                               | Ergonomía: Análisis ergonómico de los espacios de tra       |                                                     |                                           |                |                |              |                |                          |                   |                |                      |                 |                      |               |                          |                |                      |                         |
| cifica las dimensiones que debe tener una silla de oficina.                   |                                                             |                                                     |                                           |                |                |              |                |                          |                   |                |                      |                 |                      |               |                          |                |                      |                         |
| 3351: 2003 brinda las dimensiones que debe tener una silla                    |                                                             |                                                     |                                           |                |                |              |                |                          |                   |                |                      |                 |                      |               |                          |                |                      |                         |
|                                                                               | 27-1: 2003 brinda las dimensiones que debe tener una mes    |                                                     |                                           |                |                |              |                |                          |                   |                |                      |                 |                      |               |                          |                |                      |                         |
|                                                                               | : Habla sobre los criterios ergonómicos para la selección d |                                                     |                                           |                |                |              |                |                          |                   |                |                      |                 |                      |               |                          |                |                      |                         |
|                                                                               | le nos brinda estas normas se ven representadas en las sigu |                                                     |                                           |                |                |              |                |                          |                   |                |                      |                 |                      |               |                          |                |                      |                         |
|                                                                               |                                                             | Tabla 26-3. Dimensiones de las sillas               |                                           |                |                |              |                |                          |                   |                |                      |                 |                      |               |                          |                |                      |                         |
|                                                                               |                                                             |                                                     |                                           |                |                |              |                | <b>DIMENSIONES SILLA</b> |                   |                |                      |                 |                      |               |                          |                |                      |                         |
|                                                                               |                                                             | <b>VARIBALES</b>                                    |                                           |                |                |              |                |                          |                   |                |                      |                 |                      |               | <b>DIMENSIONES NORMA</b> |                |                      |                         |
|                                                                               | Regulable en altura                                         |                                                     |                                           |                |                |              | 380-500 mm     |                          |                   |                |                      |                 |                      |               |                          |                |                      |                         |
|                                                                               | Anchura                                                     |                                                     |                                           |                |                |              | 400-450 mm     |                          |                   |                |                      |                 |                      |               |                          |                |                      |                         |
|                                                                               | Profundidad                                                 |                                                     |                                           |                |                |              |                |                          |                   |                |                      |                 |                      | 400-420 mm    |                          |                |                      |                         |
|                                                                               |                                                             |                                                     |                                           |                |                |              |                | <b>RESPALDO BAJO</b>     |                   |                |                      |                 |                      |               |                          |                |                      |                         |
|                                                                               | Anchura                                                     |                                                     |                                           |                |                |              |                |                          |                   |                |                      |                 |                      | 400-450 mm    |                          |                |                      |                         |
|                                                                               | Altura                                                      |                                                     |                                           |                |                |              |                |                          |                   |                |                      |                 |                      | 250-300 mm    |                          |                |                      |                         |
|                                                                               | Ajuste en Altura                                            |                                                     |                                           |                |                |              |                |                          |                   |                |                      |                 |                      | 150-250 mm    |                          |                |                      |                         |
|                                                                               |                                                             |                                                     |                                           |                |                |              |                | <b>RESPALDO ALTO</b>     |                   |                |                      |                 |                      |               |                          |                |                      |                         |
|                                                                               | Inclinación hacia atrás                                     |                                                     |                                           |                |                |              |                |                          |                   |                |                      |                 | $15^{\circ}$         |               |                          |                |                      |                         |
|                                                                               | Anchura                                                     |                                                     |                                           |                |                |              |                |                          |                   |                |                      |                 |                      | 400-450 mm    |                          |                |                      |                         |
|                                                                               | Altura                                                      |                                                     |                                           |                |                |              |                |                          |                   |                |                      |                 |                      | 450-500 mm    |                          |                |                      |                         |
|                                                                               |                                                             |                                                     |                                           |                |                |              |                | <b>APOYABRAZOS</b>       |                   |                |                      |                 |                      |               |                          |                |                      |                         |
|                                                                               | Distancia entre apoyabrazos                                 |                                                     |                                           |                |                |              |                |                          |                   |                |                      |                 |                      | 460-510 mm    |                          |                |                      |                         |
|                                                                               | Achura del apoya brazos                                     |                                                     |                                           |                |                |              |                |                          |                   |                |                      |                 |                      | $\geq 40$ mm  |                          |                |                      |                         |
|                                                                               | Longitud de apoyabrazos                                     |                                                     |                                           |                |                |              |                |                          |                   |                |                      |                 |                      | $\geq 200$ mm |                          |                |                      |                         |

 **Tabla 26-3.** Dimensiones de las sillas

 **Fuente:** (INSST, 2005) **Realizado por:** Gavilanes J, Tzaquimbio P, 2020

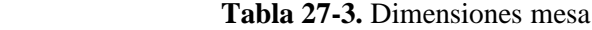

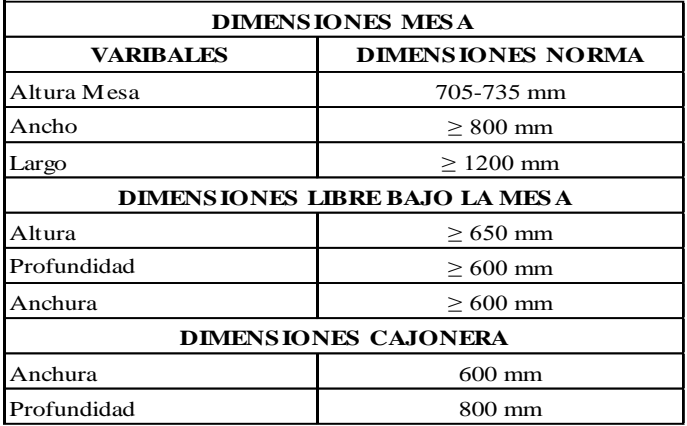

**Fuente:** (INSST, 2005)

 **Realizado por:** Gavilanes J, Tzaquimbio P, 2020

#### *3.7.2. Modelos de sillas*

Dentro de los departamentos del GADM-CG existen siete modelos de sillas de oficina que utilizan los trabajadores las mismas que fueron comparadas con las dimensiones de las normas que se mencionan anteriormente. Los modelos existentes son expuestos en las siguientes tablas.

**Tabla 28-3.** Modelo 1 y Modelo 2 de silla

|                             | <b>MODELO1</b>                     |                                  |                         |               |                             | <b>MODELO 2</b>                    |                                  |              |  |  |  |
|-----------------------------|------------------------------------|----------------------------------|-------------------------|---------------|-----------------------------|------------------------------------|----------------------------------|--------------|--|--|--|
|                             |                                    |                                  |                         |               |                             |                                    |                                  |              |  |  |  |
| <b>DIMENSIONES SILLA</b>    |                                    |                                  |                         | <b>CUMPLE</b> |                             | <b>DIMENSIONES SILLA</b>           |                                  | <b>CUI</b>   |  |  |  |
| <b>VARIBALES</b>            | <b>DIMENSIONES</b><br><b>NORMA</b> | <b>MEDIDA DE</b><br><b>CAMPO</b> | SI                      | <b>NO</b>     | <b>VARIBALES</b>            | <b>DIMENSIONES</b><br><b>NORMA</b> | <b>MEDIDA DE</b><br><b>CAMPO</b> | <b>SI</b>    |  |  |  |
| Regulable en altura         | 380-500 mm                         | 430 mm                           | X                       |               | Regulable en altura         | 380-500 mm                         | 500 mm                           | X            |  |  |  |
| Anchura                     | 400-450 mm                         | $600$ mm                         |                         | $\mathbf x$   | Anchura                     | 400-450 mm                         | $500$ mm                         |              |  |  |  |
| Profundidad                 | 400-420 mm                         | 450 mm                           |                         | X             | Profundidad                 | 400-420 mm                         | 400 mm                           | $\mathbf x$  |  |  |  |
|                             | <b>RESPALDO BAJO</b>               |                                  |                         |               |                             | <b>RESPALDO BAJO</b>               |                                  |              |  |  |  |
| Anchura                     | 400-450 mm                         |                                  |                         |               | Anchura                     | 400-450 mm                         |                                  |              |  |  |  |
| Altura                      | 250-300 mm                         |                                  |                         |               | Altura                      | 250-300 mm                         |                                  |              |  |  |  |
| Ajuste en Altura            | $150-250$ mm                       |                                  |                         |               | Aiuste en Altura            | 150-250 mm                         |                                  |              |  |  |  |
|                             | <b>RESPALDO ALTO</b>               |                                  |                         |               |                             | <b>RESPALDO ALTO</b>               |                                  |              |  |  |  |
| Inclinación regulable       | $15^{\circ} - 25^{\circ}$          | No regulable                     |                         | $\mathbf x$   | Inclinación regulable       | $15^{\circ} - 25^{\circ}$          |                                  | $\mathbf{X}$ |  |  |  |
| Anchura                     | 400-450 mm                         | 450 mm                           | $\overline{\mathbf{x}}$ |               | Anchura                     | 400-450 mm                         | $500 \text{ mm}$                 |              |  |  |  |
| Altura                      | 450-500 mm                         | 560 mm                           |                         | X             | Altura                      | 450-500 mm                         | 660 mm                           |              |  |  |  |
|                             | <b>APOYABRAZOS</b>                 |                                  |                         |               |                             | <b>APOYABRAZOS</b>                 |                                  |              |  |  |  |
| Distancia entre apoyabrazos | 460-510 mm                         | 700 mm                           |                         | X             | Distancia entre apoyabrazos | 460-510 mm                         | $600$ mm                         |              |  |  |  |
| Achura del apoya brazos     | $>40$ mm                           | $50 \text{ mm}$                  | $\overline{X}$          |               | Achura del apoya brazos     | $>40$ mm                           | $50 \text{ mm}$                  | $\mathbf X$  |  |  |  |
| Longitud de apoyabrazos     | $>$ 200 mm                         | 250 mm                           | $\mathbf x$             |               | Longitud de apoyabrazos     | $>$ 200 mm                         | 300 mm                           | $\mathbf{X}$ |  |  |  |

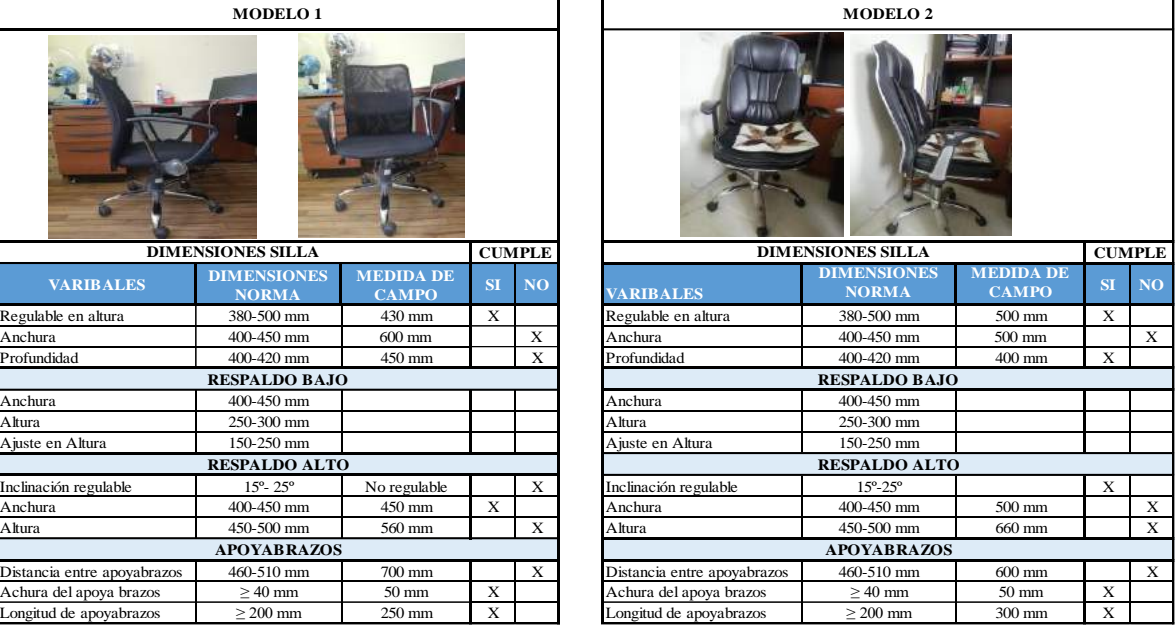

**Fuente:** Autores, 2020

**Realizado por:** Gavilanes J, Tzaquimbio P, 2020

**Tabla 29-3.** Modelo 3 y Modelo 4 de silla

|                             | <b>MODELO3</b>                     |                                  |             |               |                             | <b>MODELO 4</b>                    |                                  |             |  |  |  |
|-----------------------------|------------------------------------|----------------------------------|-------------|---------------|-----------------------------|------------------------------------|----------------------------------|-------------|--|--|--|
|                             |                                    |                                  |             |               |                             |                                    |                                  |             |  |  |  |
|                             | <b>DIMENSIONES SILLA</b>           |                                  |             | <b>CUMPLE</b> |                             | <b>DIMENSIONES SILLA</b>           |                                  | <b>CUI</b>  |  |  |  |
| <b>VARIBALES</b>            | <b>DIMENSIONES</b><br><b>NORMA</b> | <b>MEDIDA DE</b><br><b>CAMPO</b> | SI          | <b>NO</b>     | <b>VARIBALES</b>            | <b>DIMENSIONES</b><br><b>NORMA</b> | <b>MEDIDA DE</b><br><b>CAMPO</b> | <b>SI</b>   |  |  |  |
| Regulable en altura         | 380-500 mm                         | $500$ mm                         | $\mathbf X$ |               | Regulable en altura         | 380-500 mm                         | 560 mm                           |             |  |  |  |
| Anchura                     | 400-450 mm                         | 450 mm                           | $\mathbf X$ |               | Anchura                     | 400-450 mm                         | 420 mm                           | $\mathbf X$ |  |  |  |
| Profundidad                 | 400-420 mm                         | $460$ mm                         |             | $\mathbf x$   | Profundidad                 | 400-420 mm                         | $400$ mm                         | $\mathbf x$ |  |  |  |
|                             | <b>RESPALDO BAJO</b>               |                                  |             |               | <b>RESPALDO BAJO</b>        |                                    |                                  |             |  |  |  |
| Anchura                     | 400-450 mm                         |                                  |             |               | Anchura                     | 400-450 mm                         |                                  |             |  |  |  |
| Altura                      | 250-300 mm                         |                                  |             |               | Altura                      | 250-300 mm                         |                                  |             |  |  |  |
| Ajuste en Altura            | 150-250 mm                         |                                  |             |               | Ajuste en Altura            | 150-250 mm                         |                                  |             |  |  |  |
|                             | <b>RESPALDO ALTO</b>               |                                  |             |               |                             | <b>RESPALDO ALTO</b>               |                                  |             |  |  |  |
| Inclinación regulable       | $15^{\circ} - 25^{\circ}$          | No regulable                     |             | $\mathbf x$   | Inclinación hacia atrás     | $15^{\circ} - 25^{\circ}$          | No regulable                     |             |  |  |  |
| Anchura                     | 400-450 mm                         | 430 mm                           | $\mathbf X$ |               | Anchura                     | 400-450 mm                         | 380 mm                           |             |  |  |  |
| Altura                      | 450-500 mm                         | 470 mm                           | $\mathbf x$ |               | Altura                      | 450-500 mm                         | 230 mm                           |             |  |  |  |
|                             | <b>APOYABRAZOS</b>                 |                                  |             |               |                             | <b>APOYABRAZOS</b>                 |                                  |             |  |  |  |
| Distancia entre apoyabrazos | 460-510 mm                         | 550 mm                           | X           |               | Distancia entre apoyabrazos | 460-510 mm                         | $00 \text{ mm}$                  |             |  |  |  |
| Achura del apoya brazos     | $>40$ mm                           | $50 \text{ mm}$                  | $\mathbf X$ |               | Achura del apoya brazos     | $>40$ mm                           | $00 \text{ mm}$                  |             |  |  |  |
| Longitud de apoyabrazos     | $\geq$ 200 mm                      | 300 mm                           | X           |               | Longitud de apoyabrazos     | $>$ 200 mm                         | $00 \text{ mm}$                  |             |  |  |  |

|                             | <b>MODELO3</b>                     |                                  |             |               |                             | <b>MODELO 4</b>                    |                                  |             |                 |  |  |  |
|-----------------------------|------------------------------------|----------------------------------|-------------|---------------|-----------------------------|------------------------------------|----------------------------------|-------------|-----------------|--|--|--|
|                             |                                    |                                  |             |               |                             |                                    |                                  |             |                 |  |  |  |
|                             | <b>DIMENSIONES SILLA</b>           |                                  |             | <b>CUMPLE</b> |                             | <b>DIMENSIONES SILLA</b>           |                                  |             | <b>CUMPLE</b>   |  |  |  |
| <b>VARIBALES</b>            | <b>DIMENSIONES</b><br><b>NORMA</b> | <b>MEDIDA DE</b><br><b>CAMPO</b> | SI          | <b>NO</b>     | <b>VARIBALES</b>            | <b>DIMENSIONES</b><br><b>NORMA</b> | <b>MEDIDA DE</b><br><b>CAMPO</b> | SI          | NO <sub>1</sub> |  |  |  |
| Regulable en altura         | 380-500 mm                         | $500$ mm                         | X           |               | Regulable en altura         | 380-500 mm                         | 560 mm                           |             | X               |  |  |  |
| Anchura                     | 400-450 mm                         | 450 mm                           | X           |               | Anchura                     | 400-450 mm                         | 420 mm                           | $\mathbf X$ |                 |  |  |  |
| Profundidad                 | 400-420 mm                         | 460 mm                           |             | X             | Profundidad                 | 400-420 mm                         | $400$ mm                         | $\mathbf X$ |                 |  |  |  |
|                             | <b>RESPALDO BAJO</b>               |                                  |             |               | <b>RESPALDO BAJO</b>        |                                    |                                  |             |                 |  |  |  |
| Anchura                     | 400-450 mm                         |                                  |             |               | Anchura                     | 400-450 mm                         |                                  |             |                 |  |  |  |
| Altura                      | 250-300 mm                         |                                  |             |               | Altura                      | 250-300 mm                         |                                  |             |                 |  |  |  |
| Ajuste en Altura            | 150-250 mm                         |                                  |             |               | Ajuste en Altura            | 150-250 mm                         |                                  |             |                 |  |  |  |
|                             | <b>RESPALDO ALTO</b>               |                                  |             |               |                             | <b>RESPALDO ALTO</b>               |                                  |             |                 |  |  |  |
| Inclinación regulable       | $15^{\circ} - 25^{\circ}$          | No regulable                     |             | $\mathbf X$   | Inclinación hacia atrás     | $15^{\circ} - 25^{\circ}$          | No regulable                     |             | $\mathbf{X}$    |  |  |  |
| Anchura                     | 400-450 mm                         | 430 mm                           | $\mathbf X$ |               | Anchura                     | 400-450 mm                         | 380 mm                           |             | $\mathbf X$     |  |  |  |
| Altura                      | 450-500 mm                         | 470 mm                           | $\mathbf x$ |               | Altura                      | 450-500 mm                         | 230 mm                           |             | X               |  |  |  |
|                             | <b>APOYABRAZOS</b>                 |                                  |             |               |                             | <b>APOYABRAZOS</b>                 |                                  |             |                 |  |  |  |
| Distancia entre apoyabrazos | 460-510 mm                         | 550 mm                           | X           |               | Distancia entre apoyabrazos | 460-510 mm                         | $00 \text{ mm}$                  |             | X               |  |  |  |
| Achura del apoya brazos     | $\geq 40$ mm                       | $50 \text{ mm}$                  | $\mathbf x$ |               | Achura del apoya brazos     | $\geq 40$ mm                       | $00 \text{ mm}$                  |             | X               |  |  |  |
| Longitud de apoyabrazos     | $\geq$ 200 mm                      | 300 mm                           | X           |               | Longitud de apoyabrazos     | $\geq 200$ mm                      | $00 \text{ mm}$                  |             | $\mathbf{X}$    |  |  |  |
|                             |                                    |                                  |             |               |                             |                                    |                                  |             |                 |  |  |  |

**Realizado por:** Gavilanes J, Tzaquimbio P, 2020

**Tabla 30-3.** Modelo 5 y Modelo 6 de silla

|                             | <b>MODELO 5</b>                    |                                  |              |               |                             | MODELO <sub>6</sub>                |                                  |            |  |  |  |  |
|-----------------------------|------------------------------------|----------------------------------|--------------|---------------|-----------------------------|------------------------------------|----------------------------------|------------|--|--|--|--|
|                             |                                    |                                  |              |               |                             |                                    |                                  |            |  |  |  |  |
|                             | <b>DIMENSIONES SILLA</b>           |                                  |              | <b>CUMPLE</b> |                             | <b>DIMENSIONES SILLA</b>           |                                  | <b>CUI</b> |  |  |  |  |
| <b>VARIBALES</b>            | <b>DIMENSIONES</b><br><b>NORMA</b> | <b>MEDIDA DE</b><br><b>CAMPO</b> | SI           | <b>NO</b>     | <b>VARIBALES</b>            | <b>DIMENSIONES</b><br><b>NORMA</b> | <b>MEDIDA DE</b><br><b>CAMPO</b> | <b>SI</b>  |  |  |  |  |
| Regulable en altura         | 380-500 mm                         | 440 mm                           |              | X             | Regulable en altura         | 380-500 mm                         | 440 mm                           |            |  |  |  |  |
| Anchura                     | 400-450 mm                         | 420 mm                           | $\mathbf x$  |               | Anchura                     | 400-450 mm                         | 330 mm                           |            |  |  |  |  |
| Profundidad                 | 400-420 mm                         | 490 mm                           |              | X             | Profundidad                 | 400-420 mm                         | 440 mm                           |            |  |  |  |  |
|                             | <b>RESPALDO BAJO</b>               |                                  |              |               | <b>RESPALDO BAJO</b>        |                                    |                                  |            |  |  |  |  |
| Anchura                     | 400-450 mm                         | 450 mm                           | X            |               | Anchura                     | 400-450 mm                         | 300 mm                           |            |  |  |  |  |
| Altura                      | 250-300 mm                         | 280 mm                           | X            |               | Altura                      | 250-300 mm                         | 270 mm                           | X          |  |  |  |  |
| Ajuste en Altura            | 150-250 mm                         | No regulable                     |              | X             | Ajuste en Altura            | 150-250 mm                         | No regulable                     |            |  |  |  |  |
|                             | <b>RESPALDO ALTO</b>               |                                  |              |               | <b>RESPALDO ALTO</b>        |                                    |                                  |            |  |  |  |  |
| Inclinación hacia atrás     | $15^{\circ}$                       |                                  |              |               | Inclinación hacia atrás     | $15^{\circ}$                       |                                  |            |  |  |  |  |
| Anchura                     | 400-450 mm                         |                                  |              |               | Anchura                     | 400-450 mm                         |                                  |            |  |  |  |  |
| Altura                      | 450-500 mm                         |                                  |              |               | Altura                      | 450-500 mm                         |                                  |            |  |  |  |  |
|                             | <b>APOYABRAZOS</b>                 |                                  |              |               |                             | <b>APOYABRAZOS</b>                 |                                  |            |  |  |  |  |
| Distancia entre apoyabrazos | 460-510 mm                         | $500 \text{ mm}$                 | $\mathbf{x}$ |               | Distancia entre apoyabrazos | 460-510 mm                         | 0 <sub>mm</sub>                  |            |  |  |  |  |
| Achura del apoya brazos     | $>40$ mm                           | $40 \text{ mm}$                  | $\mathbf X$  |               | Achura del apoya brazos     | $>40$ mm                           | 0 <sub>mm</sub>                  |            |  |  |  |  |
| Longitud de apoyabrazos     | $>$ 200 mm                         | 380 mm                           | X            |               | Longitud de apoyabrazos     | $>$ 200 mm                         | 0 <sub>mm</sub>                  |            |  |  |  |  |

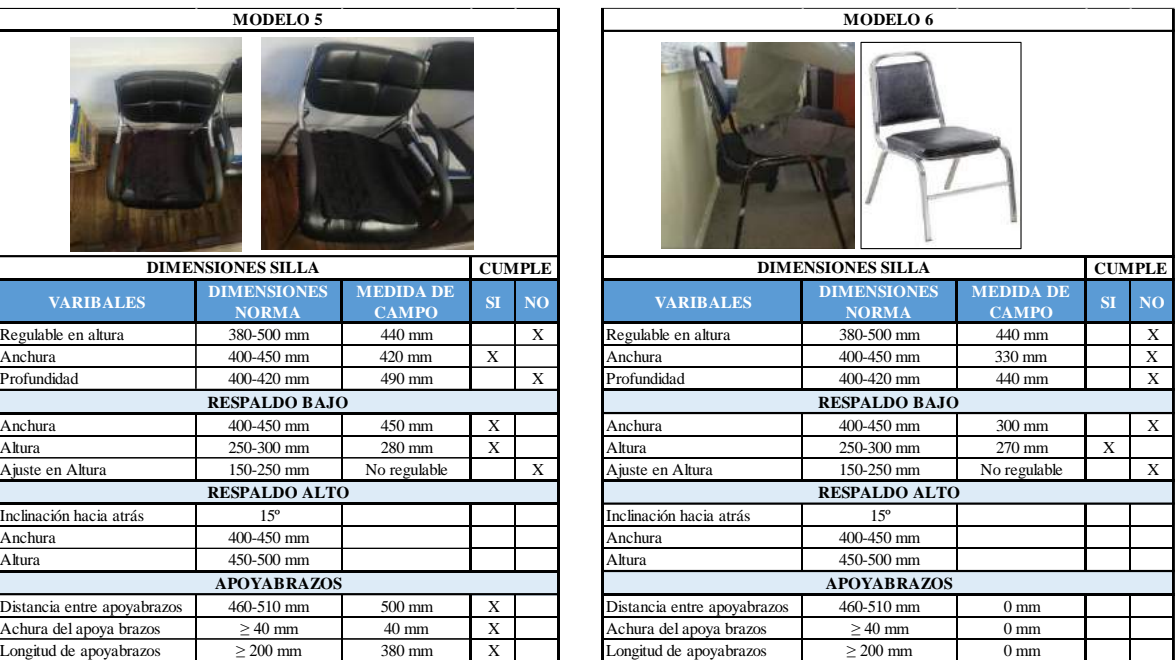

**Fuente:** Autores, 2020

**Realizado por:** Gavilanes J, Tzaquimbio P, 2020

 **Tabla 31-3.** Modelo 7 de silla

|                             | <b>MODELO7</b>                     |                                  |    |                |
|-----------------------------|------------------------------------|----------------------------------|----|----------------|
|                             |                                    |                                  |    |                |
|                             | <b>DIMENSIONES SILLA</b>           |                                  |    | <b>CUMPLE</b>  |
| <b>VARIBALES</b>            | <b>DIMENSIONES</b><br><b>NORMA</b> | <b>MEDIDA DE</b><br><b>CAMPO</b> | SI | N <sub>O</sub> |
| Regulable en altura         | 380-500 mm                         | 450 mm                           | X  |                |
| Anchura                     | 400-450 mm                         | 420 mm                           | X  |                |
| Profundidad                 | 400-420 mm                         | 500 mm                           |    | X              |
|                             | <b>RESPALDO BAJO</b>               |                                  |    |                |
| Anchura                     | 400-450 mm                         | 400 mm                           | X  |                |
| Altura                      | 250-300 mm                         | 420 mm                           |    | X              |
| Ajuste en Altura            | 150-250 mm                         | No Regulable                     |    | X              |
|                             | <b>RESPALDO ALTO</b>               |                                  |    |                |
| Inclinación hacia atrás     | 15 <sup>o</sup>                    |                                  |    |                |
| Anchura                     | 400-450 mm                         |                                  |    |                |
| Altura                      | 450-500 mm                         |                                  |    |                |
|                             | <b>APOYABRAZOS</b>                 |                                  |    |                |
| Distancia entre apoyabrazos | 460-510 mm                         | 520 mm                           |    | X              |
| Achura del apoya brazos     | $\geq 40$ mm                       | $50 \text{ mm}$                  | X  |                |
| Longitud de apoyabrazos     | $\geq 200$ mm                      | 250 mm                           | X  |                |

**Fuente:** Autores, 2020

 **Realizado por:** Gavilanes J, Tzaquimbio P, 2020

### *3.7.3. Modelos de mesas*

El análisis de las dimensiones realizados a los siete modelos de mesas existentes en los departamentos, se compararon con las normativas en las que se evidencia que pocas se aproximan a las dimensiones que establece la norma estos son indicadores que ayudan determinar si la mesa es adecuada o no para el puesto de trabajo de oficina. Los modelos existentes son expuestos en las siguientes tablas.

**Tabla 32-3.** Modelo 1 y 2 de mesas

| <b>MODELO1</b>                      |                                    |                                     |           | <b>MODELO 2</b> |                  |                                    |                                  |    |                |
|-------------------------------------|------------------------------------|-------------------------------------|-----------|-----------------|------------------|------------------------------------|----------------------------------|----|----------------|
|                                     |                                    |                                     |           |                 |                  |                                    |                                  |    |                |
| <b>DIMENSIONES</b><br><b>CUMPLE</b> |                                    | <b>DIMENSIONES</b><br><b>CUMPLE</b> |           |                 |                  |                                    |                                  |    |                |
| <b>VARIBALES</b>                    | <b>DIMENSIONES</b><br><b>NORMA</b> | <b>MEDIDA DE</b><br><b>CAMPO</b>    | <b>SI</b> | N <sub>O</sub>  | <b>VARIBALES</b> | <b>DIMENSIONES</b><br><b>NORMA</b> | <b>MEDIDA DE</b><br><b>CAMPO</b> | SI | N <sub>0</sub> |
| Altura Mesa                         | 705-735 mm                         | 730mm                               | X         |                 | Altura Mesa      | 705-735 mm                         | 760mm                            |    | X              |
| Ancho                               | $> 800$ mm                         | $650$ mm                            |           | X               | Ancho            | $> 800$ mm                         | $650$ mm                         |    | X              |
| Largo                               | $\geq$ 1200 mm                     | 2400mm                              | X         |                 | Largo            | $\geq$ 1200 mm                     | 1700mm                           | X  |                |
|                                     | DIMENSIONES LIBRE BAJO LA MESA     |                                     |           |                 |                  | DIMENSIONES LIBRE BAJO LA MESA     |                                  |    |                |
| Altura                              | $>650$ mm                          | 680mm                               | X         |                 | Altura           | $>650$ mm                          | 730mm                            | X  |                |
| Profundidad                         | $\geq 600$ mm                      | $630$ mm                            | X         |                 | Profundidad      | $\geq 600$ mm                      | $650$ mm                         | X  |                |
| Anchura                             | $>600$ mm                          | $620$ mm                            | X         |                 | Anchura          | $>600$ mm                          | $630$ mm                         | X  |                |
|                                     | <b>DIMENSIONES CAJONERA</b>        |                                     |           |                 |                  | <b>DIMENSIONES CAJONERA</b>        |                                  |    |                |
| Anchura                             | $600$ mm                           | 480mm                               |           | X               | Anchura          | $600$ mm                           | $470$ mm                         |    | X              |
| Profundidad                         | $800 \text{ mm}$                   | $600$ mm                            |           | X               | Profundidad      | $800 \text{ mm}$                   | $500$ mm                         |    | X              |

**Fuente:** Autores, 2020

**Realizado por:** Gavilanes J, Tzaquimbio P, 2020

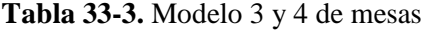

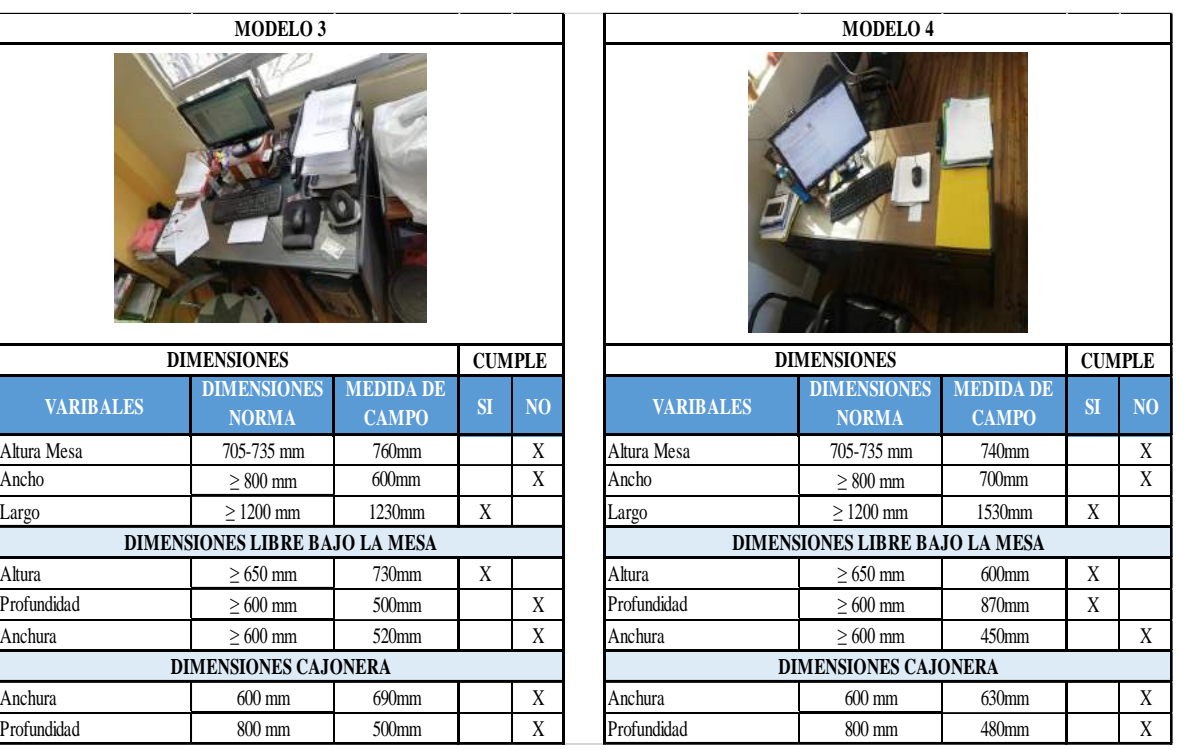

**Fuente:** Autores, 2020

**Realizado por:** Gavilanes J, Tzaquimbio P, 2020

**Tabla 34-3.** Modelo 5 y 6 de mesas

|                                     | <b>MODELO 5</b>                       |                                     |    |                |                  | MODELO <sub>6</sub>                   |                                  |    |                |
|-------------------------------------|---------------------------------------|-------------------------------------|----|----------------|------------------|---------------------------------------|----------------------------------|----|----------------|
|                                     |                                       |                                     |    |                |                  |                                       |                                  |    |                |
|                                     |                                       |                                     |    |                |                  |                                       |                                  |    |                |
| <b>DIMENSIONES</b><br><b>CUMPLE</b> |                                       | <b>DIMENSIONES</b><br><b>CUMPLE</b> |    |                |                  |                                       |                                  |    |                |
| <b>VARIBALES</b>                    | <b>DIMENSIONES</b><br><b>NORMA</b>    | <b>MEDIDA DE</b><br><b>CAMPO</b>    | SI | N <sub>O</sub> | <b>VARIBALES</b> | <b>DIMENSIONES</b><br><b>NORMA</b>    | <b>MEDIDA DE</b><br><b>CAMPO</b> | SI | N <sub>O</sub> |
| Altura Mesa                         | 705-735 mm                            | $700$ mm                            |    | X              | Altura Mesa      | 705-735 mm                            | 740mm                            |    | X              |
| Ancho                               | $> 800$ mm                            | $500$ mm                            |    | X              | Ancho            | $> 800$ mm                            | $650$ mm                         |    | X              |
| Largo                               | $>1200$ mm                            | $1000$ mm                           |    | X              | Largo            | $\geq$ 1200 mm                        | 1070mm                           |    | X              |
|                                     | <b>DIMENSIONES LIBRE BAJO LA MESA</b> |                                     |    |                |                  | <b>DIMENSIONES LIBRE BAJO LA MESA</b> |                                  |    |                |
| Altura                              | $>650$ mm                             | 680mm                               | X  |                | Altura           | $>650$ mm                             | 580mm                            |    | X              |
| Profundidad                         | $\geq 600$ mm                         | $400$ mm                            |    | X              | Profundidad      | $\geq 600$ mm                         | $600$ mm                         |    | X              |
| Anchura                             | $>600$ mm                             | $670$ mm                            |    | X              | Anchura          | $\geq 600$ mm                         | $500$ mm                         |    | X              |
|                                     |                                       |                                     |    |                |                  | <b>DIMENSIONES CAJONERA</b>           |                                  |    |                |
|                                     | <b>DIMENSIONES CAJONERA</b>           |                                     |    |                |                  |                                       |                                  |    |                |
| Anchura                             | $600$ mm                              | $330$ mm                            |    | X              | Anchura          | $600$ mm                              | $400$ mm                         |    | X              |
|                                     |                                       |                                     |    |                |                  |                                       |                                  |    |                |

**Realizado por:** Gavilanes J, Tzaquimbio P, 2020

**Tabla 35-3**. Modelo 7 de mesa

|                                     | <b>MODELO7</b>                        |                                  |    |                |  |
|-------------------------------------|---------------------------------------|----------------------------------|----|----------------|--|
|                                     |                                       | f.e.                             |    |                |  |
| <b>DIMENSIONES</b><br><b>CUMPLE</b> |                                       |                                  |    |                |  |
| <b>VARIBALES</b>                    | <b>DIMENSIONES</b><br><b>NORMA</b>    | <b>MEDIDA DE</b><br><b>CAMPO</b> | SI | N <sub>O</sub> |  |
|                                     |                                       |                                  |    |                |  |
| Altura Mesa                         | 705-735 mm                            | 730mm                            | X  |                |  |
| Ancho                               | $\geq 800$ mm                         | 530mm                            |    | X              |  |
| Largo                               | $>1200$ mm                            | 2160mm                           | X  |                |  |
|                                     | <b>DIMENSIONES LIBRE BAJO LA MESA</b> |                                  |    |                |  |
| Altura                              | $\geq 650$ mm                         | 610mm                            |    | X              |  |
| Profundidad                         | $\geq 600$ mm                         | 500mm                            |    | X              |  |
| Anchura                             | $>600$ mm                             | 1230mm                           | X  |                |  |
|                                     | <b>DIMENSIONES CAJONERA</b>           |                                  |    |                |  |
| Anchura                             | $600$ mm                              | 900mm                            |    | X              |  |

**Realizado por:** Gavilanes J, Tzaquimbio P, 2020

Determinado el nivel de riesgo de acuerdo a la Metodología ROSA y las condiciones de mobiliarios y periféricos utilizados se realiza la Gestión Preventiva que ayude a minimizar y tomar acciones correctivas para mejorar el ambiente de trabajo.

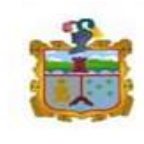

### **3.8. Propuesta de Gestión Preventiva para la mitigación de los riesgos.**

#### *3.8.1. Introducción*

El GADM-CG al ser una institución pública su labor es brindar servicios a la población del cantón Guano, la misma que cuenta con personal que labora durante varios periodos de tiempo en oficinas utilizando equipos informáticos y periféricos, esta actividad conlleva a que los servidores se encuentren expuestos a la adopción de posturas forzadas durante largos periodos de tiempo exponiéndolos a que sufran riesgos de TME en su lugar de trabajo.

Lo fundamental de este Sistema de gestión es plantear soluciones mediante los resultados de la METODOLOGÍA ROSA y buscar alternativas de solución basadas en normativas para reducir el porcentaje de exposición a los diferentes riesgos ergonómicos de los trabajadores

Para el éxito del desarrollo de este sistema es necesaria la colaboración y compromiso del personal como del departamento de Seguridad y Salud Ocupacional siempre y cuando ninguno de ellos incumpla con sus responsabilidades. El enfoque del sistema de gestión se cimienta en el planificar, hacer, verificar y actuar todo esto contribuye a la parte fundamental del análisis y soluciones al problema.

Para la ejecución del sistema se debe conocer todo el campo de aplicación, contexto de la organización, liderazgo, planificación, el apoyo, mejora conjuntamente con las normativas referentes tanto a seguridad y salud en el trabajo como de riesgos ergonómicos, con esto se lleva a cabo las diferentes soluciones las mismas que son detalladas dentro del documento.

### *3.8.2. Objeto y campo de aplicación*

#### Objeto

Mitigar y fomentar una cultura de trabajo ergonómico, en la que se cumpla con las condiciones y características adecuadas en los puestos de trabajo, mediante el uso correcto de los equipos tanto mobiliarios como periféricos de oficina, para lograr que el usuario se sienta satisfecho y demuestre mayor eficiencia en sus labores.

Este sistema es de carácter general y se podrá aplicar al personal que labora dentro de los diferentes departamentos del GADM-CG todas las medidas correctivas se elaboran en base al puesto de trabajo de mayor riesgo identificado al aplicar la metodología ROSA.

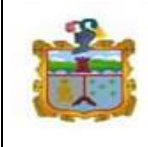

# *3.8.3. Referencias normativas*

# **CONSTITUCIÓN DE LA REPÚBLICA DEL ECUADOR**

### **Sección octava: Trabajo y seguridad social**

**Art 33.:** El trabajo es un derecho y un deber social, y un derecho económico, fuente de realización personal y base de la economía. El Estado garantizará a las personas trabajadoras el pleno respeto a su dignidad, una vida decorosa, remuneraciones y retribuciones justas y el desempeño de un trabajo saludable y libremente escogido o aceptado.

### **Sección tercera: Formas de trabajo y su retribución.**

**Art. 326**.- El derecho al trabajo se sustenta en los siguientes principios: Toda persona tendrá derecho a desarrollar sus labores en un ambiente adecuado y propicio, que garantice su salud, integridad, seguridad, higiene y bienestar. (Constitución Política de la República del Ecuador, 2008)

**INEN 1-647: NORMA TÉCNICA ECUATORIANA:** Muebles de oficina, asientos, requerimientos

# **DECRETO EJECUTIVO 2393 REGLAMENTO DE SEGURIDAD Y SALUD DE LOS TRABAJADORES Y MEJORAMIENTO DEL MEDIO AMBIENTE DE TRABAJO**

# **Art. 5.- Del Instituto Ecuatoriano de Seguridad Social, numeral 2 y 3**

2. Vigilar el mejoramiento del medio ambiente laboral y de la legislación relativa a prevención de riesgos profesionales, utilizando los medios necesarios y siguiendo las directrices que imparta el Comité Interinstitucional.

3. Realizar estudios e investigaciones sobre prevención de riesgos y mejoramiento del medio ambiente laboral.

### **Art. 11.- Obligaciones de los Empleadores, numeral 2 y 3**

2. Adoptar las medidas necesarias para la prevención de los riesgos que puedan afectar a la salud y al bienestar de los trabajadores en los lugares de trabajo de su responsabilidad.

3. Mantener en buen estado de servicio las instalaciones, máquinas, herramientas y materiales para un trabajo seguro. (DECRETO EJECUTIVO 2393, 1986)

**EL REAL DECRETO 488/1997 DE 14 DE ABRIL,** sobre disposiciones mínimas de seguridad y salud relativas al trabajo que incluye pantallas de visualización, encomienda de manera específica al Instituto Nacional de Seguridad e Higiene en el Trabajo la elaboración

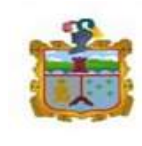

y el mantenimiento actualizado de una Guía Técnica para la evaluación y prevención de los riesgos relativos a la utilización de equipos que incluyan pantallas de visualización. (EL REAL DECRETO 488/1997 DE 14 DE ABRIL, 1997)

**EL REAL DECRETO 486/1997, DE 14 DE ABRIL ESPAÑA**, recoge una serie de disposiciones mínimas de seguridad y salud en los lugares de trabajo y los requisitos en cuanto a ambiente térmico y [ventilación que deben cumplirse en dichos lugares](https://www.solerpalau.com/es-es/blog/ventilacion-de-oficinas-mediante-control-de-co2/) de trabajo. (EL REAL DECRETO 488/1997 DE 14 DE ABRIL, 1997)

**NTP 242: ERGONOMÍA**: Análisis Ergonómico de los Espacios de Trabajo en Oficinas.

**[UNE-EN 29241-2:1994](http://www.aenor.es/aenor/normas/normas/fichanorma.asp?tipo=N&codigo=N0011213&PDF=Si)**: Requisitos ergonómicos para trabajos de oficina con pantallas de visualización de datos (PVD). Parte 2: guía para los requisitos de la tarea. Proporciona una guía destinada a la organización que pone en práctica el sistema y a las personas que utilizan el equipo. El objetivo es asegurar la eficiencia y el bienestar de los usuarios aplicando los conocimientos de ergonomía al diseño de las tareas a la luz de la experiencia práctica. (UNE-EN 29241-2:1994, 1994)

**REAL DECRETO 286/2006,** del 10 marzo, Protección de la Salud y la Seguridad de los trabajadores contra los riesgos relacionados con la exposición al Ruido.

**NTP 916:** Descanso en el trabajo pausas.

**NTP 602:** Diseño ergonómico del puesto de trabajo con pantallas de visualización: Equipo del trabajo

**NTP 503:** Confort acústico el ruido en oficinas

**NTP 211:** Iluminación de los centros de trabajo.

**NTP 501:** Ambiente térmico: inconfort térmico local

*3.8.4. Términos y definiciones* 

**Mitigar**: Moderar, aplacar, disminuir o suavizar algo riguroso o áspero.

**Trastornos musculo esqueléticos:** es una lesión de los músculos, tendones, ligamentos, nervios, articulaciones, cartílagos, huesos o vasos sanguíneos de los brazos, las piernas, la cabeza, el cuello o la espalda que se produce o se agrava por tareas laborales como levantar, empujar o jalar objetos.

**Ergonomía:** es la adaptación de las máquinas y puestos de trabajo al hombre.

**Ambiente laboral:** consiste en la confianza de una organización, es decir, existe cierto nivel de decisión y libertad para que los colaboradores comiencen a empoderarse de su empleo.

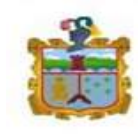

**Puesto de trabajo**: es un conjunto de tareas que son realizadas por una persona, en donde se constituye como una serie de deberes y responsabilidades inherentes al trabajador.

**Sistema de gestión:** son el conjunto de políticas, procedimientos y procesos de una organización destinados a manejar sistemáticamente sus actividades.

**Pantallas de visualización:** Se denomina Pantalla de visualización a una pantalla alfanumérica o gráfica, independientemente del método de representación visual.

**Posturas forzadas:** comprenden las posiciones del cuerpo fijas o restringidas, las posturas que sobrecargan los músculos y los tendones, las posturas que cargan las articulaciones de una manera asimétrica, y las posturas que producen carga estática en la musculatura.

**Enfermedades profesionales:** Se denomina Enfermedad Profesional a una enfermedad producida a consecuencia de las condiciones del trabajo, por ejemplo: neumoconiosis, alveolitis alérgica, lumbago, síndrome del túnel carpiano, exposición profesional a gérmenes patógenos, diversos tipos de cáncer, etc.

**Trabajador:** Persona que realiza trabajo o actividades relacionadas con el trabajo que está bajo control de la organización.

**Peligro:** Fuente con un potencial para causar lesiones y deterioros de la salud**.**

**Riesgo:** Efecto de la incertidumbre**.**

**Conformidad:** Cumplimiento de un requisito**.**

**No Conformidad:** El no cumplimiento de un requisito**.**

**Procedimiento:** Forma específica de llevar a cabo una actividad o un proceso.

### *3.8.5. Contexto de la organización*

Identificado y analizado el riesgo en los puestos de trabajo es necesario mencionar que esta comprende la responsabilidad interna del campo administrativo y empleados como parte externa se tiene el departamento de seguridad y salud ocupacional, quienes deben conocer y hacer cumplir los reglamentos y procedimientos del Sistema de Gestión Preventiva para garantizar condiciones óptimas y confort del personal en los puestos de trabajo.

*3.8.6. Liderazgo y participación de los trabajadores*  **Liderazgo**

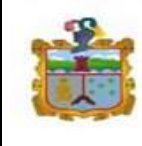

El Departamento De Seguridad y Salud Ocupacional es el ente encargado de crear mecanismos y para evaluar las condiciones de trabajo cuya responsabilidad será:

- 1. Identificar los riesgos de trabajo relacionados a oficinas.
- 2. Solicitar el reemplazo del mobiliario que se encuentren en mal estado.
- 3. Informar, capacitar al personal sobre pausas activas que se debe realizar cada cierto periodo de tiempo, uso correcto de equipos informáticos y mobiliario de oficina.
- 4. Solicitar al departamento medico una valoración periódica al personal de oficina

# **Participación de los trabajadores**

Los trabajadores al ser la parte fundamental de la institución y que se encuentran expuestos a los diferentes riesgos tienen la responsabilidad de:

- 1. Informar al departamento de seguridad y salud ocupacional las inconformidades que se presenten en su puesto de trabajo.
- 2. Comprometerse con las exigencias expuestas por el departamento de seguridad y asistir a las capacitaciones.
- 3. Utilizar de manera correcta los equipos informáticos y mobiliarios del puesto de trabajo.
- 4. Adoptar posturas correctas que no afecten a su desempeño laboral.

# *3.8.7. Responsables*

El organismo responsable de cumplir, hacer cumplir, implementar, difundir y controlar el cumplimiento de los procedimientos descritos será la UNIDAD DE SEGURIDAD Y SALUD OCUPACIONAL del GADM-CG, sin excluir a los empleados ya que también forman parte de este proceso de mitigación de riesgos.

El control del sistema debe ser verificado cada seis meses o un año de manera que permita identificar si es necesario la modificación o capacitación al personal apoyándose de la Metodología ROSA ya que permite identificar los niveles de riesgos presentes en oficinas.

# *3.8.8. Guía de uso correcto de mobiliarios y equipos oficina bajo condiciones técnicas.*

# *3.8.8.1. Sillas*

Las sillas según las normas deben cumplir con parámetros para poder ser consideradas como ergonómicas, por ello se presenta un modelo identificado en el puesto de trabajo, y un modelo recomendado que cumple con las especificaciones necesarias según la norma.

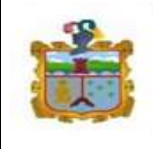

GOBIERNO AUTÓNOMO **DESCENTRALIZADO** MUNICIPAL DEL **CANTÓN GUANO** 

Código: SG-SST-GADM-CG- 001 Versión: 01 Vigente a partir de: 2020-12-21

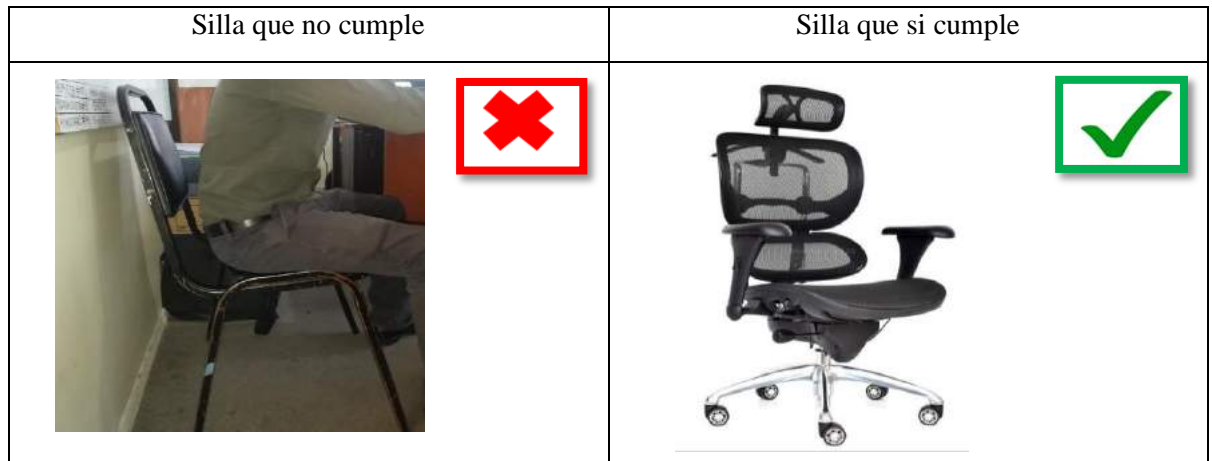

**Realizado por:** Gavilanes J, Tzaquimbio P, 2020

El trabajador al desempeñar su actividad durante largos periodos de tiempo está expuesto a TME es por ello que tiene la obligación de utilizar de manera correcta el mobiliario de oficina como es la silla, y el empleador tiene la responsabilidad de dotar condiciones adecuadas al puesto de trabajo, teniendo esto claro se expone las características de la silla adecuada y su uso correcto.

# *3.8.8.2. Características generales de las sillas*

La silla que adecuada para el trabajo de oficina tiene las siguientes características:

- **La superficie del asiento** debe ser cómoda permitir el apoyo pleno de las nalgas y los muslos, debe ser antideslizante para evitar que el cuerpo resbale y de material transpirable.
- **Respaldos** debe proporcionar el apoyo pleno de la espalda en especial en la zona lumbar para lo cual debe tener una convexidad máxima al nivel de la región lumbar media, debe ser regulable entre 95 y 110º.
- **Profundidad del asiento** debe ser regulable para procurar el apoyo completo de los muslos y a la vez de la espalda de no ser así se debe disponer de varias sillas con diferentes profundidades.
- **Reposabrazos** para reducir la carga muscular de hombros y cuellos, se recomienda que sean regulables en altura de no ser así deben ser desmontables.
- **Patas rodantes** permite a los usuarios desplazarse a distancia cortas fácilmente y con seguridad.
- **Reposa pies** se debe considerar para permitir un apoyo adicional para mantener un ángulo cómodo entre piernas y pies.

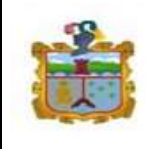

### *3.8.8.3. Uso y posturas correctas de la silla por el empleado.*

- Para trabajar correctamente frente a un equipo informático es necesario adoptar las siguientes posturas sentarse recto y apoyar la espalda sobre el respaldo formando un ángulo de 90º con respecto a la horizontal.
- Ajustar la altura de tu asiento hasta lograr tocar el suelo con los pies de manera que no se produzca tensión, en el caso de no lograr topar el piso es necesario utilizar un apoya pies.
- Ajustar el apoyabrazos de modo que quede los brazos formando un ángulo de 90º en postura recto.
- Regular la profundidad del asiento de modo que quede una distancia no mayor a 8 cm con los muslos.

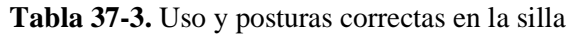

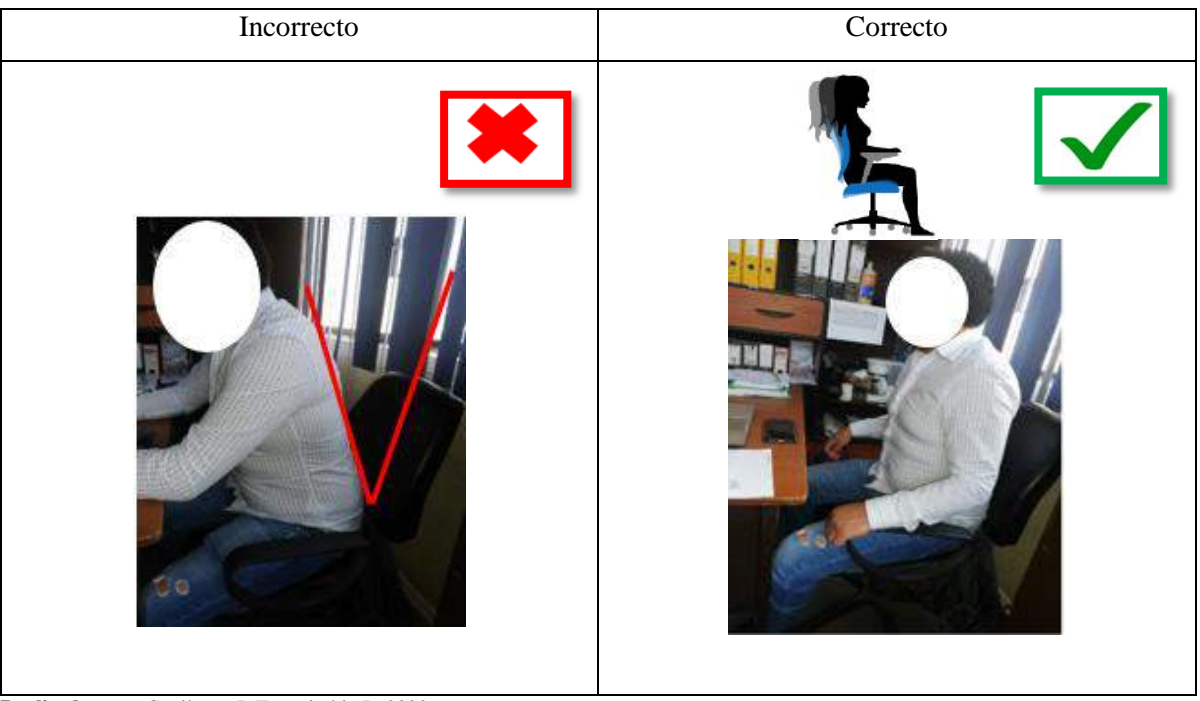

**Realizado por:** Gavilanes J, Tzaquimbio P, 2020

En las sillas que no se brinde un correcto apoyo de la zona lumbar es recomendable utilizar un soporte lumbar adecuado para aliviar las postulas incomodas. Como se puede observar en la figura.

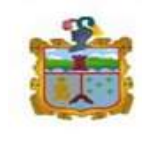

GOBIERNO AUTÓNOMO **DESCENTRALIZADO MUNICIPAL DEL CANTÓN GUANO** 

**GESTIÓN PREVENTIVA EN EL GOBIERNO AUTÓNOMO DESCENTRALIZADO MUNICIPAL DEL CANTÓN GUANO EN LOS DEPARTAMENTOS ADMINISTRATIVO, PLANIFICACIÓN Y FINANCIERO.**

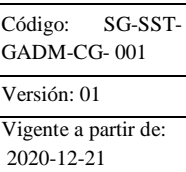

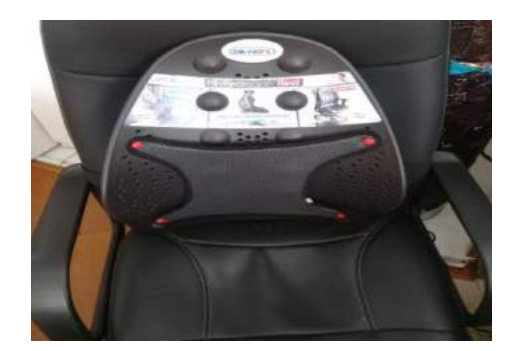

 **Figura 9-3. Soporte lumbar Fuente:** Gavilanes J, Tzaquimbio P, 2020

### *3.8.8.4. Mesas*

Las mesas al igual que las sillas deben cumplir con estándares ergonómicos que garanticen el confort del trabajador, con este criterio se expone un modelo de mesa identificado que no cumple con las especificaciones técnicas y se propone utilizar un modelo que brinde todas las comodidades al trabajador.

**Tabla 38-3.** Mesa de trabajo bajo normativa

| Mesa que no cumple | Mesa que si cumple    |
|--------------------|-----------------------|
| 衋                  | $\mathbb{Z}_{\geq 0}$ |

**Realizado por:** Gavilanes J, Tzaquimbio P, 2020

La mesa es un mobiliario importante en la oficina ya que en ella reposan todos los equipos informáticos y documentación necesaria para el desarrollo de las actividades por esto deben cumplir con las siguientes características generales.

# *3.8.8.5. Características generales de la mesa*

 La mesa de trabajo debe ser de color poco reflectante, de dimensiones suficientes, que permita una colocación flexible de la pantalla, teclado, documentos y material accesorio.

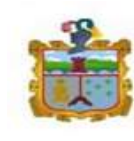

- **El soporte de los documentos** deberá ser estable regulable para que reduzca los movimientos incomodos de la cabeza.
- **El espacio** debe ser suficiente en la parte baja y en el parte superior de la mesa para permitir que los trabajadores tengan una posición cómoda y les permita manipular con facilidad los periféricos.
- **La altura** no debe ser excesiva ya que esto obligara a los usuarios a levantar los hombros provocando dolores en la parte dorsal, y si por el contrario en muy baja provocara que la espalda se doble provocando incomodidad y dolores.
- Las cajoneras deben se movibles y se deben colocar a un costado de la mesa de modo que le permita al usuario tener mayor posibilidad de movimiento.

# *3.8.8.6. Uso de la mesa.*

El usuario debe ordenar de forma adecuada todos los elementos necesarios que se vayan a colocar en la mesa de modo que le permita tener acceso con facilidad y espacio para fácil movilidad. Se presenta la siguiente tabla donde se evidencia la falta de espacio y organización de los puestos de trabajo y se propone un modelo de cómo se debería ordenas la mesa de trabajo.

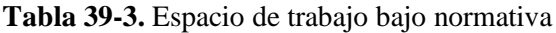

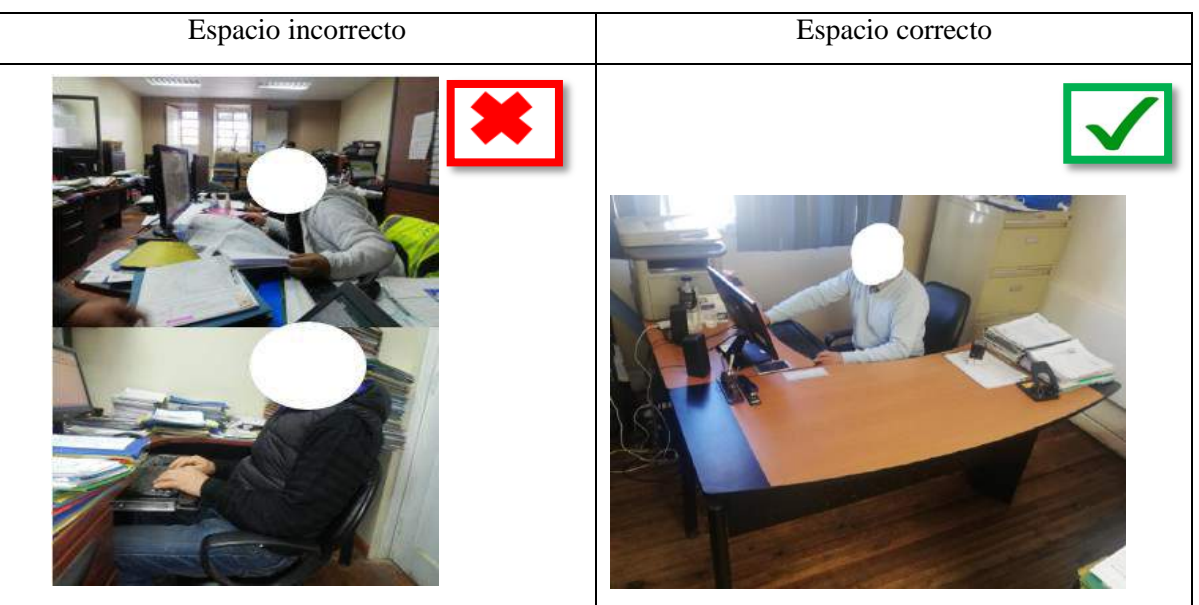

**Realizado por:** Gavilanes J, Tzaquimbio P, 2020

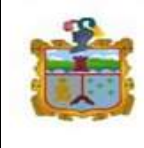

De acuerdo a la imagen apreciada del espacio incorrecto, se recomienda ubicar archivadores que permitan organizar mejor la documentación y así evitar la aglomeración de archivos en el espacio de trabajo, mismo que debe encontrarse ubicado de manera correcta y de fácil alcance. Se propone un modelo de archivador como se exhibe en la figura 10-3. siempre y cuando cumpla con las especificaciones.

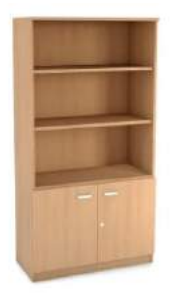

 **Figura 10-3. Archivador**

 **Fuente:** <https://n9.cl/r73z9>

Se debe controlar la distancia de la ubicación de las cajoneras para evitar movimientos forzados como se aprecia en la imagen.

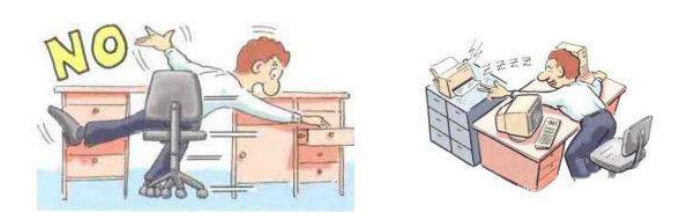

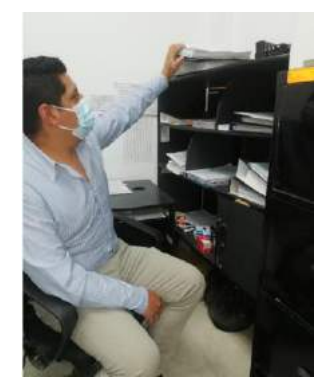

**Figura 11-3. Movimientos forzados**

 **Fuente:** <https://n9.cl/oxze8>

Llevando a cabalidad todas las recomendaciones permitirá el confort del personal y por ende tendrá un mejor rendimiento en sus actividades.

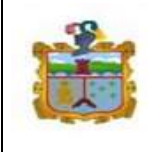

# *3.8.8.7. Monitor*

Determinando que el monitor es uno de los equipos más utilizado durante la jornada laboral, es necesario que cumpla las características adecuadas para evitar los TME y las malas posturas en los usuarios. Se expone un modelo que cumple con las características para un confort adecuado.

**Tabla 40-3.** Inclinación adecuada del monitor

| Monitor que no cumple | Monitor que si cumple   |
|-----------------------|-------------------------|
|                       |                         |
|                       | 140 <sub>mm</sub><br>45 |

**Realizado por:** Gavilanes J, Tzaquimbio P, 2020

# *3.8.8.8. Características generales del monitor*

- **El tamaño de la pantalla**, debe permitir visualizar la información necesaria para que las tareas que sea de buena legibilidad, nitidez y pantalla anti reflectante se consideran como pantallas optimas las que se encuentras entre 14 y 15 pulgadas, pero los puestos de trabajo que realizan actividades CAD como se identificó en el departamento de planificación deben utilizar un monitor de 19 pulgadas.
- Debe ser regulable en altura para que el usuario pueda colocar en la posición adecuada.
- **La inclinación** debe ser regulable por lo menos 20 grados hacia atrás y 5 grados hacia adelante.
- La pantalla debe tener la posibilidad de ajustar el brillo y el contraste en el caso que esta característica no se cumpla es necesario colocar un protector de pantalla anti reflejos evitando la fatiga visual.

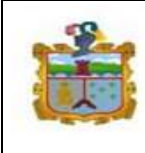

### *3.8.8.9. Uso del monitor*

 Ubicar la pantalla frente a su visión de modo que no exista la necesidad de girar la cabeza ni el tronco para su visibilidad, es indispensable que el borde superior de la pantalla este situada en línea horizontal a su visión, a una distancia de 45 y 75 cm, esto permite al trabajador laborar de una manera confortable evitando tensiones musculares en el cuello y hombros. No es recomendable colocar la pantalla muy alta o muy baja ya que provocará que el cuello sufra tenciones por agacharse o por alzar la cabeza.

### **Tabla 41-3.** Ubicación correcta del monitor

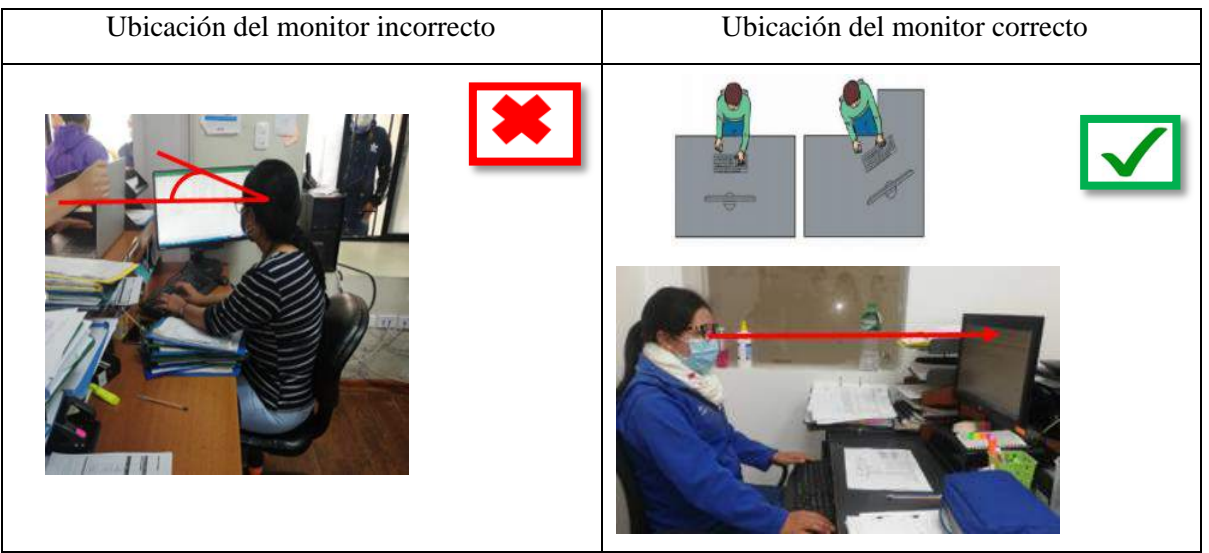

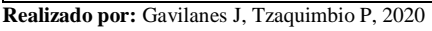

 El Angulo de visualización al punto medio de la pantalla debe estar entre 30 y 40 grados, esta zona es la preferida de los usuarios ya que es donde se ve la mayor parte de la información.

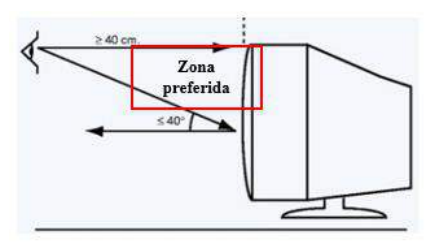

 **Figura 13-3.** Ángulo de visualización de computador

 **Fuente:** <https://n9.cl/hphbb>

 La pantalla debe ser colocada en un lugar donde no exista deslumbramientos o reflejos en la pantalla, se debe colocar donde la fuente de luz incida de manera lateral o posterior evitando la fatiga visual.

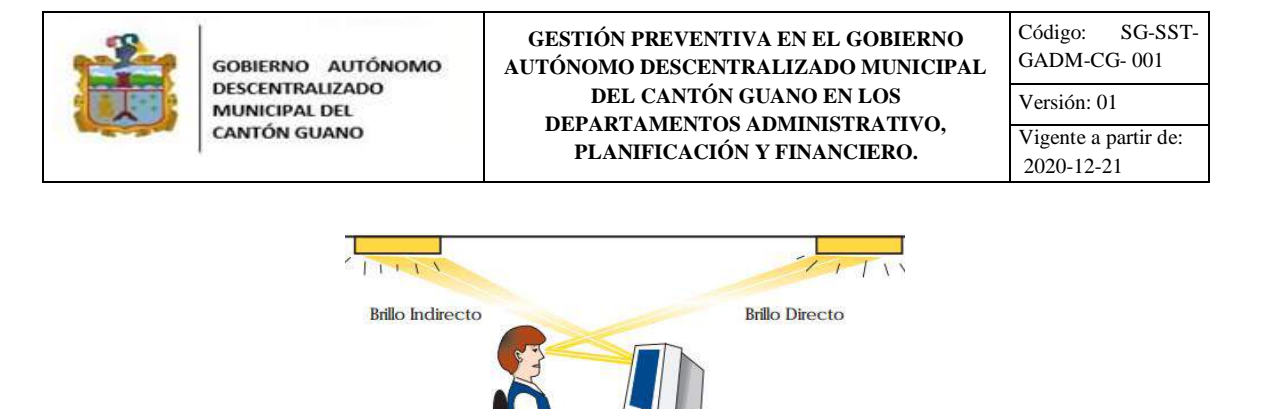

 **Figura 14-3.** Deslumbramiento  **Fuente:** https://n9.cl/oq6d

### *3.8.8.10. Teclado*

Considerando que dentro de las oficinas el teclado es uno equipo de uso diario por ello es necesario que cumplir con las características y uso correcto ya que influye directamente a la postura que adopta el usuario. En el GADM-CG todos los puestos evaluados trabajan con un equipo se propone un diseño que brinda las comodidades al usuario y que cumple con las especificaciones necesarias esto se ve en la siguiente tabla 42-3.

**Tabla 42-3.** Condiciones ergonómicas del teclado

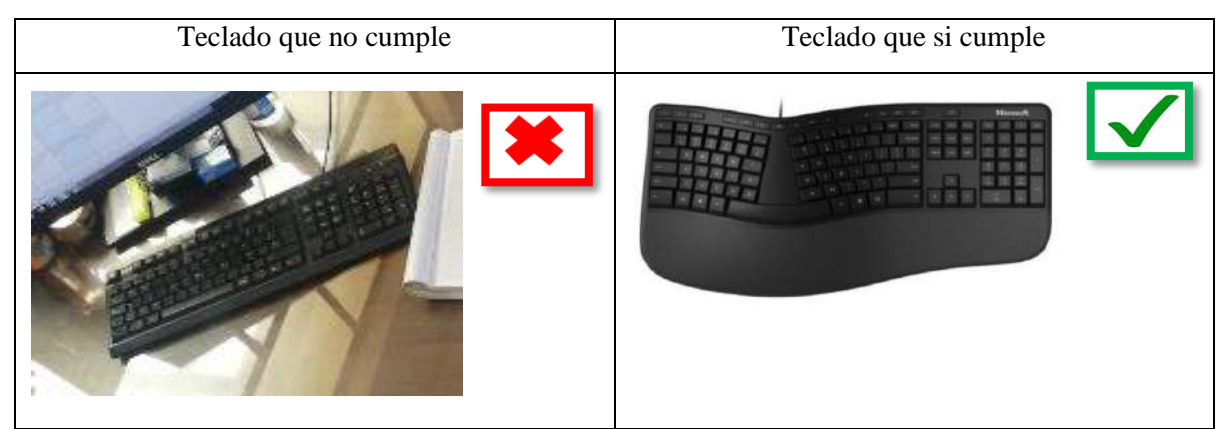

**Realizado por:** Gavilanes J, Tzaquimbio P, 2020

La recomendación fundamental que el teclado debe poseer un reposa muñecas para evitar que se generen contacto con la superficie dura de la mesa así se busca que el usuario adopte una postura correcta.

### *3.8.8.11. Características del teclado*

 Debe ser **independiente** de la pantalla y estable, esto le permite al usuario colocarlo en un lugar confortable siendo así un teclado flexible.

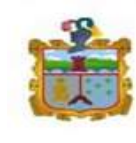

- Las teclas deben ser de forma cóncava y fáciles de accionar ejerciendo presión de 2 a 12 gr y su hundimiento esta entre 2 y 5 mm. Las teclas numéricas deben estar ubicada en la izquierda y a la derecha las alfanuméricas.
- El teclado debe ser ligero para que el usuario pueda moverlo de con facilidad, pero lo suficiente pesado para que no se mueva cuando es utilizado.
- El teclado debe tener un espesor mayor a 30 mm a 40 mm en su inicio teniendo una inclinación correcta de 0 a 25º grados y si en teclado es regulable tendría mayor flexibilidad de posturas.

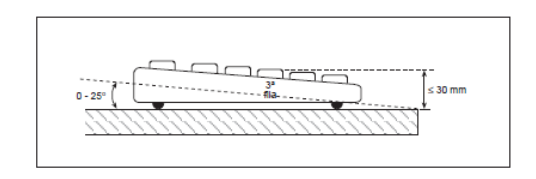

 **Figura 15-3.** Características generales del teclado  **Fuente:** Real Decreto 488/1997 <https://n9.cl/j2og1>

# *3.8.8.12. Manipulación del teclado*

 El teclado al no utilizarse correctamente puede ocasionar graves lesiones al usuario, por eso las muñecas deben estar ubicadas rectas conjuntamente con los hombros relajados, no deben ser desviadas para adentro ni para afuera ya que esto provocaría fatiga muscular en las muñecas y en los antebrazos esto es ocasionado por la tensión de músculos y tendones.

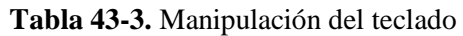

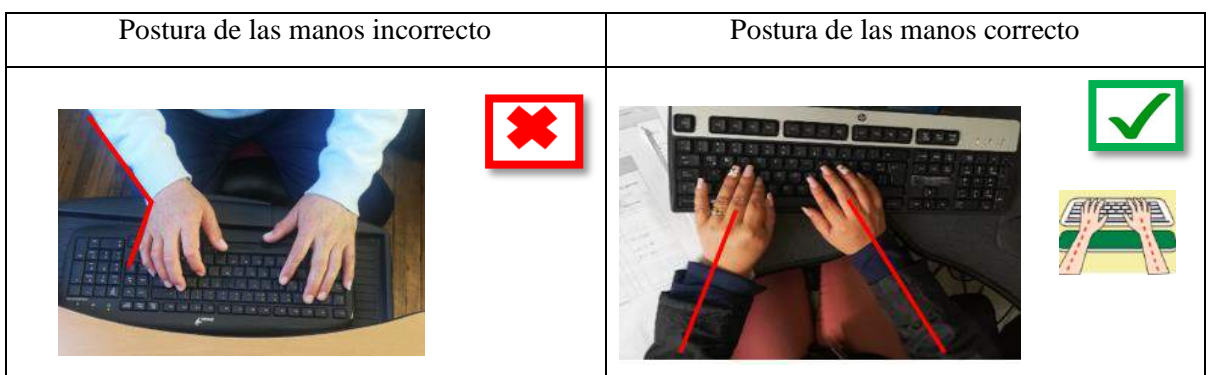

**Realizado por:** Gavilanes J, Tzaquimbio P, 2020

Observa que el teclado no esté demasiado alto. La posición correcta se consigue cuando el antebrazo, la muñeca y la mano forman una línea recta como muestra las figuras.

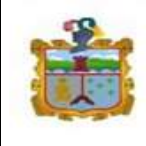

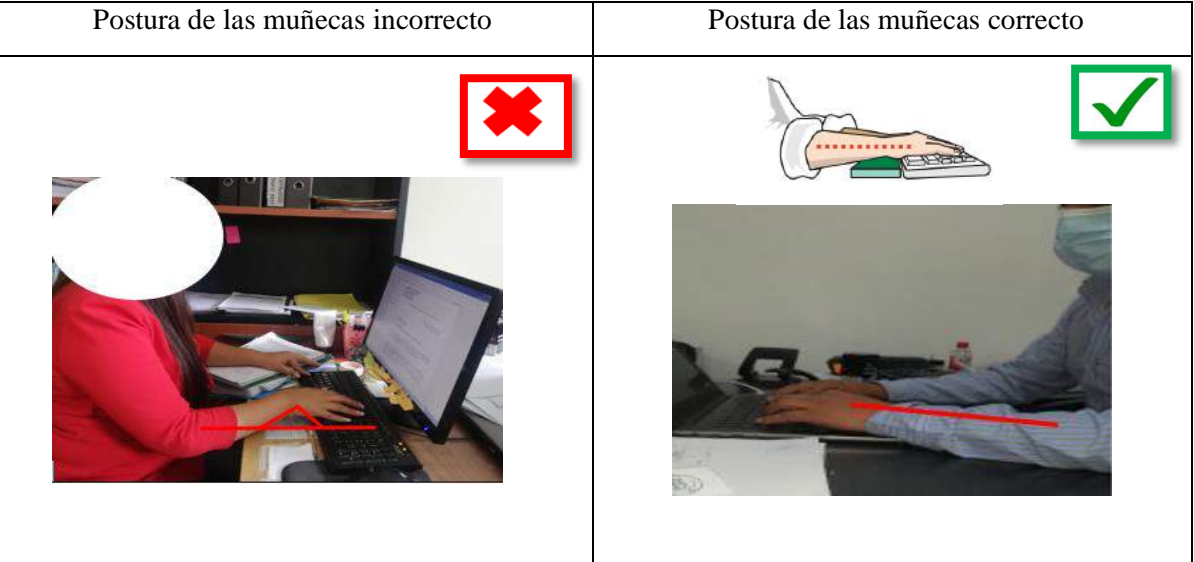

**Tabla 44-3.** Posturas de la muñeca al utilizar el teclado

**Realizado por:** Gavilanes J, Tzaquimbio P, 2020

- Ubica el teclado a una distancia de 10 cm con el borde de la mesa, para poder apoyar las muñecas y así teclear con mayor facilidad.
- Las teclas deben ser apretadas con muy poca presión o fuerza de los dedos para activarlas.
- En el caso que el teclado no tenga incluido reposa muñecas se deberá colocar una almohadilla que ayude a disminuir los riesgos que se pueden presentar.

# *3.8.8.13. Mouse*

Al igual que los demás periféricos de oficina es importante considerar que el mouse forma parte de actividades de oficina, por ello que es necesario que la ubicación y uso se las realice de la manera correcta, ya que al incumplirlo puede acarrear enfermedades en el trascurso del tiempo, entre estas enfermedades se encuentra el más conocido como el Túnel Carpiano esta se produce por la posición de la mano, durante mucho tiempo apoyada en el mouse.

La labor que se desempeñan en los departamentos del GADM-CG están involucrados a esta actividad es por ello que se considera la imagen inadecuada y otra que muestra la forma correcta de manipularla.

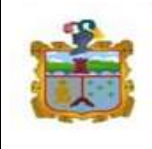

GOBIERNO AUTÓNOMO **DESCENTRALIZADO MUNICIPAL DEL CANTÓN GUANO** 

| Manipulación incorrecta | Manipulación correcta |
|-------------------------|-----------------------|
|                         | Bien!<br><b>Bien!</b> |

**Tabla 45-3.** Manipulación correcta del mouse

**Realizado por:** Gavilanes J, Tzaquimbio P, 2020

Otra de las consideraciones a tomar en cuenta es la ubicación y el nivel de los hombros y codos como se aprecia en la imagen.

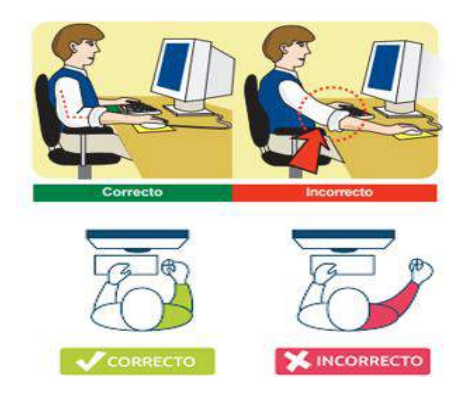

 **Figura 16-3.** Consideraciones generales

 **Fuente:** <https://n9.cl/oq6d>

De acuerdo a la apreciación el oficinista debe colocar el mouse al mismo nivel del teclado y por lo general la norma establece que se debe colocar a una distancia de 10 a 15 cm del borde de la mesa.

### *3.8.8.14. Características que debe cumplir el mouse:*

 Su diseño debe adaptarse a la curva de la mano, de modo que permita al usuario realizar un accionamiento cómodo.

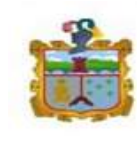

- Debe ser inalámbrico de modo que facilite moverlo en el espacio en caso contrario debe considerarse la dimensión adecuada del cable que no interrumpa su manipulación.
- El movimiento del cursor debe adaptarse de manera satisfactoria a los movimientos realizados en el mouse.
- Se debe colocar una almohadilla misma que evite que la mano genere presión con superficies duras.

# *3.8.8.15. Manipulación del mouse.*

- Antes de manipular el usuario debe verificar que la ubicación del mouse y el teclado estén alineados de manera correcta.
- El usuario debe manipular el mouse procurando que las inclinaciones de sus manos estén en las mejores condiciones como se aprecia en las imágenes.
- Al realizar el agarre del mouse no generar exceso de presión con las manos ya que este viene a ser un factor que ayude a aumentar el riesgo y deterioro del periférico.
- En el caso de deterioro o incomodidad debe reportar al departamento de seguridad y salud ocupacional o al organismo encargado para que se realice el remplazo respectivo.

# *3.8.8.16. Elección del mouse adecuado*

Al elegir un mejor mouse usted está garantizando su condición laboral en oficina es por ello que se le propone elegir la que se adecue de mejor manera a su manipulación, se recomienda cual utilizarlo y cual no.

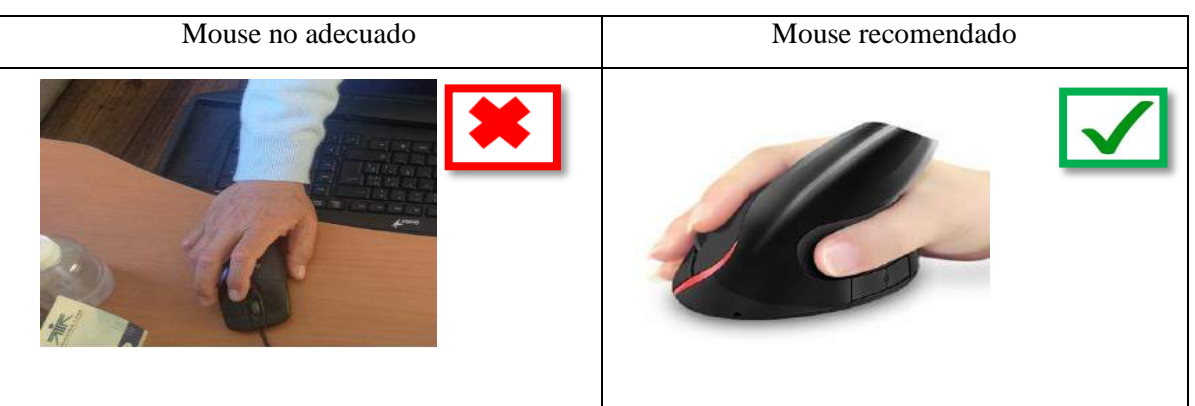

# **Tabla 46-3.** Elección del mouse adecuado

**Realizado por:** Gavilanes J, Tzaquimbio P, 2020

Todas estas consideraciones son importantes para mantener un ambiente de trabajo adecuado y evitar molestias que por lo general no son visibles a corto plazo, pero de existir fatiga es un indicador que existe una condición insegura y se debe mejorarla.

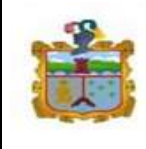

# *3.8.8.17. Teléfono*

Forma parte de la comunicación diaria de cada uno de los empleados de la institución, y por ende debe estar disponible y ubicado en una parte accesible del puesto de trabajo y no exceder la distancia de 30 cm que impida su alcance con facilidad.

Es necesario conocer cuáles son los errores que se cometen para poder corregirlos y evitar que eso afecte a futuro nos afecte en nuestra vida laborar. Para ello se presentan la forma incorrecta de contestar un teléfono y se sugiere la más adecuada como se muestra en el gráfico.

# **Tabla 47-3.** Elección del teléfono

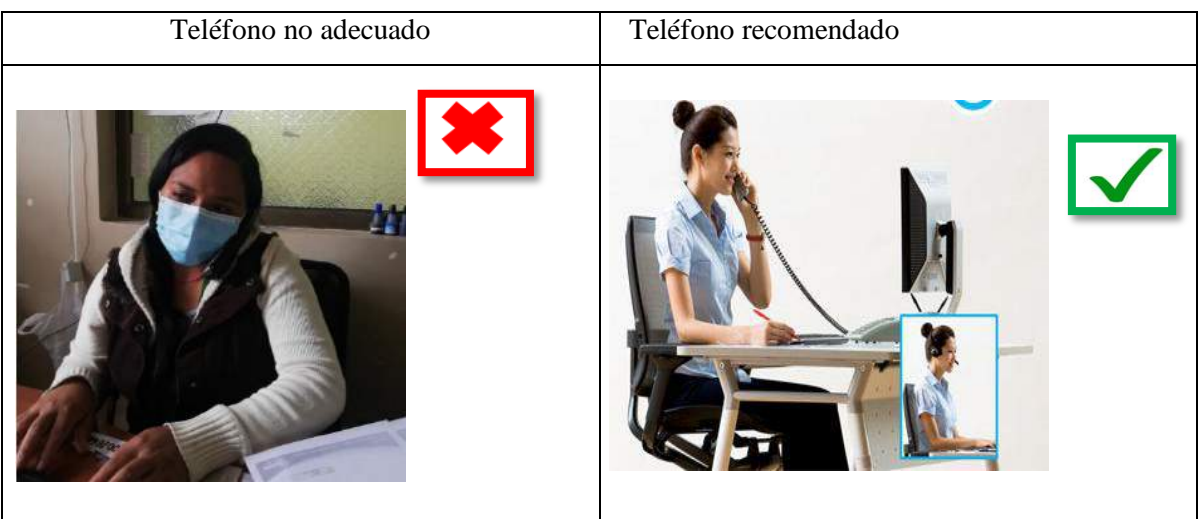

**Realizado por:** Gavilanes J, Tzaquimbio P, 2020

# *3.8.8.18. Consideraciones importantes en cuanto al uso de teléfonos de oficina*

- Evite sostener su teléfono de escritorio con el cuello y hombro. Esto le puede ocasionar dolores severos si lo hace con frecuencia.
- Si necesita utilizar el teclado o el mouse mientras habla por teléfono es importante que utilice manos libres.
- Utilice el altavoz del teléfono de ser necesario siempre y cuando este no cause molestias a sus compañeros de oficina.
- Procure evitar el uso de teléfonos cuando tenga actividades que impliquen exigencias en su labor ya que esta puede ocasionar molestias para usted y disminuir su estado de ánimo laboral.

# *3.8.8.19. Iluminación:*

Es indispensable que el ambiente de oficina disponga de iluminación natural caso contrario es necesario compensar con iluminación artificial misma que debe estar comprendida en un nivel de

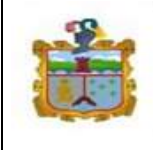

GOBIERNO AUTÓNOMO **DESCENTRALIZADO MUNICIPAL DEL CANTÓN GUANO** 

iluminación de 300 lux, esta no debe afectar a la visualización del usuario ya que de ser así ocasionaría fatigas visuales.

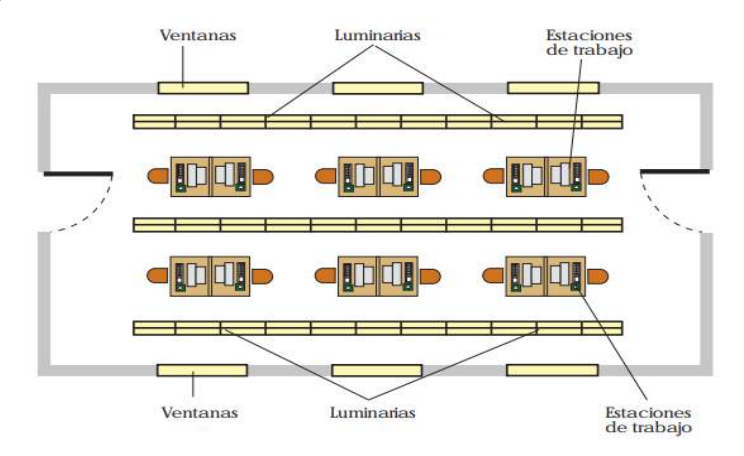

 **Figura 17-3.** Consideraciones generales de iluminación  **Fuente:** <https://n9.cl/oq6d>

Las consideraciones importantes del grafico es la forma que debe colocar la luminarias y ventanas necesarias para aprovechar la luz natural.

# *3.8.8.20. Ruido*

El ruido es un agente que puede perjudicar a la audición trabajadores si este llega a pasar el nivel permitido, la norma establece que el nivel de ruido permisible para ambientes de oficina no debe superar los 55 dB. Lo recomendable seria que dentro de oficinas se mantenga un nivel sonoro de 45 dB.

Para evitar que el nivel recomendado sobrepase es necesario que no escuche música a altos volúmenes, evitar gritos y conversaciones que perturben la audición ya que esto puede perjudicar su salud y la de sus compañeros.

# *3.8.8.21. Temperatura*

La temperatura en oficinas es recomendable que se establezca en un intervalo que no perjudique el ambiente de trabajado de las personas, esta temperatura dependerá mucho del lugar donde se encuentre el trabajador por esta razón el Real Decreto 488-1997 en su Guía Técnica "Evaluación y prevención de los riesgos relativos a la utilización de equipos de pantalla de visualización" recomienda que para climas cálidos debe estar entre 23ºC y 26º centígrados y para climas fríos entre 20º y 24º.
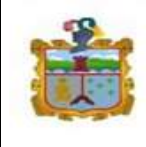

Como recomendación y opción más adecuada para conservar la temperatura se debe instalar aire acondicionado para espacios cerrados o procurar utilizar la ventilación natural a través de las ventanas, teniendo en consideración que la vestimenta es un factor que incide al ambiente técnico.

# *3.8.8.22. Espacio físico*

El espacio físico debe permitir la fácil circulación de los trabajadores ya que si no se considera este aspecto empieza a presentar riesgos que perjudicarías al trabajador, por lo general se recomienda que la altura debe ser de 2,50 m y debe poseer una superficie libre de al menos de 2  $m<sup>2</sup>$  por trabajador. (INSHT, 2015)

En caso que estas consideraciones no se cumplas se debe hacer una reubicación al empleado como se muestra en la imagen.

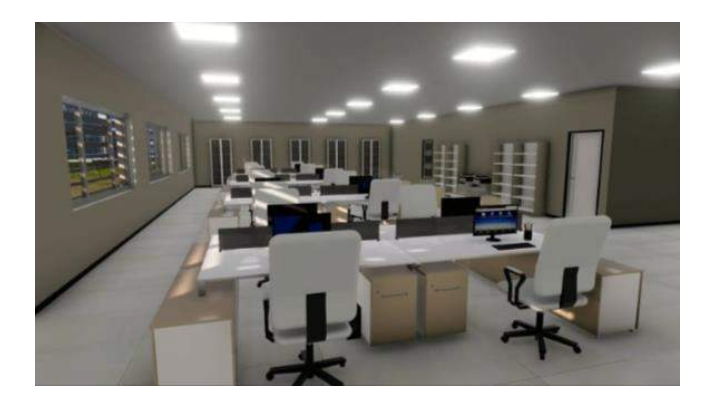

 **Figura 18-3.** Espacio físico  **Fuente:** <https://n9.cl/y5gsc>

## *3.8.9. Mecanismos de mitigación de TME.*

## *3.8.9.1. Guía para realizar las pausas activas*

Las pausas activas se han implementado en algunas instituciones las cuales han servido para disminuir lesiones musculo esqueléticas, pero además han ayudado a mejorar el estado físico, social, laboral de las personas que laboran durante largos periodos de tiempo.

Las pausas es un mecanismo que se debe ejecutar en un intervalo de tiempo de 10 a 15 min, y deben ser consideradas dentro de su jornada laboral, para su control debe existir una persona que se encargue

## *3.8.9.2. Pausas activas para movimientos de cuello.*

**Tabla 48-3.** Pausas activas

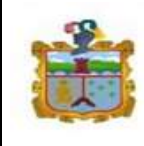

# CUELLO

Instrucciones:

- Colocar la columna en una postura recta con la cabeza.
- Estos ejercicios pueden realizar el trabajador sentado o parado dentro de su lugar de trabajo.
- En el caso que la persona sea diagnosticada con algún tipo de lesión a nivel del cuello no se debe realizar los ejercicios porque podría empeorar su situación.
- Es importante dirigir los estiramientos de forma que se promueva la flexibilidad de la zona ejercitada.

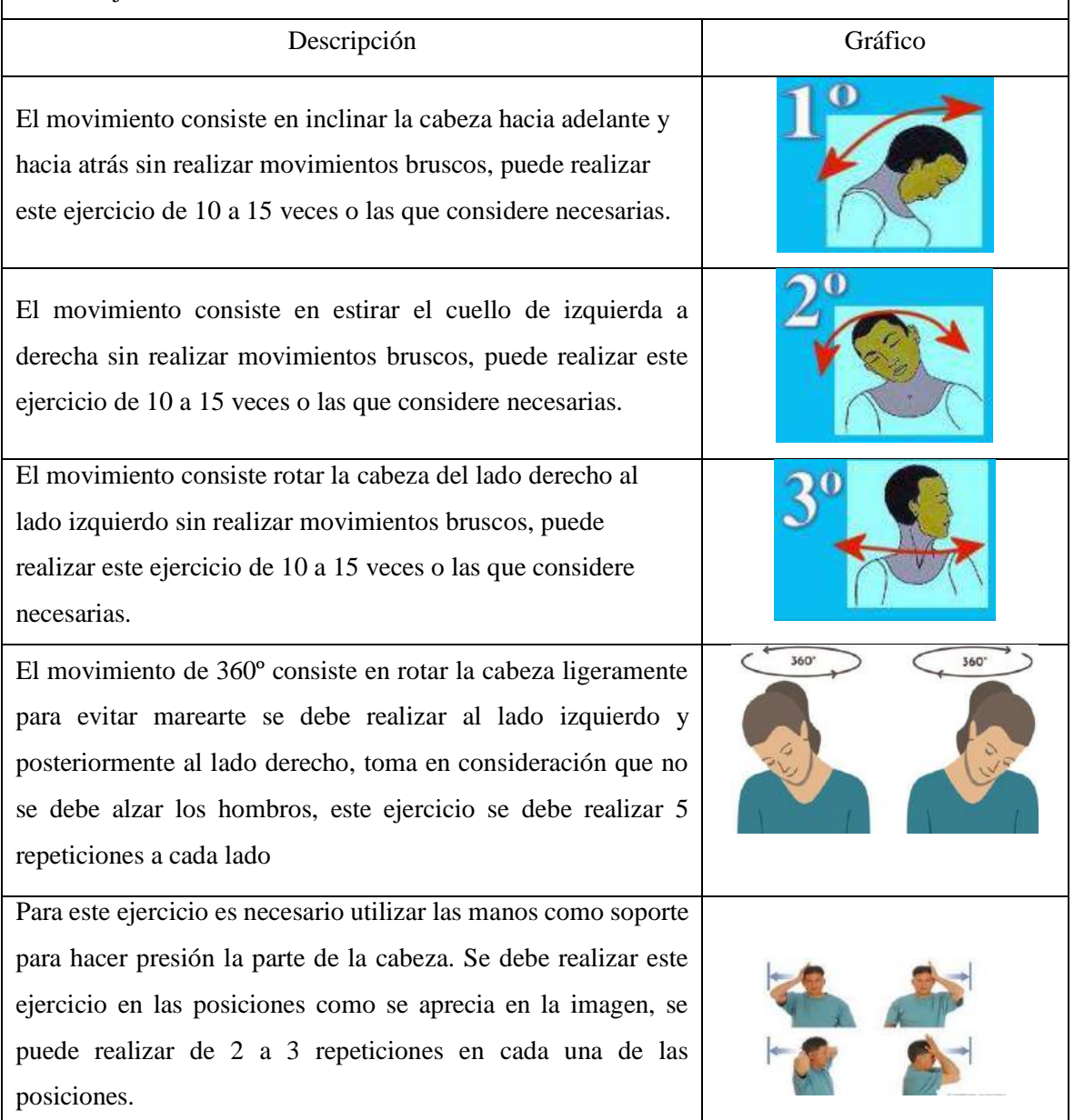

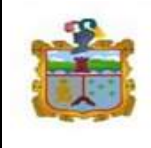

### *3.8.9.3. Pausas activas para movimientos de la vista.*

**Tabla 49-3.** Pausas activas para movimientos de la vista

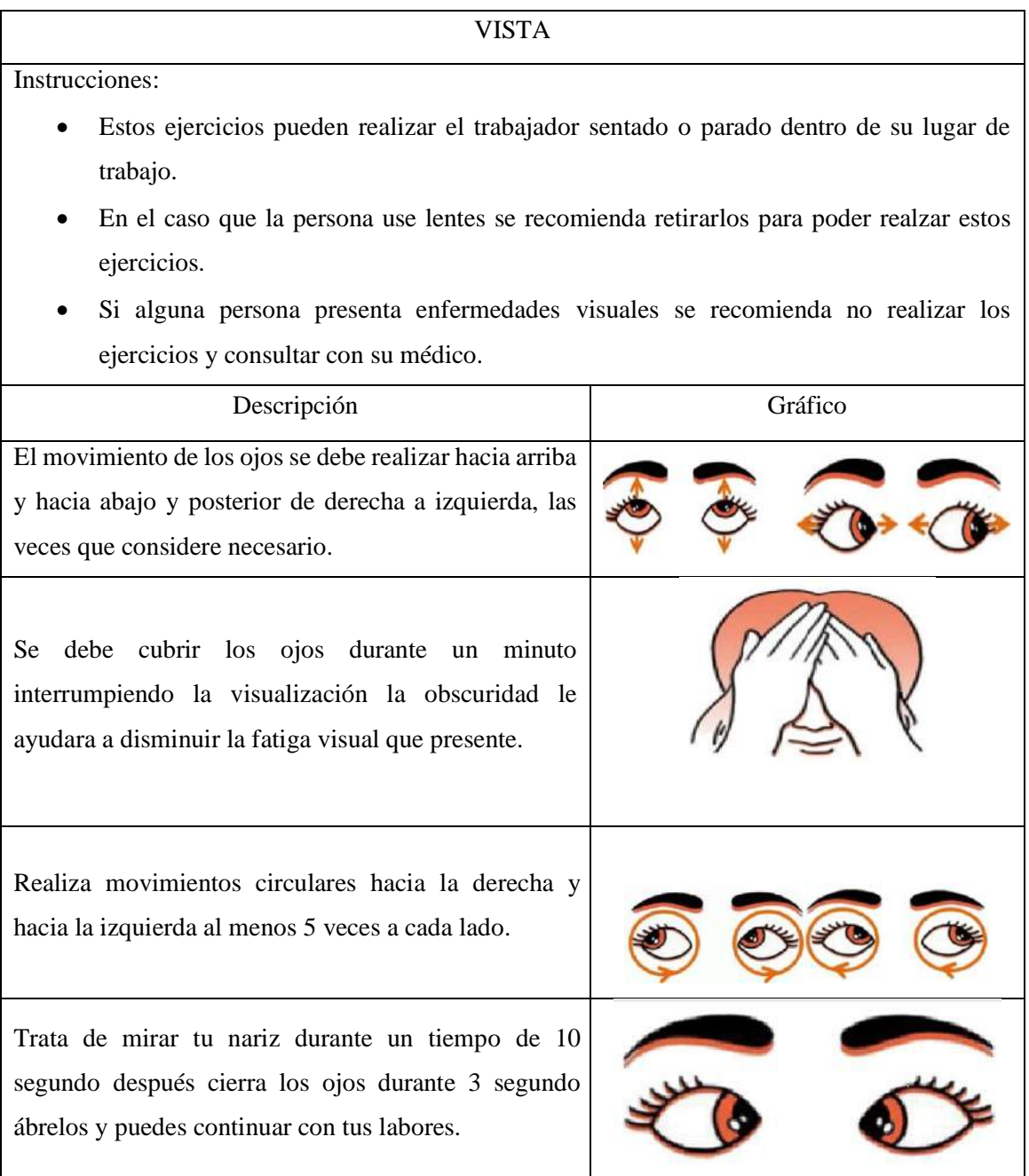

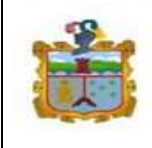

## *3.8.9.4. Pausas activas para movimientos de la espalda, piernas y brazos.*

**Tabla 50-3.** Pausas activas para movimientos de espalda, piernas y brazos

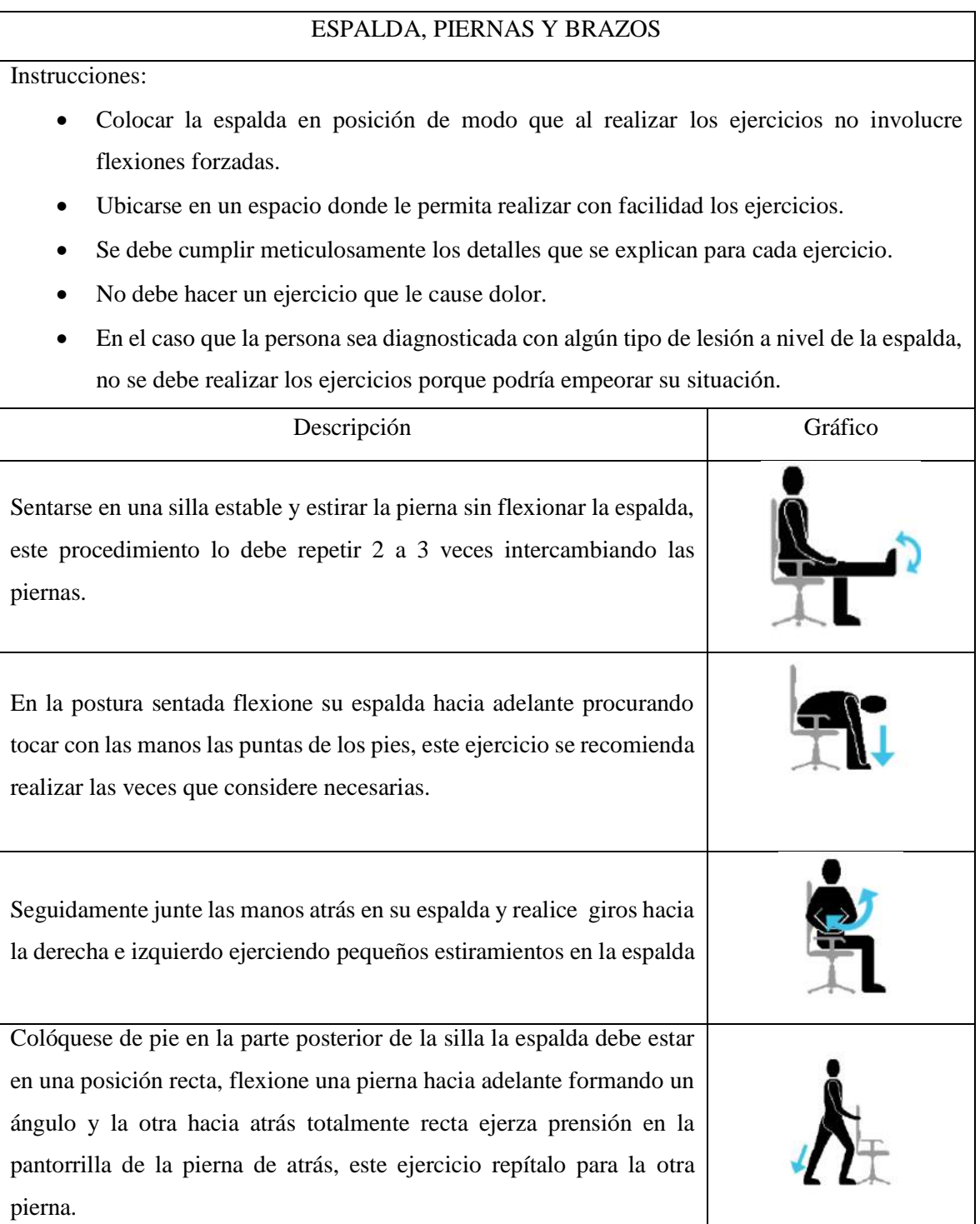

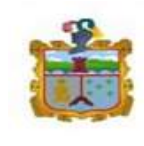

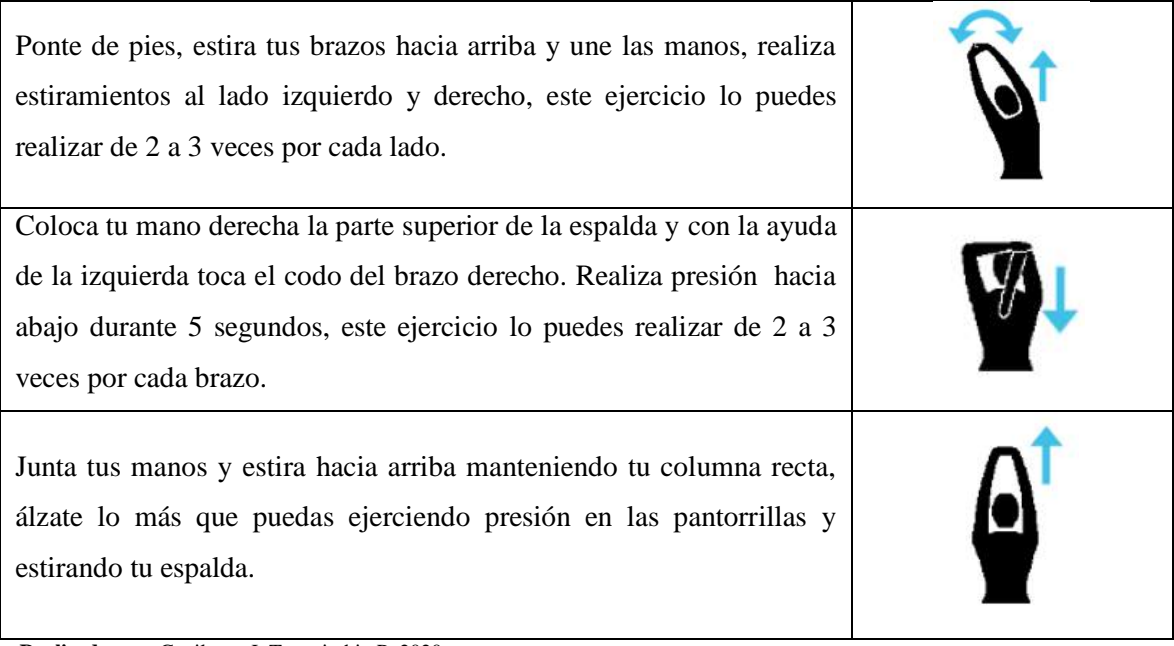

**Realizado por:** Gavilanes J, Tzaquimbio P, 2020

# *3.8.9.5. Pausas activas para movimientos de manos.*

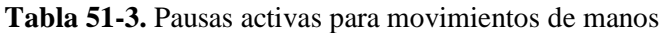

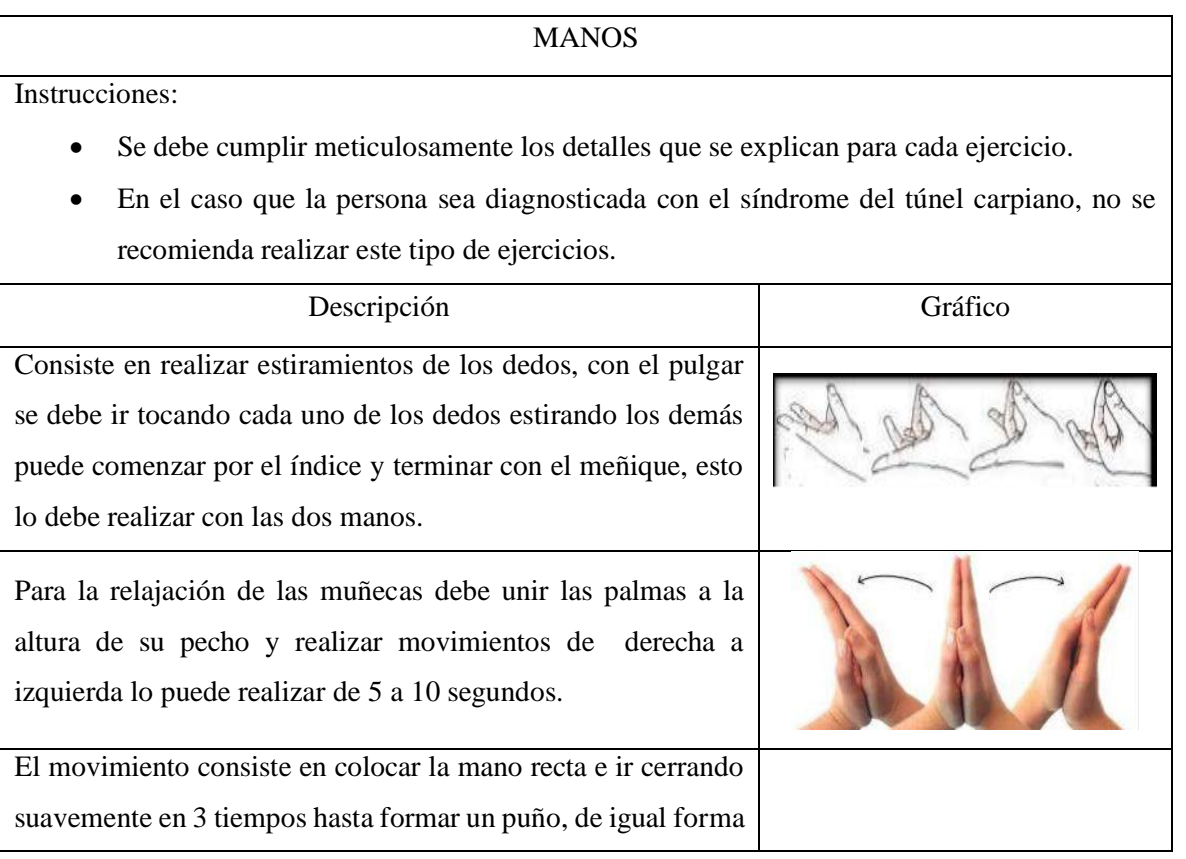

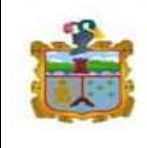

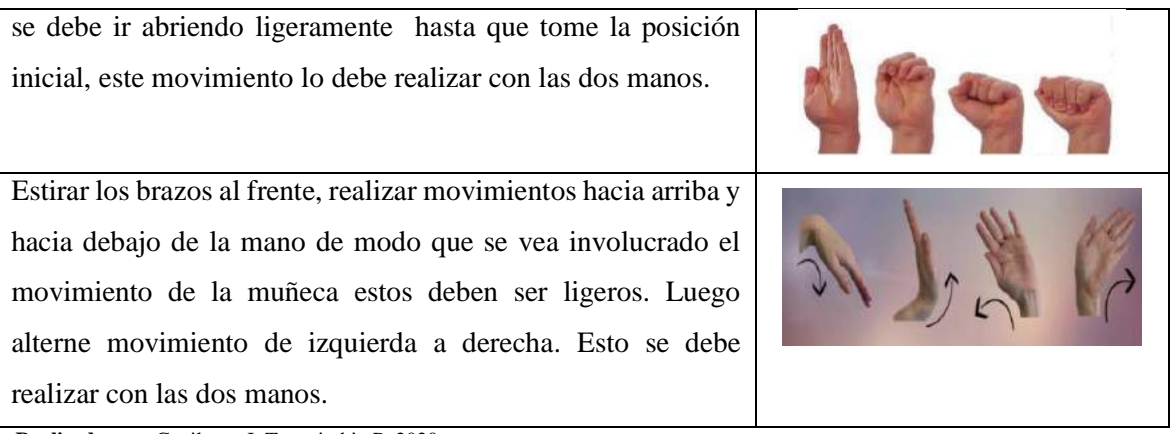

**Realizado por:** Gavilanes J, Tzaquimbio P, 2020

Libre de estos ejercicios se recomienda tener en cada puesto de trabajo una pelota anti estrés para poder realizar la relajación de la mano.

## *3.8.10. Costos*

El costo tentativo para la adecuación de los puestos de trabajo bajo condiciones ergonómicas adecuadas representaría la cantidad de \$ 750,50 por persona, sin considerar los costos de adecuación de la edificación, como luminarias y ventilación.

### **Tabla 52-3.** Costos de mobiliario y periféricos de oficina

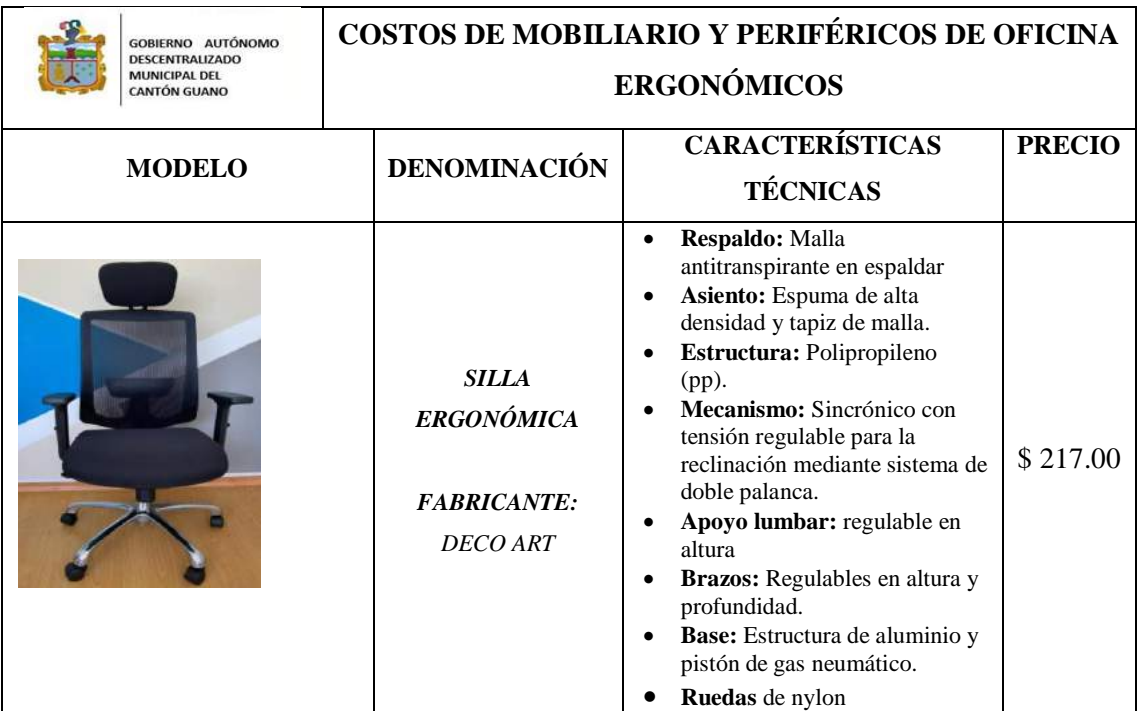

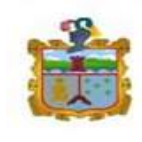

GOBIERNO AUTÓNOMO **DESCENTRALIZADO** MUNICIPAL DEL **CANTÓN GUANO** 

#### **GESTIÓN PREVENTIVA EN EL GOBIERNO AUTÓNOMO DESCENTRALIZADO MUNICIPAL DEL CANTÓN GUANO EN LOS DEPARTAMENTOS ADMINISTRATIVO, PLANIFICACIÓN Y FINANCIERO.**

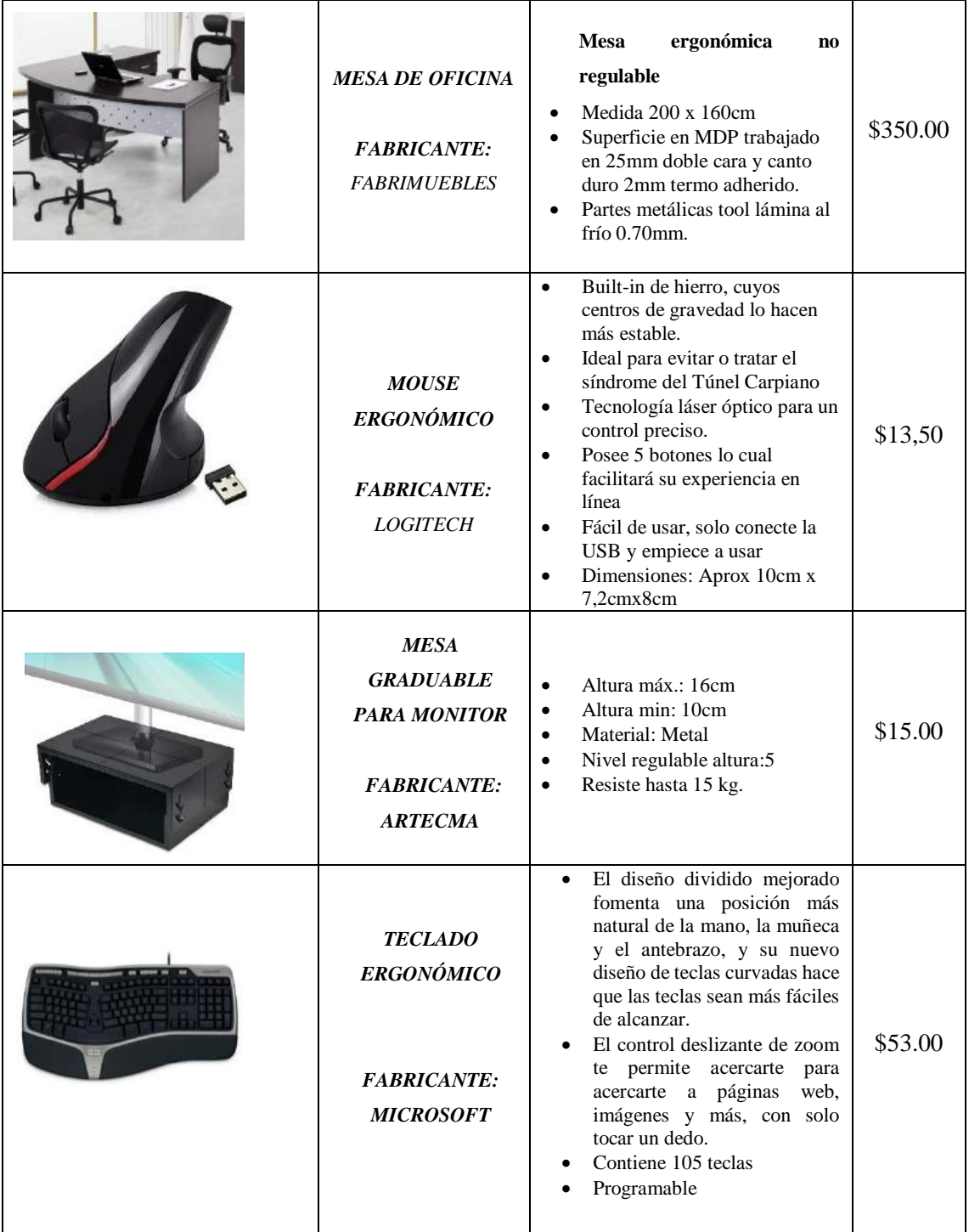

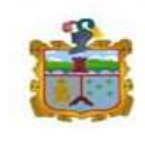

GOBIERNO AUTÓNOMO **DESCENTRALIZADO** MUNICIPAL DEL **CANTÓN GUANO** 

#### **GESTIÓN PREVENTIVA EN EL GOBIERNO AUTÓNOMO DESCENTRALIZADO MUNICIPAL DEL CANTÓN GUANO EN LOS DEPARTAMENTOS ADMINISTRATIVO, PLANIFICACIÓN Y FINANCIERO.**

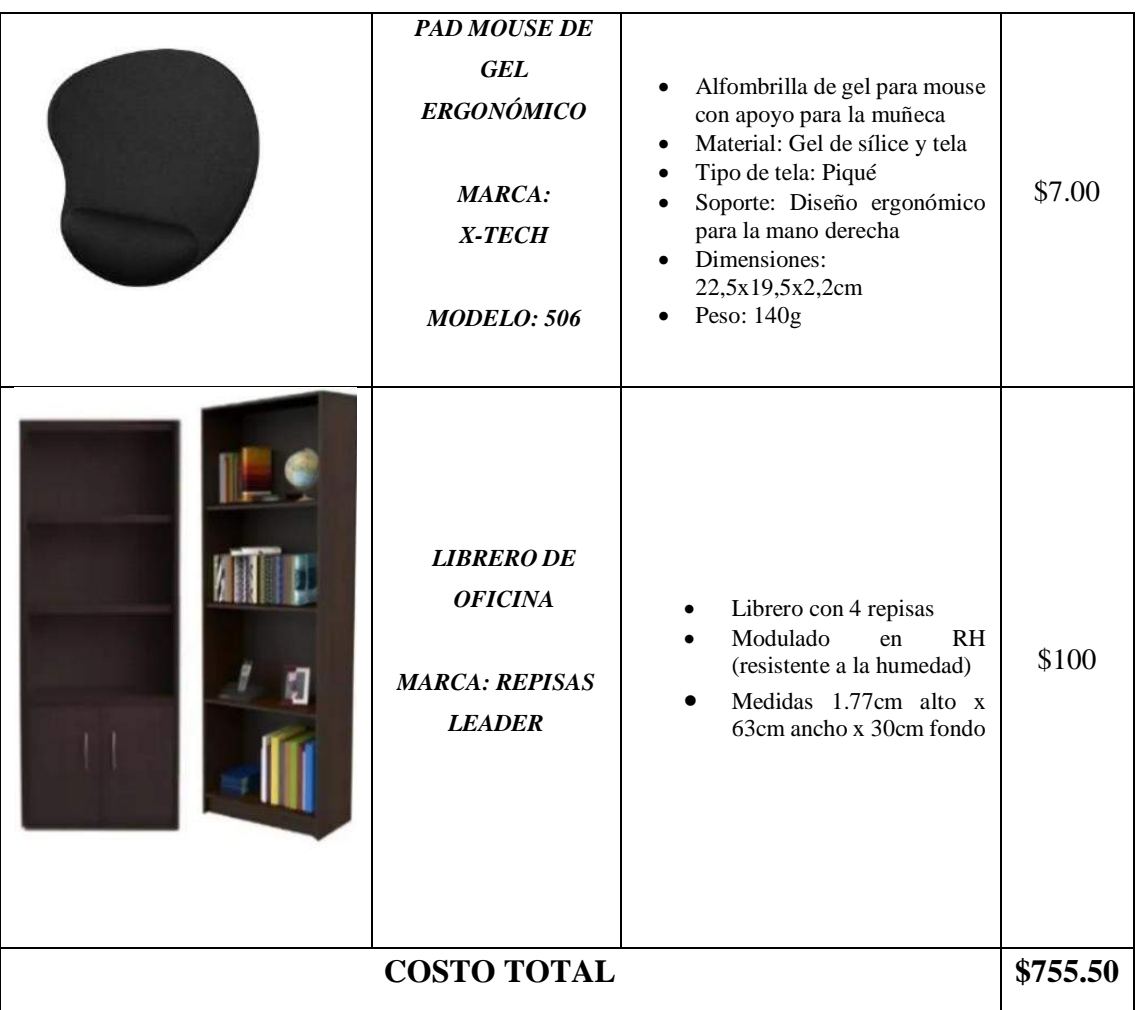

# **CAPÍTULO IV**

### **4. RESULTADOS**

### **4.1.Resultado de evaluación al personal de oficina del GADM-CG**

Los resultados obtenidos al aplicar la metodología ROSA, en los tres departamentos muestran que la puntuación ROSA se encuentra en un intervalo de cinco como mínimo y diez como máximo siendo estos valores los que definen el nivel de riesgo, los mismos que se encuentra en un nivel donde es necesaria realizar la intervención para poder corregirlos. También se identifica que cuatro de las personas evaluadas presentan un riesgo alto, mientras que veinte y uno riesgo muy alto y cinco personas con riesgo extremo, es necesario mencionar que estos resultados no son únicamente obtenidos por las características del puesto de trabajo sino por las malas posturas que optan las personas para adecuarse a su actividad. Esta información se muestra en la Tabla1-4 la cual fue extraída y ordenada del ANEXO D.

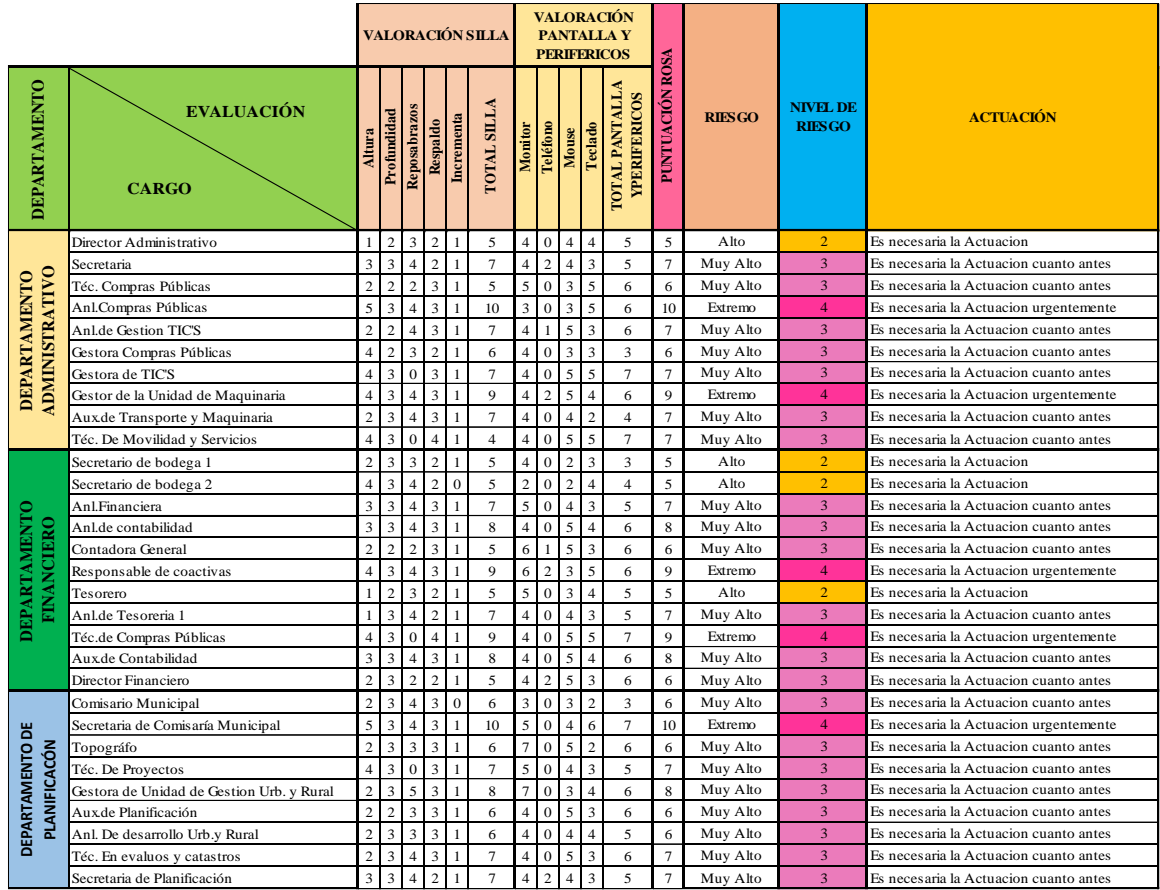

**Tabla 1-4.** Resultados de la metodología ROSA

**Realizado por:** Gavilanes J, Tzaquimbio P, 2020

La grafica de personas vs puntuación rosa muestra que 4 personas tienen una valoración Rosa de cinco puntos, ocho personas tienen una valoración de seis, diez personas tienen una valoración de siete puntos, tres personas tienen una valoración de ocho puntos, tres personas tienen una

valoración de nueve puntos y dos una persona tiene una valoración de diez puntos esto indica que hay que tomar acción correctiva inmediata con las cinco personas que se encuentran en riesgo extremo.

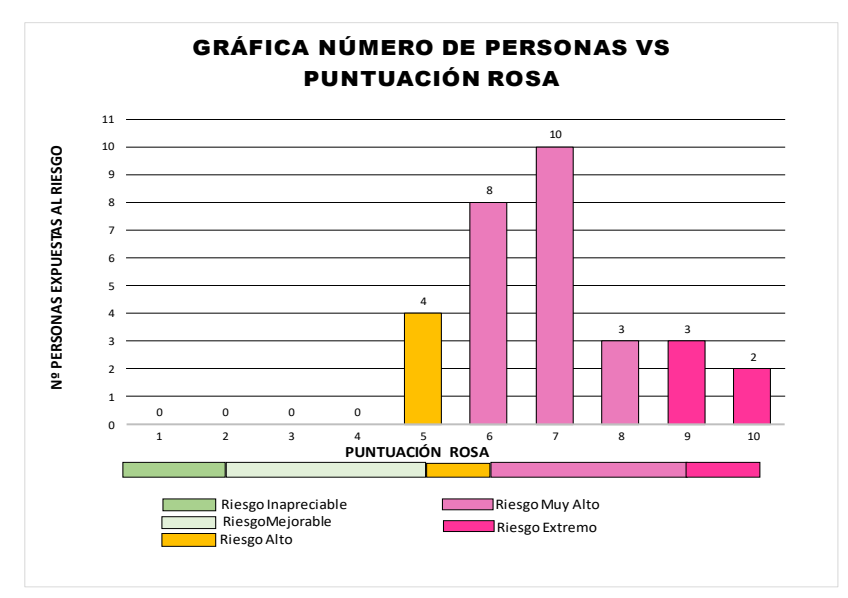

 **Tabla 2-4.** Resultados de la Metodología ROSA

### **4.2.Resultados de la comparación del mobiliario sillas y mesas.**

Sillas.

Se identificaron 7 modelos de sillas que al realizar la comparación en base a las exigencias de la normativa ninguna de estas supera el 80% de cumplimiento de la norma, pero el trabajador al no disponer de un mobiliario adecuado debe darse las comodidades respectivas para realizar su trabajo, el modelo que más se adapta en comparación con la norma es el modelo 3, ya que cumple con el mayor porcentaje en comparación con los demás.

**Tabla 3-4.** Resumen de comparaciones sillas

| <b>RESUMEN DE COMPARACIONES SILLAS</b> |           |                   |                                    |  |  |  |  |  |  |
|----------------------------------------|-----------|-------------------|------------------------------------|--|--|--|--|--|--|
| <b>MODELOS</b>                         |           | <b>PORCENTAJE</b> | <b>TOTAL DE</b><br><b>UNIDADES</b> |  |  |  |  |  |  |
|                                        | <b>SI</b> | <b>NO</b>         |                                    |  |  |  |  |  |  |
| <b>MODELO 1</b>                        | 44.44%    | 55.55%            | 4                                  |  |  |  |  |  |  |
| <b>MODELO 2</b>                        | 55,55%    | 44.44%            | 3                                  |  |  |  |  |  |  |
| <b>MODELO3</b>                         | 77.78%    | 22.22%            | 4                                  |  |  |  |  |  |  |
| <b>MODELO 4</b>                        | 22,22%    | 77,78%            | $\overline{2}$                     |  |  |  |  |  |  |
| <b>MODELO<sub>5</sub></b>              | 66,67%    | 33,33%            | 6                                  |  |  |  |  |  |  |
| <b>MODELO 6</b>                        | 11,11%    | 88,89%            | 1                                  |  |  |  |  |  |  |
| <b>MODELO 7</b>                        | 55,55%    | 44,44%            | 10                                 |  |  |  |  |  |  |

 **Realizado por:** Gavilanes J, Tzaquimbio P, 2020

**Realizado por:** Gavilanes J, Tzaquimbio P, 2020

Además, se realizó un análisis de los porcentajes de cumplimiento con cada una de las dimensiones de la norma y las medidas tomadas en el trabajo de campo, obteniendo como resultado los siguientes porcentajes mostrados en la tabla.

| TABLA DE % DE CUMPLIMIENTO DE DIMENSIONES DE LA SILLA |                 |                          |            |                |                                |               |               |                                                                           |                         |                                      |                         |               |                |                                   |                                  |                               |
|-------------------------------------------------------|-----------------|--------------------------|------------|----------------|--------------------------------|---------------|---------------|---------------------------------------------------------------------------|-------------------------|--------------------------------------|-------------------------|---------------|----------------|-----------------------------------|----------------------------------|-------------------------------|
| <b>MODELO DE</b><br><b>SILLA</b>                      | <b>UNIDADES</b> | E<br>altura<br>Regulable | Anchura    | Profundidad    |                                | Anchura       | Altura        | Altura<br>E<br>Ajuste                                                     |                         | Inclinación<br>regulable             | Anchura                 | <b>Altura</b> |                | entre<br>apoyabrazos<br>Distancia | brazos<br>ē<br>Achura<br>apoya   | apoyabrazos<br>ಕೆ<br>Longitud |
|                                                       |                 | mm<br>380-500            | 400-450 mm | $400 - 420$ mm | <b>BAJO</b><br><b>RESPALDO</b> | mm<br>400-450 | mm<br>250-300 | $\mathbf{m}$<br>$-250$<br>$\ddot{\mathbf{s}}$<br>$\overline{\phantom{0}}$ | <b>ALTO</b><br>RESPALDO | $25^{\circ}$<br>ິດ<br>$\blacksquare$ | $\mathbf{m}$<br>400-450 | mm<br>450-500 | <b>ABRAZOS</b> | 460-510 mm                        | mm<br>$\frac{1}{4}$<br>$\Lambda$ | $200$ mm<br>$\Lambda$         |
| MODELO <sub>1</sub>                                   | 4               | 4                        | $\Omega$   | $\mathbf 0$    |                                | $\Omega$      | $\Omega$      | 0                                                                         |                         | $\Omega$                             | 4                       | 0             |                | $\Omega$                          | 4                                | 4                             |
| MODELO <sub>2</sub>                                   | 3               | 3                        | $\Omega$   | 3              |                                | $\Omega$      | $\Omega$      | 0                                                                         |                         | 3                                    | 0                       | $\mathbf 0$   | <b>APOY</b>    | $\Omega$                          | 3                                | 3                             |
| MODELO <sub>3</sub>                                   | 4               | 4                        | 4          | 0              |                                | 0             | 4             | 4                                                                         |                         | 0                                    | 4                       | 4             |                | 4                                 | 4                                | 4                             |
| MODELO <sub>4</sub>                                   | 2               | $\Omega$                 | 2          | 2              |                                | $\Omega$      | 0             | 0                                                                         |                         | 0                                    | 0                       | 0             |                | 0                                 | $\Omega$                         | 0                             |
| <b>MODELO 5</b>                                       | 6               | $\Omega$                 | 6          | $\Omega$       |                                | 6             | 6             | $\Omega$                                                                  |                         | 0                                    | 0                       | $\Omega$      |                | 6                                 | 6                                | 6                             |
| MODELO <sub>6</sub>                                   | 1               | $\Omega$                 | $\Omega$   | $\Omega$       |                                | $\Omega$      | $\mathbf{1}$  | $\mathbf 0$                                                               |                         | 0                                    | $\Omega$                | $\mathbf 0$   |                | 0                                 | $\Omega$                         | 0                             |
| MODELO <sub>7</sub>                                   | 10              | 10                       | 10         | $\Omega$       |                                | 10            | 0             | 0                                                                         |                         | 0                                    | 0                       | $\mathbf 0$   |                | 0                                 | 10                               | 10                            |
| <b>TOTAL</b>                                          | 30              | 21                       | 22         | 5              |                                | 16            | 11            | 4                                                                         |                         | 3                                    | 8                       | 4             |                | 10                                | 27                               | 27                            |
| <b>PROCENTAJE</b>                                     | 100%            | 70%                      | 73%        | 17%            |                                | 53%           | 37%           | 13%                                                                       |                         | 10%                                  | 27%                     | 13%           |                | 33%                               | 90%                              | 90%                           |

 **Tabla 4-4.** Cumplimiento de las dimensiones de la silla

 **Realizado por:** Gavilanes J, Tzaquimbio P, 2020

Mesas.

Se identificaron 7 modelos de mesas al realizar la comparación en base a las exigencias de la normativa ninguna de estas supera el 70% de cumplimiento de la norma, pero el trabajador al no disponer de un mobiliario adecuado debe darse las comodidades respectivas para realizar su trabajo, el modelo que más se adapta en comparación con la norma es el modelo 1, ya que cumple con el mayor porcentaje en comparación con los demás.

| <b>RESUMEN DE COMPARACIONES MESAS</b> |                   |                 |                 |  |  |  |  |  |  |
|---------------------------------------|-------------------|-----------------|-----------------|--|--|--|--|--|--|
| <b>MODELOS</b>                        | <b>PORCENTAJE</b> | <b>TOTAL DE</b> |                 |  |  |  |  |  |  |
|                                       | <b>SI</b>         | <b>NO</b>       | <b>UNIDADES</b> |  |  |  |  |  |  |
| <b>MODELO 1</b>                       | 62,50%            | 37,50%          | 12              |  |  |  |  |  |  |
| <b>MODELO 2</b>                       | 50,00%            | 50,00%          | 7               |  |  |  |  |  |  |
| <b>MODELO<sub>3</sub></b>             | 25,00%            | 75,00%          | $\mathcal{P}$   |  |  |  |  |  |  |
| <b>MODELO 4</b>                       | 37,50%            | 62,50%          | $\mathcal{P}$   |  |  |  |  |  |  |
| <b>MODELO 5</b>                       | 12,50%            | 87,50%          | 4               |  |  |  |  |  |  |
| <b>MODELO 6</b>                       | 0,00%             | 100,00%         | $\overline{2}$  |  |  |  |  |  |  |
| <b>MODELO 7</b>                       | 25,00%            | 75,00%          | 1               |  |  |  |  |  |  |

 **Tabla 5-4.** Resumen de comparaciones mesas

Además, se realizó un análisis de los porcentajes de cumplimiento de cada una de las dimensiones de la norma y las medidas tomadas en el trabajo de campo de las mesas existentes en los distintos departamentos dieron como resultado los porcentajes que se aprecian en la tabla.

| TABLA DE % DE CUMPLIMIENTO DE DIMENSIONES DE LA MESA |                 |               |                        |                     |                    |                               |                         |                                |                    |                  |             |
|------------------------------------------------------|-----------------|---------------|------------------------|---------------------|--------------------|-------------------------------|-------------------------|--------------------------------|--------------------|------------------|-------------|
| <b>MODELO DE</b><br><b>SILLA</b>                     | <b>UNIDADES</b> | Altura mesa   | Ancho                  | Largo               | LA MESA            | Altura                        | Profundidad             | Anchura                        | CAJONERA           | Anchura          | Profundidad |
|                                                      |                 | mm<br>705-735 | $800$ mm<br>$\wedge$ l | 1200 mm<br>$\wedge$ | LIBRE BAJO         | $650 \text{ mm}$<br>$\Lambda$ | mm<br>600<br>$\wedge$ l | $600 \text{ mm}$<br>$\wedge$ l |                    | $600 \text{ mm}$ | 800 mm      |
| MODELO <sub>1</sub>                                  | 12              | 12            | $\Omega$               | 12                  |                    | 12                            | 12                      | 12                             | <b>DIMENSIONES</b> | $\Omega$         | $\mathbf 0$ |
| MODELO <sub>2</sub>                                  | 7               | 0             | 0                      | $\overline{7}$      |                    | 7                             | $\overline{7}$          | 7                              |                    | 0                | $\mathbf 0$ |
| MODELO <sub>3</sub>                                  | $\overline{2}$  | 0             | 0                      | $\overline{2}$      |                    | $\overline{2}$                | 0                       | $\Omega$                       |                    | $\Omega$         | 0           |
| MODELO <sub>4</sub>                                  | $\overline{2}$  | 0             | 0                      | 2                   |                    | 2                             | $\overline{2}$          | 0                              |                    | $\Omega$         | $\Omega$    |
| <b>MODELO 5</b>                                      | 4               | 0             | 0                      | 0                   |                    | 4                             | 0                       | 0                              |                    | $\Omega$         | $\Omega$    |
| MODELO <sub>6</sub>                                  | $\overline{2}$  | $\Omega$      | $\Omega$               | 0                   | <b>DIMENSIONES</b> | 0                             | $\Omega$                | $\Omega$                       |                    | $\Omega$         | $\Omega$    |
| MODELO <sub>7</sub>                                  | 1               | 1             | 0                      | 1                   |                    | 0                             | 0                       | 1                              |                    | 0                | 0           |
| <b>TOTAL</b>                                         | 30              | 13            | 0                      | 24                  |                    | 27                            | 21                      | 20                             |                    | $\Omega$         | 0           |
| <b>PROCENTAJE</b>                                    | 100%            | 43%           | 0%                     | 80%                 |                    | 90%                           | 70%                     | 67%                            |                    | 0%               | 0%          |

 **Tabla 6-4.** Cumplimiento de dimensiones de la mesa

 **Realizado por:** Gavilanes J, Tzaquimbio P, 2020

Analizada estas situaciones se procedió a la elaboración un Sistema de Gestión Preventivo en base a los riesgos existentes obtenidos con la Metodología Rosa, este sistema muestra las medidas correctivas que se deberían tomar para mejorar o reemplazar mobiliario como equipo de oficina, además de ello se incluye ejercicios recomendables para pausas activas en oficinas para evitar TME en los trabajadores de cada uno de los departamentos analizados.

### **CONCLUSIONES**

Las actividades llevadas a cabo en las Direcciones: Administrativa, Financiera y de Planificación, comprenden: movimientos repetitivos, esfuerzos de carga estática, postura inadecuada, tensión por contacto mecánico, fuerza, como causas principales a trastornos musculoesqueléticos, en la que se pudo identificar que los trabajadores si presentan molestias debido a las actividades relacionadas con los TME, otro factor importante es el tiempo de permanencia en el servicio este oscila entre los 4 meses 28 años, producto de esto se identificó a una persona ya diagnosticada con el síndrome del túnel carpiano misma que es considerada como una enfermedad profesional.

Lo fundamental en la recopilación de información es la visita in-situ, para fundamentarlo de manera técnica es necesario la utilización de herramientas como es la matriz INSHT que se encarga de la valoración de los riesgos e identificar qué tipo de riesgo existe en cada dependencia, en esta valoración se encuentra en el departamento administrativo 6 riesgos de tipo trivial, 5 riesgos de tipo tolerable y 6 riesgos de tipo moderado, para el departamento financiero, se tiene 9 riesgos de tipo trivial, 5 riesgos de tipo tolerable, 7 riesgos de tipo moderado y finalmente para el departamento de planificación se tiene 5 riesgos de tipo trivial, 5 riesgos de tipo tolerable y 5 riesgos de tipo moderado.

La Evaluación de los puestos de trabajo realizada mediante la aplicación de la Metodología Rosa es utilizada para evaluar problemas posturales que adoptaban los trabajadores debido a la actividad que ejercen, se puede evidenciar que existe puntuaciones con intervalos entre cinco como mínimo y diez como máximo de este intervalo, 4 personas tienen una valoración ROSA de cinco puntos, ocho personas tienen una valoración de seis, diez personas tienen una valoración de siete puntos, tres personas tienen una valoración de ocho puntos, tres personas tienen una valoración de nueve puntos y dos una persona tiene una valoración de diez puntos, siendo estos valores los que ayudan a definir el nivel de riesgo, de esta manera identificar la actuación que se debe dar cuanto antes para evitar trastornos músculo esqueléticos severos.

Las medidas de mitigación para evitar los riesgos ergonómicos detectados en cada puesto de trabajo, que se propone la adecuación de los puestos de trabajo, las posturas correctas que deben adoptar el personal y la realización de pausas activas, mismas que se encuentran acorde el Ministerio de Salud del Ecuador quien sugiere que la duración estimada para cada una debe oscilar un tiempo entre 5 y 10 minutos y deben ser realizadas preferentemente a las 10:30 am y 3:30 pm para una jornada de ocho horas laborales con una frecuencia diaria o al menos 3 veces por semana en la que se vea involucrados movimientos de cuello, vista, espalda, piernas, brazos y manos. Por otro lado, se sugiere el uso del modelo número 3 de sillas porque poseen un 77,78% de

cumplimiento con la normativa, mismas que deben ser implementadas en las dependencias de estudio del GADM-CG, ya que cumple con el mayor porcentaje de comparación, pero es recomendable adecuarla utilizando componentes como: un soporte lumbar, y con respecto a la mesa de trabajo se sugiere el modelo 1 porque posee un 62,50% de cumplimiento, se considera que es más adecuada para el uso en la institución. Fue fácil apreciar, que en la mayoría de los puestos de trabajo no existe espacio suficiente para el desarrollo de las actividades e incluso muchos de estos empleados compartían sus escritorios provocando inconformidad en sus labores.

Determinado los diferentes riesgos y condiciones de cada uno de los puestos de trabajo se socializo los resultados a la responsable del Departamento de Seguridad y Salud Ocupacional del GADM-CG a cargo de la Ingeniera Glenda Sanunga, los parámetros expuestos favorecerán a la adquisición de mobiliario y periféricos de oficinas, con condiciones técnicas garantizando la ergonomía de los trabajadores además se dio a conocer que la inversión en la adecuación total de un puesto de trabajo bordea los \$750,50 dólares, quedando a consideración de los directivos encargados, esto se garantiza la ergonomía del personal y por ende su eficiencia.

### **RECOMENDACIONES**

A través del presente estudio ergonómico se procedió a la elaboración un Sistema de Gestión Preventivo el cual muestra los riesgos existentes valorados con la Metodología Rosa y las medidas correctivas que se deberían tomar para mejorar o reemplazar, tanto mobiliario como equipo de oficina con esta manera evitar que se produzcan trastornos musculo esqueléticos en los trabajadores de cada uno de los departamentos analizados, además de realización de pausas activas para mitigar problemas posturales físicos y psicosociales debido a la actividad laboral que desempeñan en estas dependencias.

La metodología ROSA en su evaluación y valoración se enfoca en las posturas del usuario en la manipulación de equipos de oficina los más utilizado como la silla, pantalla, mouse, teclado, teléfono, pero es recomendable que se implemente dentro de la evaluación a nuevos equipos como es la impresora ya que también forman parte del puesto de trabajo en oficina.

La reubicación de los equipos de oficina como: los ordenadores y periféricos, pues se evidenció que existe una mala distribución en el puesto de trabajo en las dependencias de las Direcciones: Administrativa, Financiera y de Planificación, es por ello que a causa de estas inadecuadas posiciones los trabajadores presentan trastornos musculoesqueléticos en la zona del cuello porque deben realizar giros innecesarios para adecuarse la ubicación del monitor.

La utilización de sillas ergonómicas y mesas adecuadas mismas que deben estar basadas en normativa, para prevenir un trastorno musculoesquelético debido a posturas incorrectas que se generan por el uso inadecuado.

Dentro del análisis se identificó que existen espacios muy reducidos por ende se recomienda que no se debe compartir la mesa de trabajo y se debería reubicar al personal, ya que la mayoría de modelos no cumplen con las especificaciones necesarias, esto ocasiona molestias a los dos trabajadores decayendo su productividad. Seguido de esto es necesario implementar archivadores que ayuden a mantener el orden de la documentación en cada puesto de trabajo. Realizar un estudio de iluminación, ambiente cromático, espacio del puesto de trabajo y ventilación para comprobar si los departamentos cumplen con los requerimientos especificados en el Real Decreto 2393.

### **GLOSARIO**

**Antropometría estática o estructural:** la antropometría se divide en dos grandes grupos, antropometría estática o estructural y antropometría dinámica, la primera mide el cuerpo mientras este se encuentra fijo en una posición, lo que permite medir el esqueleto entre puntos anatómicos específicos. Las aplicaciones de este tipo de antropometría permiten el diseño de objetos como guantes y cascos. (Obregón et al., 2018, p. 36)

**Análisis de puestos de trabajo:** El ADT es el proceso que permite conocer, estudiar y ordenar las actividades que desarrolla una persona en su puesto de trabajo, así como los requisitos in dispensables para su eficaz desempeño (Varela, 2006).

El análisis de puestos de trabajo hace referencia a la identificación y el registro de todos los elementos que lo componen: tareas, funciones, deberes, responsabilidades, fines, condiciones, y los conocimientos, habilidades y actitudes necesarias para su ejecución. (Laborde, J., & Naranjo, O., 2014, pp. 61-78)

**Antropometría dinámica o funcional:** Las dimensiones funcionales o dinámicas están influidas por factores tan diversos como la edad, el sexo, la ocupación, las condiciones ambientales y el grupo étnico. En el proceso de crecimiento normal, la mayoría de las dimensiones corporales del ser humano atraviesan por una serie de cambios. Los hombres y las mujeres difieren en general en las dimensiones corporales, por ejemplo, la estatura media es mayor en los hombres y el diámetro de cadera es mayor en las mujeres. En muchas dimensiones no se observan diferencias significativas entre ambos sexos. Por tanto, un diseñador no debería hacer generalizaciones acerca de los cuerpos masculinos y femeninos y considerar cada dimensión en forma separada en el diseño de las prendas de vestir. (Obregón et al., 2018, p. 39)

**Accidente de trabajo:** Dentro de un concepto más amplio, que incluye el aspecto legal, el accidente de trabajo se podría definir así: es accidente de trabajo todo suceso repentino que sobrevenga por causa o con ocasión del trabajo, y que produzca en el trabajador una lesión orgánica, una perturbación funcional, una invalidez o la muerte. Es también accidente de trabajo aquel que se produce durante la ejecución de órdenes del empleador, o durante la ejecución de una labor bajo su autoridad, aun fuera del lugar y horas de trabajo. (Mancera Mario et al., 2012, p. 374)

# **BIBLIOGRAFÍA**

**CONSTITUCIÓN POLÍTICA DE LA REPÚBLICA DEL ECUADOR**, Pub. L. No. Sección III: formas de trabajo y su retribución. Montecristi-Ecuador: Grafikos, 2008.

**CUICHAN** Valencia, M. A. C. Puesto de trabajo ergonómico para los técnicos de consola del cuerpo de bomberos del distrito metropolitano de Quito (central ecu 911) [En línea] (Trabajo de titulación) (Ingeniería) Universidad Nacional de Chimborazo. Riobamba, Ecuador 2018. P.15. [Consulta: 06 noviembre 2020]. Disponible en: http://dspace.unach.edu.ec/handle/51000/4778*.*

**DECRETO EJECUTIVO 2393: 1986,** *Reglamento de seguridad y salud de los trabajadores y mejoramiento del medio ambiente de trabajo*

**DÍAZ M; et al.** (2011). Pausa activa como factor de cambio en actividad física en funcionarios públicos. Revista Cubana de Salud Pública, [En línea] *37*, 303-313. [Consulta: 18 noviembre 2020]. Disponible en: https://doi.org/10.1590/S0864-34662011000300011

**EL REAL DECRETO 488/1997 DE 14 DE ABRIL**:**1997.** *Protección de la Salud y la Seguridad de los trabajadores contra los riesgos relacionados con la exposición al Ruido*

**GOBIERNO AUTÓNOMO DESCENTRALIZADO MUNICIPAL DEL CANTÓN GUANO SECRETARIA DEL CONCEPTO MUNICIPAL**, Pub. L. No. ORDENANZA No 006-2019 (2019).

**GUANUCHI** Hinojosa. Evaluación ergonómica del diseño de un puesto de trabajo y su relacion con la percepción sintomática. [En línea] (Trabajo de titulación) (Ingeniería) Universidad Internacional SEK. Quito, Ecuador 2019. P.20. [Consulta: 05 noviembre 2020]. Disponible en: https://repositorio.uisek.edu.ec/bitstream/123456789/3638/2/Evaluaci%c3%b3n%20ergonomica %20del%20dise%c3%b1o%20de%20un%20puesto%20de%20trabajo%20y%20su%20relacion %20con%20la%20persepci%c3%b3n%20sintomat.pdf

**IJMKER; et al.** (2006). Prospective research on musculoskeletal disorders in office workers (PROMO): Study protocol. BMC Musculoskeletal Disorders, [En línea] *7*(1), 55. [Consulta: 26 noviembre 2020]. Disponible en: https://doi.org/10.1186/1471-2474-7-55

**INSHT, NTP 232:1997**. *Pantallas de visualización, guía técnica del INSHT*

**JARAMILLO** Andrade. "Análisis de los riesgos disergonómicos del personal administrativo del área de comercialización de la emapa-i." [En línea] (Trabajo de titulación) (Ingeniería) Universidad Técnica del Norte. Ibarra, Ecuador 2019. P.22. [Consulta: 05 noviembre 2020]. Disponible en: http://repositorio.utn.edu.ec/handle/123456789/9381

**LABORDE, J., & NARANJO,** *El análisis de puestos de trabajo*. 1 ed. Barranquilla-Colombia: Editorial Universidad del Norte, 2014, ISBN10.2307/j.ctt1c3pxdw.8, PP61-78.

**MANCERA, M.; et al.** *Seguridad e Higiene industrial gestión de riesgos*. [En línea]. Alfaomega grupo editor, 2020. pp. 37-39. [Consulta: 20 noviembre 2020]. Disponible en: https://www.academia.edu/35072148/Libro\_Seguridad\_e\_Higiene\_industrial\_gestion\_de\_riesg os

**MEDINA & SÁNCHEZ.** "Evaluación de la carga postural y su relación con los trastornos músculo esqueléticos, en trabajadores de oficina de la Cooperativa de Ahorro y Crédito Indígena SAC Ltda.*"* [En línea] (Trabajo de titulación) (Ingeniería) Universidad Técnica de Ambato. Ambato, Ecuador 2016. P.15. [Consulta: 06 noviembre 2020]. Disponible en: https://repositorio.uta.edu.ec/handle/123456789/24027

**OBREGÓN** Sánchez, *Fundamentos de ergonomía*. 2ª ed. Ciudad de México: Grupo Editorial Patria, 2016, ISBN 978-607-744-482-4, PP. 36-39.

**SONNE; et al.** Applied Ergonomics, [En línea] *43*(1), 98-108. [Consulta: 28 noviembre 2020]. Disponible en: https://doi.org/10.1016/j.apergo.2011.03.008

**UNE-EN 29241-2:1994**, *Requisitos ergonómicos para trabajos de oficina con pantallas de visualización de datos (PVD).*

**VAN EERD; et al.** (2016). Effectiveness of workplace interventions in the prevention of upper extremity musculoskeletal disorders and symptoms: An update of the evidence. Occupational and Environmental Medicine, [En línea] *73*(1), 62-70. [Consulta: 28 noviembre 2020]. Disponible en: https://doi.org/10.1136/oemed-2015-102992

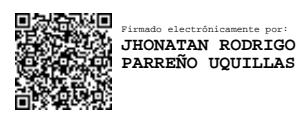